# <span id="page-0-0"></span>Nagyhatékonyságú deklaratív programozás (labor)

#### Szeredi Péter

BME Számítástudományi és Információelméleti Tanszék

#### 2018 tavasz

- Haladó Prolog ismeretek
- A CLP (Constraint Logic Programming) irányzat áttekintése
- A SICStus clpq/r könyvtárai
- A SICStus clpb könyvtára
- A SICStus clpfd könyvtára
- A SICStus chr könyvtára
- A Mercury programozási nyelv
- **·** Információk a korlát-logikai programozásról
	- "Sárga könyv": Kim Mariott, Peter J. Stuckey, Programming with Constraints: an Introduction, MIT Press 1998 (részletesebben lásd <http://www.cs.mu.oz.au/~pjs/book/book.html>)
	- "Az első alapkönyv": Pascal Van Hentenryck: Constraint Satisfaction in Logic Programming, MIT Press, 1989
	- On-line Guide to Constraint Programming, by Roman Barták (<http://kti.ms.mff.cuni.cz/~bartak/constraints/>)
- **Információk a Mercury nyelvről** 
	- Honlap: <http://mercurylang.org>

# A CLP alapgondolata

#### $\bullet$  A CLP( $\mathcal{X}$ ) séma

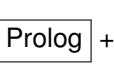

egy valamilyen  ${\cal X}$  adattartományra és azon értelmezett korlátokra (relációkra) vonatkozó "erős" következtetési mechanizmus

- $\bullet$  Példák az  $\mathcal X$  tartomány megválasztására
	- $\lambda \times \mathcal{X} = Q$  vagy R (a racionális vagy valós számok) korlátok: lineáris egyenlőségek és egyenlőtlenségek következtetési mechanizmus: Gauß elimináció, szimplex módszer
	- $\bullet$   $\mathcal{X}$  = FD (egész számok Véges Tartománya, FD Finite Domain) korlátok: különféle aritmetikai és kombinatorikus relációk következtetési mechanizmus: MI CSP–módszerek (CSP = Korlát-Kielégítési Probléma)
	- $\lambda \times B$  (0 és 1 Boole értékek) korlátok: ítéletkalkulusbeli relációk következtetési mechanizmus: MI SAT-módszerek (SAT — Boole kielégíthetőség)

# A CLP mint integrációs paradigma

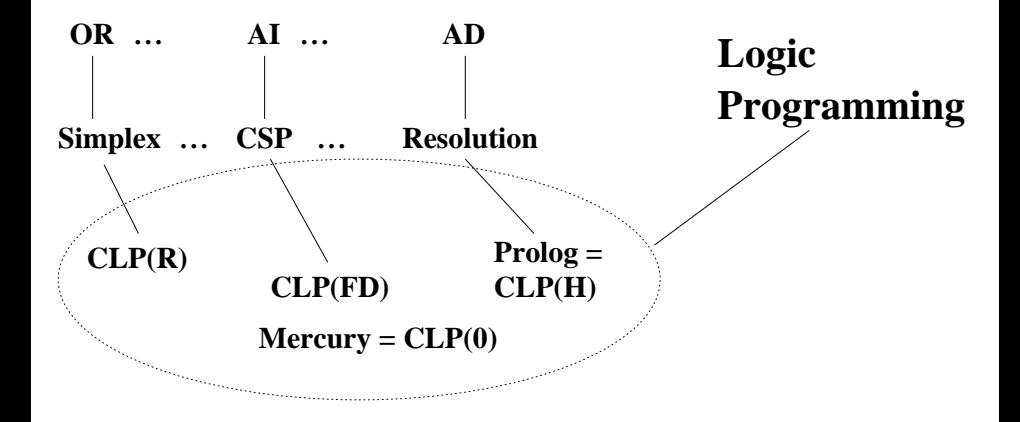

- Egy miniatűr kvázi-CLP nyelv természetes számokra (Motiváció: a CLP alapelvek és egyben a haladó Prolog lehetőségek bemutatása.)
	- Tartomány: Nem negatív egészek
	- Függvények:

+ - \*

Korlát-relációk:

 $=$  < > =< >=

• Korlát-megoldó algoritmus:

SICStus korutin-kiterjesztésén alapul

A Prologba ágyazás szintaxisa:

{*Korlát*} a *Korlát* felvétele  $({X}$  szintaktikus édesítőszer, ekvivalens a  $({Y}^{\prime})$  (X) kifejezéssel.)

#### **Példafutás**

```
| ? - \{X+Y = 2\}.X = 2, Y = 0 ?;
X = 1, Y = 1 ?;
X = 0, Y = 2 ?no
| ? - {2*X+3*Y=8}.X = 4, Y = 0 ?;
X = 1, Y = 2 ?;
no
| ? - {X*2+1=28}.no
| ?- {X*X+Y*Y=25, X > Y}.X = 5, Y = 0 ?;
X = 4, Y = 3 ?no
```
# I. rész

# Prolog háttér

# <span id="page-7-0"></span>[Prolog háttér](#page-7-0)

- [A SICStus clp\(Q,R\) könyvtárai](#page-40-0)
- [A SICStus clp\(B\) könyvtára](#page-63-0)
- [A CLP elméleti háttere](#page-81-0)
- [A SICStus clp\(FD\) könyvtára](#page-90-0)
- [CHR Constraint Handling Rules](#page-336-0)

[A Mercury LP megvalósítás](#page--1-0)

#### <span id="page-8-0"></span>Blokkolás, korutinszervezés

- Blokk-deklarációk SICStusban
	- Egy eljárásra előírhatjuk, hogy mindaddig, amíg egy ún. blokkolási feltétel fennáll, az eljárás függesztődjék fel.
	- Példa:
		- :- block  $p(-, ?, -, ?, ?)$ .
	- Jelentése: ha az első és a harmadik argumentum is behelyettesítetlen változó (blokkolási feltétel), akkor a p/5 hívás felfüggesztődik.
	- Ugyanarra az eljárásra több vagylagos feltétel is szerepelhet, pl. :- block  $p(-, ?)$ ,  $p(?, -)$ .
		- $(p/2)$  felfüggesztődik, ha bármelyik argumentuma behelyettesítetlen.)
- Blokk-deklarációk haszna
	- Adatfolyam-programozás (lásd Hamming probléma, Prolog jegyzet)
	- Generál és ellenőriz programok gyorsítása
	- Végtelen választási pontok kiküszöbölése

<span id="page-9-0"></span>Listák biztonságos összefűzése blokk-deklaráció segítségével

```
:- block app(-, ?, -).
% blokkol, ha az első és a harmadik argumentum
% egyaránt behelyettesítetlen
app([], L, L).
app([X|L1], L2, [X|L3]) :-
    app(L1, L2, L3).
| ?- app(L1, L2, L3).
user:app(L1,L2,L3) ? ;
no
| ?- app(L1, L2, L3), L3 = [a|L4].
L1 = [], L2 = [a|L4], L3 = [a|L4] ? ;
L1 = [a | A], L3 = [a | L4], user:app(.A, L2, L4) ? ;
no
```
#### <span id="page-10-0"></span>Listák biztonságos összefűzése, nyomkövetés

```
| ?- trace, app(L1, L2, L3), L3 = [a|L4], L4 = [].
% The debugger will first creep -- showing everything (trace)
          - - Block: app(_1012,_532,_1018)<br>1 - 1 Call: 1018=[al 622] ?
           1 1 Call: 1018=[a| 622] ?<br>- Inblock: app( 1012 53)
          - - Unblock: app(_1012,_532,[a|_622])
                   2 Call: app( 1012, 532, [a| 622]) ?
? 2 2 Exit: app([],[a|_622],[a|_622]) ?
          1 1 Exit: [a|_622]=[a|_622] ?<br>3 1 Call: 622=[] ?
          3 1 Call: _622=[] ?
                  3 1 Exit: []=[] ?
L1 = [], L2 = [a], L3 = [a], L4 = []?;<br>1 Redo: [a] 622]=[a] 622]
           1 1 Redo: [a|_622]=[a|_622] ?<br>2 2 Redo: app([1,[a] 622],[a]
           2 2 Redo: app([], [a|_622], [a|_622]) ?<br>- Block: app( 2098 532 2104)
          - - Block: app(_2098,_532,_2104)<br>2 2 Exit: app([a| 2098], 532,[a|
                    2 2 Exit: app([a|_2098],_532,[a|_2104]) ? &
Blocked goals:
1 (_2098): user:app(_2098,_532,_2104)
2 (_2104): user:app(_2098,_532,_2104)
           2 2 Exit: app([a|_2098], 532,[a|_2104]) ?<br>1 1 Exit: [a] 2104]=[a] 2104] ?
          1 1 Exit: [a] 2104]=[a] 2104] ?<br>4 1 Call: 2104=[] ?
                    4 1 Call: _2104=[] ?
          - - Unblock: app( 2098, 532, [])
          5 2 Call: app(_2098,_532,[]) ?
? 5 2 \text{Exit: } \text{app}([\,], [\,], [\,]) ?<br>? 4 1 \text{Exit: } [\,], [\,], ?? 4 1 Exit: []=[] ?
L1 = [a], L2 = [], L3 = [a], L4 = [] ? ;<br>4 1 Redo: [1 = [1] ?
          4 1 Redo: []=[] ?<br>5 2 Redo: app ([]
          5 2 Redo: app([],[],[]) ?<br>5 2 Fail: app( 2098, 532,
          5 2 Fail: app(_2098,_532,[]) ?
                    4 1 Fail: _2104=[] ?
```
#### <span id="page-11-0"></span>Példa korutinszervezésre: többirányú összeadás

```
% plusz(X, Y, Z): X+Y=Z, ahol X, Y és Z természetes számok.
% Bármelyik argumentum lehet behelyettesítetlen.
plusz(X, Y, Z) :-
        app(A, B, C),
        len(A, X),
        len(B, Y),
        len(C, Z).
% L hossza Len.
len(L, Len) :-
        len(L, 0, Len).
:- block len(-, ?, -).
% L lista hossza Len-Len0. Len0 mindig ismert.
len(L, Len0, Len) :-
        nonvar(Len), !, Len1 is Len-Len0,
        length(L, Len1).
len([_|L], Len0, Len) :-
        Len1 is Len0+1, len(L, Len1. Len).
len([], Len, Len).
```
<span id="page-12-0"></span>Példa korutinszervezésre: többirányú összeadás

```
| ?- plusz(X, Y, 2).
X = 0, Y = 2 ?;
X = 1, Y = 1?X = 2, Y = 0 ? :
no
| ?- plusz(X, X, 8).
X = 4 ? :
no
| ?- plusz(X, 1, Y), plusz(X, Y, 22).
no
```
### <span id="page-13-0"></span>Korutinszervezés – hívások késleltetése

- $\bullet$  freeze(X, Hivas) Hivast felfüggeszti mindaddig, amíg X behelyettesítetlen változó.
- $\bullet$  dif(X, Y)  $X$  és Y nem egyesíthető. Mindaddig felfüggesztődik, amíg ez el nem dönthető
- when(Feltétel, Hívás) Blokkolja a Hívást mindaddig, amíg a Feltétel igazzá nem válik. Itt a Feltétel egy (nagyon) leegyszerűsített Prolog cél, amelynek szintaxisa:

```
CONDITION ::= nonvar(X) | ground(X) | ?=(X, Y) |
               CONDITION, CONDITION |
               CONDITION; CONDITION
```
ground(X) jelentése: X tömör – nincs benne (behelyettesítetlen) változó  $?=(X,Y)$  jelentése:  $X$  és  $Y$  egyesíthetősége eldönthető

## <span id="page-14-0"></span>Korutinszervezés – hívások késleltetése

Példa (process csak akkor hívódik meg, ha T tömör, és vagy X nem változó, vagy X és Y egyesíthetősége eldönthető):

$$
?
$$
 = when( ((ground(T),nonvar(X); ?=(X,Y))), process(X,Y,T)).

A dif eljárás a when segítségével definiálható:

dif(X, Y) :- when(?=(X,Y), X\=Y).

#### <span id="page-15-0"></span>Korutinszervezés – késleltetett hívások lekérdezése

- $\bullet$  frozen $(X,$  Hivas) Az X változó miatt felfüggesztett hívás(oka)t egyesíti Hivas-sal.
- **O** call\_residue\_vars(Hivas, Valtozok) Hivas-t végrehajtja, és a Valtozok listában visszaadja mindazokat az új (a Hivas alatt létrejött) változókat, amelyekre vonatkoznak felfüggesztett hívások. Pl.
	- | ?- call residue vars( $(dif(X,f(Y))$ , X=f(Z)), Vars).

```
X = f(Z).
Vars = [Z,Y].
prolog:diff(f(Z),f(Y)) ?
```
#### <span id="page-16-0"></span>Többirányú összeadás when segítségével

```
:- use_module(library(between)).
% app(L1, L2, L3): L1 és L2 összefűzöttje L3.
% ahol L1, L2 és L3 1-es számokból álló listák.
app([], L, L).
app([1|L1], L2, [1|L3]) :-
    when((nonvar(L1);nonvar(L3)),
         app(L1, L2, L3)).
len(L, Len) :-
        when(ground(L), length(L, Len)),
        when(nonvar(Len), findall(1, between(1, Len, ), L)).
% X+Y=Z, ahol X, Y és Z természetes számok.
% Bármelyik argumentum lehet behelyettesítetlen.
plusz(X, Y, Z) :-
        app(A, B, C),
        len(A, X),
        len(B, Y),
        len(C, Z).
```
## <span id="page-17-0"></span>Többirányú összeadás when segítségével

```
| ?- plusz(X, Y, 2).
X = 0, Y = 2 ?;
X = 1, Y = 1?X = 2, Y = 0 ? :
no
| ?- plusz(X, X, 8).
X = 4 ? :
no
| ?- plusz(X, 1, Y), plusz(X, Y, 20).
no
```
## <span id="page-18-0"></span>CLP(MiniNat) megvalósítása – számábrázolás

- **A** korábbi plusz/3 eljárásokban egy *N* elemű listával ábrázoltuk az *N* számot (a listaelemek érdektelenek, behelyettesítetlen változók vagy 1-esek)
- $\bullet$  Példa: a 2 szám ábrázolása: [, ] ≡ .(,.(,[])).
- Hagyjuk el a felesleges listaelemeket, akkor a 2 szám ábrázolása:  $( . ( [1]) ).$
- $\bullet$  Itt a [] jelenti a 0 számot, a  $(x)$  struktúra az x szám rákövetkezőjét (a nála 1-gyel nagyobb számot).
- $\bullet$  Ez tulajdonképpen a Peano féle számábrázolás, ha a . /1 helyett az  $s/1$ funktort, a [] helyett a 0 konstanst használjuk.
- A CLP(MiniNat) megvalósításában a Peano számábrázolást használjuk, tehát;  $0 = 0$ ;  $1 = s(0)$ ;  $3 = s(s(s(0)))$  stb.

#### <span id="page-19-0"></span>CLP(MiniNat) megvalósítása – összeadás és kivonás

```
% plusz(X, Y, Z): X+Y=Z (Peano számokkal).
: block plusz(-, ?, -).
plusz(0, Y, Y).
plusz(s(X), Y, s(Z)) :-
      plusz(X, Y, Z).
\frac{9}{6} +(X, Y, Z): X+Y=Z (Peano számokkal). Hatékonyabb, mert
% továbblép, ha bármelyik argumentum behelyettesített.
: block +(-, -, -).
+(X, Y, Z) :-
      var(X), !, plusz(Y, X, Z). % \+((var(Y),var(Z)))
+(X, Y, Z) :-
      /* nonvar(X), */ plusz(X, Y, Z).
% X-Y=Z (Peano számokkal).
-(X, Y, Z) :-
      +(Y, Z, X).
```
# <span id="page-20-0"></span>CLP(MiniNat) – a szorzás művelet megvalósítási elvei

- Felfüggesztjük mindaddig, míg legalább egy tényező vagy a szorzat ismertté nem válik.
- Ha az egyik tényező ismert, visszavezetjük ismételt összeadásra.
- **•** Ha a szorzat ismert (*N*), az egyik tényezőre végigpróbáljuk az 1,2,... *N* értékeket, ezáltal ismételt összeadásra visszavezethetővé tesszük.

#### <span id="page-21-0"></span>CLP(MiniNat) megvalósítása – szorzás

```
% X*Y=Z. Blokkol, ha nincs tömör argumentuma.
*(X, Y, Z) :-
        when(\text{(ground(X);ground(Y);ground(Z)}),
              szorzat(X, Y, Z).
% X*Y=Z, ahol legalább az egyik argumentum tömör.
szorzat(X, Y, Z):
        ( ground(X) -> szor(X, Y, Z); ground(Y) \rightarrow szor(Y, X, Z)
        ; /* Z tömör! */
           Z == 0 \rightarrow szorzatuk nulla(X, Y)
        ; X = s( ), +(X, , Z),
            \% X = < Z, vö. between(1, Z, X)szor(X, Y, Z)).
% X*Y=0.
szorzatuk nulla(X, Y) :-
        (X = 0dif(X, 0), Y = 0).
% szor(X, Y, Z): X*Y=Z, X tömör.
% Y-nak az (ismert) X-szeres összeadása adja ki Z-t.
\texttt{szor}(0, x, 0).
szor(s(X), Y, Z) :-
        szor(X, Y, Z1).
        +(Z1, Y, Z).
```
## <span id="page-22-0"></span>CLP(MiniNat) megvalósítása – a korlátok végrehajtása

- $\bullet$  A funkcionális alakban megadott korlátokat a + /3, /3,  $*$  /3 hívásokból álló célsorozattá alakítjuk, majd ezt a célsorozatot meghívjuk.
- Például a {X\*Y+2=Z} korlát lefordított alakja:  $*(X, Y, A), +(.A, s(s(0)), Z),$
- $\bullet$  Az {X =< Y} korlátot az {X+\_ = Y} korlátra, az {X < Y} korlátot pedig az  ${X+s( ) = Y}$  korlátra vezetjük vissza

```
% {Korlat}: Korlat fennáll.
{Korlat} :-
        korlat cel(Korlat, Cel), call(Cel).
```
### <span id="page-23-0"></span>CLP(MiniNat) megvalósítása – korlátok fordítása

```
% korlat_cel(Korlat, Cel): Korlat végrehajtható
% alakja a Cel célsorozat.
korlat cel(Kiff1=Kiff2, (C1,C2)) :-
        kiertekel(Kif1, E, C1), % Kif1 értékét E-ben
                                 % előállító cél C1
        kiertekel(Kif2, E, C2).
korlat_cel(Kif1 =< Kif2, Cel) :-
        korlat_cel(Kif1+_ = Kif2, Cel).
korlat_cel(Kif1 < Kif2, Cel) :-
        korlat_cel(Kif1+1 =< Kif2, Cel).
korlat cel(Kif1 > = Kif2, Cel) :-
        korlat cel(Kif2 = < Kif1, Cel).
korlat cel(Kiff1 > Kiff2, Cel) :-
        korlat cel(Kiff2 < Kiff1, Cel).
korlat cel((K1,K2), (C1,C2)) :-
        korlat cel(K1, C1), korlat cel(K2, C2).
```
#### <span id="page-24-0"></span>CLP(MiniNat) megvalósítása – kifejezések fordítása

```
% kiertekel(Kif, E, Cel): A Kif aritmetikai kifejezés
% értékét E-ben előállító cél Cel.
% Kif egészekből és változókból
% a +, -, és * operátorokkal épül fel.
```
- **Egy Kif1** *Op* **Kif2 kifejezés lefordított alakja egy három részből álló** célsorozat, amely egy E változóban állítja elő a kifejezés eredményét:
	- $\bullet$  első rész: Kif1 értékét pl. A-ban előállító cél(sororzat).
	- $\bullet$  második rész: Kif2 értékét pl. B-ben előállító cél(sororzat).
	- harmadik rész: az *Op*(A, B, E) hívás (ahol *Op* a +, -, \* jelek egyike).
- Egy szám lefordított formája az ő Peano alakja.
- Minden egyéb (változó, vagy már Peano alakú szám) változatlan marad a fordításkor.

#### <span id="page-25-0"></span>CLP(MiniNat) megvalósítása – kifejezések fordítása

```
% kiertekel(Kif, E, Cel): A Kif aritmetikai kifejezés
% értékét E-ben előállító cél Cel.
% Kif egészekből a +, -, és * operátorokkal épül fel.
kiertekel(Kif, E, Cel) :-
        ( compound(Kif), Kif =.. [Op,Kif1,Kif2]
        \rightarrow Cel = (C1, C2, Re1),
            Rel = . . [Op,E1,E2,E],kiertekel(Kif1, E1, C1),
            kiertekel(Kif2, E2, C2)
        ; integer(Kif)
        \rightarrow C = true, int to peano(Kif, E)
        ; C = true, E = Kif).
% int_to_peano(N, P): N természetes szám Peano alakja P.
int_to_peano(N, P) :-
        ( N > 0 -> N1 is N-1, P = s(P1),
            int_to_peano(N1, P1)
        ; N = 0, P = 0).
```
## <span id="page-26-0"></span>Prolog háttér: kifejezések testreszabott kiírása

#### $\bullet$  print/1

Alapértelmezésben azonos write-tal. Ha a felhasználó definiál egy portray/1 eljárást, akkor a rendszer minden a print-tel kinyomtatandó részkifejezésre meghívja portray-t. Ennek sikere esetén feltételezi, hogy a kiírás megtörtént, meghiúsulás esetén maga írja ki a részkifejezést. A rendszer a print eljárást használja a változó-behelyettesítések és a nyomkövetés kiírására is!

#### $\bullet$  portray/1

Igaz, ha Kif kifejezést a Prolog rendszernek nem kell kiírnia. Mellékhatásként a kívánt formában kiírja a Kif kifejezést. Ez egy felhasználó által definiálandó (*kampó*) eljárás (callback/hook predicate).

## <span id="page-27-0"></span>Prolog háttér: kifejezések testreszabott kiírása

#### **Példa: mátrixok kiíratása**

```
portray(Matrix) :-
     Matrix = [[|]],
     % Durva közelítés: mátrixnak tekintünk egy kif.-t ha
     % olyan lista, melynek első eleme nem-üres lista
     ( member(Row, Matrix), nl, print(Row), fail
     ; true
     ).
| ? - X = \lceil [1, 2, 3], [4, 5, 6] \rceil.
X =[1,2,3]
[4,5,6] ?
```
#### <span id="page-28-0"></span>Példa testreszabott kiíratásra: Peano számok

```
% Peano számok kiírásának formázása
user:portray(Peano) :-
        peano to int(Peano, 0, N), write(N).
% A Peano Peano-szám értéke N-N0.
peano to int(Peano, NO, N) :-
        nonvar(Peano),
        ( Peano == 0 -> N = N0
          Peano = s(P),
            N1 is N0+1,
            peano to int(P, N1, N)).
% felfüggesztett célok kiíratásának formázása
user:portray(user:Rel) :-
        Rel = . . [Pred, A, B, C],predikatum_operator(Pred, Op),
        Fun =.. [Op,A,B],
        print({Fun=C}).
predikatum_operator(plusz, +).
predikatum operator(+, +).
predikatum_operator(*, *).
```
## <span id="page-29-0"></span>CLP(MiniNat) használata — példák

```
:- block fact(-,-). % csak akkor fut ha ismert N vagy F.
fact(N, F) :-
        \{N = 0, F = 1\}.
fact(N, F) :-
        \{N \geq 1, N1 = N-1\},
        fact(N1, F1),
        {F = N*F1}.| ?- fact(6, F).
F = 720 ? ; no
| ?- fact(8, F).
F = 40320 ? : no
| ?- fact(N, 6).
N = 3 ? : no
| ?- fact(N, 24).
N = 4 ? :
! Resource error: insufficient memory
| ?- fact(N, 11).
no
| ?- fact(N, 17).
! Resource error: insufficient memory
| ?- {X*X+Y*Y=25, X>Y}.
X = 4, Y = 3 ? ;
X = 5, Y = 0 ? :
no
```
## <span id="page-30-0"></span>Az erőforrás probléma

- A fact(N, 17) hívás a második klózzal illesztve a {17=N\*F1} feltételre vezetődik vissza. Ez két megoldást generál:  $N=1$ ,  $F1=17$ , ill.  $N=17$ ,  $F1=1$ . Ezekre a behelyettesítésekre felébred a rekurzív fact hívás először a fact(0,17) majd a fact(16,1) paraméterekkel.
- A fact/2 második klóza ez utóbbit mohón értékeli ki: kiszámolja 16!-t, és csak ezután egyesíti 1-gyel. Azonban a 16! kiszámolásához (Peano számként) sok idő és memória kell :-(.
- A probléma javítása: a szorzat-feltételt tegyük a rekurzív fact/2 hívás elé. Egy további gyorsítási lehetőség a *redundáns* korlátok alkalmazása.  $:$  block fact $(-,-)$ .  $fact(N, F) :- \{N = 0, F = 1\}.$  $fact(N, F)$  :- $\{N \geq 1, N1 = N-1, F = N*F1\},$  ${F1 > = N1}$   ${N \ncal{N}}$  redundáns korlát fact(N1, F1).
	- | ?- fact(N, 24). -------->  $N = 4$ ? ; no
- Azonban az alábbi cél futása még így is kivárhatatlan . . .

| ?- fact(N, 5040). -------->  $N = 7$ ? ;

# <span id="page-31-0"></span>Az erőforrás probléma – megjegyzések

- $\bullet$  Egy korlát-programban minél később célszerű választási pontot csinálni.
- Ideálisan csak az összes korlát felvétele után kezdjük meg a keresést.
- Megoldás: egy külön keresési fázis (az ún. címkézés, labeling): program :-

```
korlátok felvétele(...), labeling([V1, ..., VN]).
```
- CLP(MiniNat)-ban az ismertetett eszközökkel ez nehezen megoldható, de
- CLP(MiniB) esetén (lásd 1. kis házi feladat) könnyen készíthető ilyen labeling/1 eljárás.

# <span id="page-32-0"></span>Prolog háttér: programok előfeldolgozása

#### **Kampó (Hook, callback) eljárások a fordítási idej ˝u átalakításhoz:**

- $\bullet$  user:term expansion(+Kif,  $\dots$ , -Klózok,  $\dots$ ): (közelítő leírás:) Minden betöltő eljárás (consult, compile stb.) által beolvasott kifejezésre a rendszer meghívja. A kimenő paraméterben várja a transzformált alakot (lehet lista is). Meghiúsulás esetén változtatás nélkül veszi fel a kifejezést klózként.
- M:goal\_expansion(+Cél, +Layout, +Modul, -ÚjCél, -ÚjLayout): Minden a beolvasott programban (vagy feltett kérdésben) előforduló részcélra meghívja a rendszer. A kimenő paraméterekben várja a transzformált alakot (lehet konjunkció). Meghiúsulás esetén változtatás nélkül hagyja a célt. (Ha a forrásszintű nyomkövetés nem fontos, ÚjLayout lehet [].)

## <span id="page-33-0"></span>CLP(MiniNat) továbbfejlesztése goal\_expansion használatával

● A funkcionális alak átalakítása a betöltés alatt is elvégezhető (kompilálás):

goal\_expansion({Korlat}, \_LO, \_Module, Cel, /\*ÚjLO\*/ []) : korlat\_cel(Korlat, Cel).

**• Célszerű a generált célsorozatból a true hívásokat kihagyni.** 

% osszetett(C1, C2, C): C a C1 és C2 célok konjunkciója.  $\cos z \cdot \cot t$  (true, Celo, Cel) :-  $\sin z \cdot \cot t$  = Celo.  $osszetett(Cel0, true, Cel) : !$ ,  $Cel = Cel0.$ osszetett(Cel1, Cel2, (Cel1,Cel2)).

A fenti eljárást használjuk a konjunkciók helyett, pl:

```
korlat cel((K1,K2), C12) :-
         korlat cel(K1, C1), korlat cel(K2, C2),
         osszetett(C1, C2, C12).
```
#### **Megjegyzés: a faktoriális példában ez a kompilálás 6-7% gyorsulást jelent**

## <span id="page-34-0"></span>Előfeldolgozás a faktoriális példa esetén

A faktoriális példa betöltött alakja :

```
fact(0, s(0)).
fact(N, F) :-
        +(s(0), , N), \quad % N > = 1-(N, s(0), N1), % N1 = N-1*(N, F1, F), % F = N*F1
        fact(N1, F1).
```
 $\bullet$  Vigyázat! Az így előálló kód már nem foglalkozik a számok Peano-alakra hozásával:

 $| ?-$  fact(N, 6).  $-->$  no | ?-  ${F=6}$ ,  $fact(N, F)$ . -->  $F = 6$ ,  $N = 3$  ? ; no

# <span id="page-35-0"></span>1. kis házi feladat: CLP(MiniB) megvalósítása

#### **CLP(MiniB) jellemzése**

- **Tartomány:** logikai értékek (1 és 0, igaz és hamis)
- **Függvények** (egyben korlát-relációk):
	- ˜ P P hamis (*negáció*).
	- P \* Q P és Q mindegyike igaz (*konjunkció*).
	- P + Q P és Q legalább egyike igaz (*diszjunkció*).
	- P # Q P és Q pontosan egyike igaz (*kizáró vagy*).

$$
P = \ = Q
$$
 Ugyanaz mint P # Q.

 $P == Q$  Ugyanaz mint ~(P # Q).
# <span id="page-36-0"></span>1. kis házi feladat: CLP(MiniB) megvalósítása

#### **A megvalósítandó eljárások**

- sat(*Kif*), ahol *Kif* változókból, a 0, 1 konstansokból a fenti müveletekkel felépített logikai kifejezés. Jelentése: A *Kif* logikai kifejezés igaz. A sat/1 eljárás ne hozzon létre választási pontot! A benne szereplő változók behelyettesítése esetén minél előbb ébredjen fel, és végezze el a megfelelő következtetéseket (lásd a példákat alább)!
- count(*Es*, *N*), ahol *Es* egy (változó-)lista, *N* adott természetes szám. Jelentése: Az *Es* listában pontosan *N* olyan elem van, amelynek értéke 1.
- labeling(*Változók*). Behelyettesíti a *Változók*at 0, 1 értekekre. Visszalépés esetén felsorolja az összes lehetséges értéket.

# <span id="page-37-0"></span>1. kis házi feladat: CLP(MiniB) megvalósítása

#### **Futási példák**

| ?- sat(A\*B =:= (~A)+B). ---> <...felfüggesztett célok...> ? ; no | ?- sat(A\*B =:= (~A)+B), labeling([A,B]). ---> A = 1, B = 0 ? ; A = 1, B = 1 ? ; no | ?- sat((A+B)\*C=\=A\*C+B), sat(A\*B). ---> A = 1, B = 1, C = 0 ? ; no | ?- count([A,A,B], 2). ---> <...felfüggesztett célok...> ? ; no | ?- count([A,A,B], 2), labeling([A]). ---> A = 1, B = 0 ? ; no | ?- count([A,A,B,B], 3), labeling([A,B]). ---> no | ?- sat(~A =:= A). ---> no

### <span id="page-38-0"></span>1. kis házi feladat: egy kis segítség

```
: - op(100, \text{fx}, \text{--}).
\sim (A, B) :-
         when( (nonvar(A); nonvar(B); ?=(A,B)),
                not(A,B)
              ).
not(A, NA) :-
         ( nonvar(A) -> NA is 1-A
         ; nonvar(NA) \rightarrow A is 1-NA; A == NA -> fail
         ).
```
## <span id="page-39-0"></span>1. kis házi feladat: egy kis segítség

```
| ?- trace, \sim(A, A).
 1 1 Call: ~(A,A) ?
 2 2 Call: when((\text{nonvar}(A); \text{nonvar}(A); ?=(A, A)), not(A, A))?
 3 3 Call: not(A,A) ?
 4 4 Call: nonvar(A) ?
 4 4 Fail: nonvar(A) ?
 5 4 Call: nonvar(A) ?
 5 4 Fail: nonvar(A) ?
 6 4 Call: A==A ?
 6 4 Exit: A==A ?
 3 3 Fail: not(A,A) ?
 2 2 Fail: when((\text{nonvar}(A); \text{nonvar}(A); ? = (A, A)), not(A, A))?
 1 1 Fail: ~(A,A) ?
no
1 \text{ } 2 - \text{ sat}(A \ast A = -R)B = A ? : no
| ?- sat(A#A=:=B).
                                    B = 0 ? : no
| ?- sat(A+B=:-C), A=B.
                                    B = A, C = A ? : no
```
# II. rész

# <span id="page-40-0"></span>A SICStus clp(Q,R) könyvtárai

[Prolog háttér](#page-7-0)

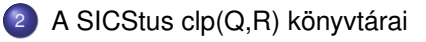

[A SICStus clp\(B\) könyvtára](#page-63-0)

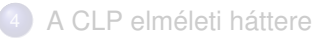

[A SICStus clp\(FD\) könyvtára](#page-90-0)

[CHR – Constraint Handling Rules](#page-336-0)

[A Mercury LP megvalósítás](#page--1-0)

# <span id="page-41-0"></span>A clpq/clpr könyvtárak

- **Tartomány:** 
	- clpr: lebegőpontos számok
	- clpq: racionális számok
- **·** Függvények:
	- + \* / min max pow exp (kétargumentumúak, pow ≡ exp),
	- + abs sin cos tan (egyargumentumúak).
- **Korlát-relációk:** 
	- = =:= < > =< >= =\= (= ≡ =:=)
- Primitív korlátok (korlát tár elemei):

lineáris kifejezéseket tartalmazó relációk

• Korlát-megoldó algoritmus:

lineáris programozási módszerek: Gauss elimináció, szimplex módszer

# <span id="page-42-0"></span>A clpq/clpr könyvtárak

#### **A könyvtár betöltése:**

- use module(library(clpq)), vagy
- use module(library(clpr))

#### **A fo beépített eljárás: ˝**

• { *Korlát* }, ahol *Korlát* változókból és (egész vagy lebegőpontos) számokból a fenti műveletekkel felépített reláció, vagy ilyen relációknak a vessző (,) operátorral képzett konjunkciója.

#### **A korlát-tár**

- A CLP(X) séma általános adatstruktúrája
- A futás adott pillanatáig beérkezett ún. primitív korlátokat tárolja
- Ha a tárbeli korlátok ellentmondásosak, visszalépés történik (azaz előremenő végrehajtás esetén garantált a tár konzisztenciája)
- Az ún. összetett korlátok nem kerülnek be a tárba

## <span id="page-43-0"></span>Példafutás a SICStus clpq könyvtárával

```
| ?- use_module(library(clpq)).
{loading .../library/clpq.ql...}
...
| ? - {X=Y+4, Y=Z-1, Z=2*X-9}.X = 6, Y = 2, Z = 3 ? % lineáris egyenlet
| ?- {X+Y+9<4*Z, 2*X=Y+2, 2*X+4*Z=36}.
                          % lineáris egyenlőtlenség
{X < 29/5}, {Y = -2 + 2 * X}, {Z = 9 - 1/2 * X}?
                          % az eredmény: ekvivalens alak,
                          % de látható, hogy ellentmondásmentes
| ?- {(Y+X)*(X+Y)/X = Y*Y/X+100}.
                          {X=100-2*Y} ? % lineárissá egyszerűsíthető
1 ?- \{(Y+X)*(X+Y) = Y*Y+100*X\}.
                          % így már nem lineáris
clpq:{2*(X*Y)-100*X+X^2=0} ?
                          % a clpq modul-prefix jelzi,
                          % hogy felfüggesztett összetett
                          % hívásról van szó
```
## <span id="page-44-0"></span>Példafutás a SICStus clpq könyvtárával

$$
?
$$
 - {exp(X+Y+1,2) = 3\*X\*X+Y\*Y}.  
% nem lineáris...  
clpq:{1+2\*X+2\*(Y\*X)-2\*X^2+2\*Y=0} ?

| ?-  $\{ \exp(X+Y+1,2) = 3*X*X+Y*Y \}$ ,  $X=Y$ .  $X = -1/4$ ,  $Y = -1/4$  ? % igy már igen...  $| ? - \{2 = \exp(8, X)\}.$  % nem-lineárisak is % megoldhatók  $X = 1/3$  ?

## <span id="page-45-0"></span>Összetett korlátok kezelése CLP(Q)-ban

#### **Példa várakozó ágensre**

$$
| ? - \{X = < Y\}, \{X*(Y+1) > X*X+Z\},
$$
  
\n
$$
(\begin{array}{c} Z = X*(Y-X), \{Y < 0\} \\ ; \quad Y = X \end{array})
$$
  
\n
$$
Y = X, \{X-Z>0\} ? ; no
$$

#### **A végrehajtás lépései**

$$
?
$$
 = {X =< Y}, {X\*(Y+1) > X\*X+Z}.  
{X-Y=<0}, clpq:{Z-X-Y\*X+X^2<0} ?

$$
?
$$
 = { $X =$  Y}, { $X*(Y+1) > X*X+Z$ },  $Z = X*(Y-X)$ .  
 $Z = X*(Y-X), { $X-Y=<0$ }, { $X>0$ } ?$ 

$$
?
$$
 - {X =< Y}, {X\*(Y+1) > X\*X+Z}, Z = X\*(Y-X), {Y < 0}.no

| ?-  ${X = < Y}$ ,  ${X*(Y+1) > X*X+Z}$ ,  $Y = X$ .

## <span id="page-46-0"></span>Példa egy *lehetséges* erősítési lépésre

- $\bullet$  A tár tartalma:  $X > 3$ .
- A végrehajtandó összetett korlát: Y > X\*X.
- A korlátot a CLP megoldó nem tudja felvenni a tárba, de egy *következményét*, pl. az Y > 9 korlátot felvehetné!
- $\bullet$  Az erősítés után az eredeti összetett korlát továbbra is démonként kell lebegjen!
- **Fontos megjegyzés:** a CLP(Q/R) rendszer **nem** hajtja végre a fenti következtetést, és semmiféle erősítést nem végez.

## <span id="page-47-0"></span>Egy összetettebb példa: hiteltörlesztés

```
% Hiteltörlesztés számítása: P összegű hitelt
% Time hónapon át évi IntRate kamat mellett havi MP
% részletekben törlesztve Bal a maradványösszeg.
mortgage(P, Time, IntRate, Bal, MP):-
     \{Time \geq 0. Time =\leq 1.
     Bal = P*(1+Time*IntRate/1200) - Time*MP.
mortgage(P, Time, IntRate, Bal, MP):-
     \{Time > 1\}.
     mortgage(P*(1+IntRate/1200)-MP,
              Time-1, IntRate, Bal, MP).
| ?- mortgage(100000,180,12,0,MP).
                         % 100000 Ft hitelt 180
                         % hónap alatt törleszt 12%-os
                         % kamatra, mi a havi részlet?
MP = 1200.1681 ?
```
## <span id="page-48-0"></span>Egy összetettebb példa: hiteltörlesztés

```
| ?- mortgage(P,180,12,0,1200).
                        % ugyanez visszafelé
P = 99985.9968 ?
| ?- mortgage(100000,Time,12,0,1300).
                        % 1300 Ft a törlesztőrészlet,
                        % mi a törlesztési idő?
Time = 147.3645 ?
| ?- mortgage(P,180,12,Bal,MP).
{MP=0.0120*P-0.0020*Bal} ?
| ?- mortgage(P,180,12,Bal,MP), ordering([P,Bal,MP]).
{P=0.1668*Bal+83.3217*MP} ?
```
#### <span id="page-49-0"></span>További könyvtári eljárások

- $\bullet$  entailed(Korlát) Korlát levezethető a jelenlegi tárból.
- inf(Kif, Inf) ill. sup(Kif, Sup) kiszámolja Kif infímumát ill. szuprémumát, és egyesíti Inf-fel ill. Sup-pal. Példa:

$$
?
$$
  $?$   $?$   $?$   $?$   $?$   $?$   $?$   $?$   $?$   $?$   $?$   $?$   $?$   $?$   $?$   $?$   $?$   $?$   $?$   $?$   $?$   $;$   $30*X+50*Y$   $>,$   $sup(Z, Sup)$   $.$ 

$$
Sup = 310, \{ \ldots \}
$$

minimize(Kif) ill. maximize(Kif) — kiszámolja Kif infimumát ill. szuprémumát, és egyenlővé teszi Kif-fel. Példa:

$$
?
$$
 - { 2\*X+Y =  $16$ , X+2\*Y =  $11$ , X+3\*Y =  $15$ ,  
Z = 30\*X+50\*Y  
}, maximize(Z).

 $X = 7$ ,  $Y = 2$ ,  $Z = 310$ 

## <span id="page-50-0"></span>További könyvtári eljárások

bb\_inf(Egészek, Kif, Inf) — kiszámolja Kif infimumát, azzal a további feltétellel, hogy az Egészek listában levő minden változó egész (*un.* "Mixed Integer Optimisation Problem").

```
| ?- {X \ge 0.5, Y \ge 0.5}, inf(X+Y, I).
```

$$
I = 1, {Y>=1/2}, {X>=1/2} ?
$$

 $| ?- \{X \succ 0.5, Y \succ 0.5\},$  bb inf([X,Y], X+Y, I).

$$
I = 2
$$
, { $X> = 1/2$ }, { $Y> = 1/2$ } ?

- $\bullet$  ordering(V1 < V2) A V1 változó előbb szerepeljen az eredmény-korlátban mint a V2 változó.
- $\bullet$  ordering([V1,V2,...]) V1, V2, ... ebben a sorrendben szerepeljen az eredmény-korlátban.

#### **További eljárások** (lásd kézikönyv): bb\_inf/5, dump/3, projecting\_assert/1,

#### <span id="page-51-0"></span>Szélsőérték-számítás grafikus illusztrálása

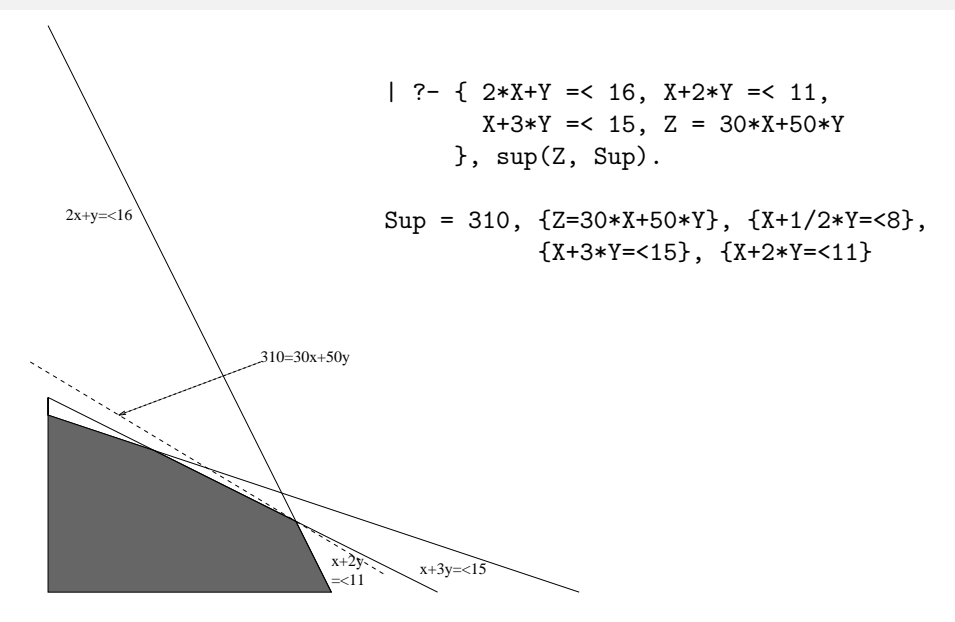

#### <span id="page-52-0"></span>További részletek

#### **Projekció**

```
% Az (X, Y) pont az (1, 2) (1, 4) (2, 4) pontok
% által kifeszített háromszögben van.
hszogben(X, Y):-
        { X=1*L1+1*L2+2*L3,
          Y=2*L1+4*L2+4*L3,
          L1+L2+L3=1, L1>=0, L2>=0, L3>=0 }.
| ?- hszogben(X, Y).
                      {Y = <4}, {X>=1}, {X-1/2*Y=<0}?
| ?- hszogben(\_, \ Y).
                      {Y = <4}, {Y>=2}?
| ?- hszogben(X, ).
                      {X>=1}, {X=<2}?
```
#### <span id="page-53-0"></span>További részletek

#### **Belso ábrázolás ˝**

clpr — lebegopontos szám; ˝ clpq — rat(*Számláló*, *Nevezo˝*), ahol *Számláló* és *Nevező* relatív prímek. Például c1pq-ban:

```
| ? - {X=0.5}, X=0.5.
no
| ? - {X=0.5}, X=1/2.
no
| ? - {X=0.5}. X=rat(2.4).
no
| ?- {X=0.5}, X=rat(1,2).
X = 1/2 ? % portray jelentiti meg
| ? - {X=5}, X=5.
no
| ?- {X=5}, X=rat(5,1).
X = 5 ?
```
# <span id="page-54-0"></span>Egy nagyobb CLP(Q) feladat: Tökéletes téglalapok

#### **A feladat**

- **e** egy olyan téglalap keresése
- o amely kirakható páronként különböző oldalú négyzetekből

# <span id="page-55-0"></span>Egy megoldás (a legkevesebb, 9 darab négyzet felhasználásával)

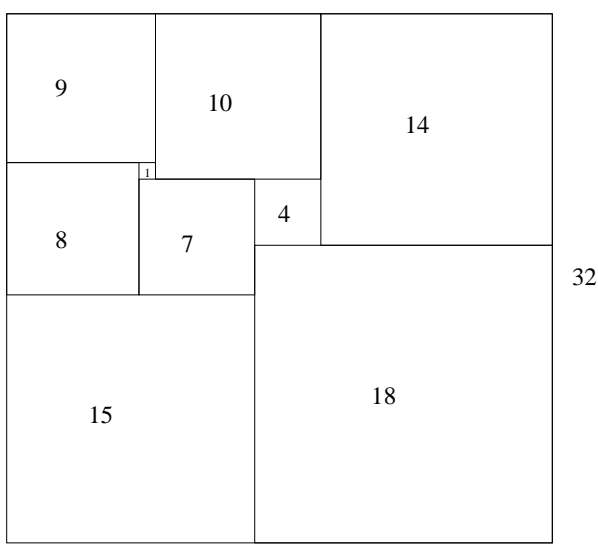

## <span id="page-56-0"></span>Tökéletes téglalapok — CLP(Q) megoldás

```
% Colmerauer A.: An Introduction to Prolog III,
% Communications of the ACM, 33(7), 69-90, 1990.
% Rectangle 1 x Width is covered by distinct
% squares with sizes Ss.
filled_rectangle(Width, Ss) :-
       { Width >= 1 }, distinct squares(Ss),
       filled_hole([-1,Width,1], , Ss, []).
% distinct_squares(Ss): All elements of Ss are distinct.
distinct squares([]).
distinct_squares([S|Ss]) :-
       \{ S > 0 \}, outof(Ss, S), distinct_squares(Ss).
outof([], \qquad ).
outof([S|Ss], S0) :- { S = \S S }, outof(Ss, S0).
```
#### <span id="page-57-0"></span>Tökéletes téglalapok — CLP(Q) megoldás

```
% filled_hole(L0, L, Ss0, Ss): Hole in line L0
% filled with squares Ss0-Ss (diff list) gives line L.
% Def: h(L): sum of lengths of vertical segments in L.
% Pre: All elements of LO except the first >= 0.
% Post: All elems in L \ge 0, h(L0) = h(L).
filled_hole(L, L, Ss, Ss) :-
      L = [V|], \{V \ge 0\}.
filled_hole([V|HL], L, [S|Ss0], Ss) :-
       \{ V < 0 \}, placed_square(S, HL, L1),
       filled_hole(L1, L2, Ss0, Ss1), { V1=V+S },
       filled_hole([V1,S|L2], L, Ss1, Ss).
% placed_square(S, HL, L): placing a square size S on
% horizontal line HL gives (vertical) line L.
% Pre: all elems in HL >=0
% Post: all in L except first >=0, h(L) = h(HL)-S.
placed_square(S, [H,V,H1|L], L1) :-
       {S > H, V=0, H2=H+H1}, placed_square(S, [H2|L], L1).
placed_square(S, [S, V|L], [X|L]) :- { X=V-S }.
placed square(S, [H|L], [X,Y|L]) :-
       {S < H, X = -S, Y=H-S}.
```
## <span id="page-58-0"></span>Tökéletes téglalapok: példafutás

% pentium i5, bogomips: 5187.85

| ?-  $length(Ss, N), N > 1, statistics(runtime, ),$ filled rectangle(Width, Ss), statistics(runtime, [,MSec]).

N = 9, MSec = 840, Width = 33/32, Ss = [15/32,9/16,1/4,7/32,1/8,7/16,1/32,5/16,9/32] ? ;

 $N = 9$ , MSec = 110, Width = 69/61,  $Ss = [33/61.36/61, 28/61, 5/61, 2/61, 9/61, 25/61, 7/61, 16/61]$ 

 $N = 9$ , MSec = 1130, Width = 33/32, Ss = [9/16,15/32,7/32,1/4,7/16,1/8,5/16,1/32,9/32] ?

### <span id="page-59-0"></span>Az outof hívás kihagyásával végzett futtatás

Kommentként közöljük a generált korlátokat, a redundánsak elhagyásával. | ?- filled rectangle(W,  $[S1, S2, S3]$ ,  $[eqsq]$ ).  $S1 = 1/2$ ,  $S2 = 1$ ,  $S3 = 1/2$ ,  $W = 3/2$  ?; % 3 3 2 2 2 2 % 3 3 2 2 2 2 % {W=S1+S2}, {S2=<1}, {S1=S3}, % 1 1 2 2 2 2  $%$  {S2>=S1+S3}, {S1+S3>=1}.  $%$   $1 1 2 2 2 2 2 2 2$  $S1 = 1$ ,  $S2 = 1/2$ ,  $S3 = 1/2$ ,  $W = 3/2$  ?; % 1 1 1 1 3 3 % 1 1 1 1 3 3 % {W=S1+S2}, {S2=S3}, {S2+S3=<1}, % 1 1 1 1 2 2 % {S2+S3>=S1}, {S1>=1}. % 1 1 1 1 2 2  $S1 = 1$ ,  $S2 = 1$ ,  $S3 = 1$ ,  $W = 3$  ?; no % {W=S1+S2+S3}, {S3=<1}, {S3>=S2}, % 1 1 2 2 3 3  $% 4 S2>=S1$ ,  ${S1>=1}$ .  $% 1 1 2 2 3 3$ | ?- test rectangle(3, [eqsq], Cl), portray clause(Cl), fail. filled\_rectangle1(Width, [S1,S2,S3]) :- {S1>0}, {S2>0}, {S3>0}, {Width>=1}, {S1<Width}, {S1>0}, {Width=S1+S2}, {S2=<1}, {S2>=S1}, {S1<1}, {S1=S3}, {S2>=S1+S3}, {S1+S3>=1}.

...

## <span id="page-60-0"></span>Tökéletes téglalapok: választási pontok

**Függoleges ˝**

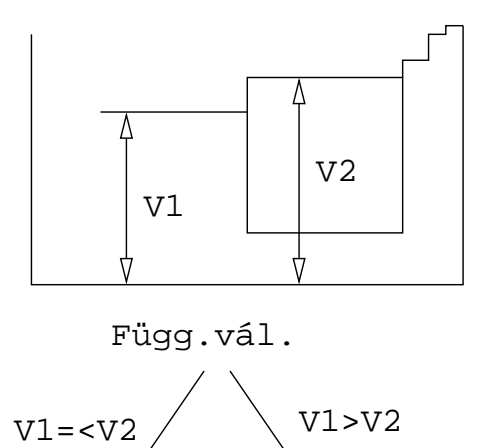

## <span id="page-61-0"></span>Tökéletes téglalapok: választási pontok

**Vízszintes**

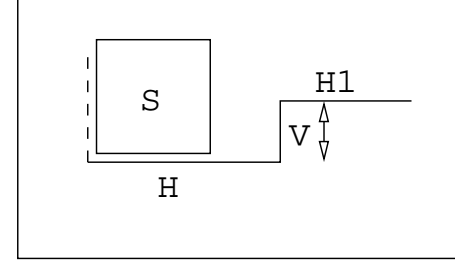

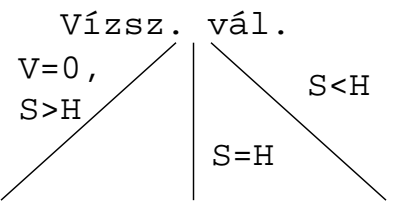

[A SICStus clp\(Q,R\) könyvtárai](#page-62-0)

## <span id="page-62-0"></span>Tökéletes téglalapok: a keresési tér szerkezete

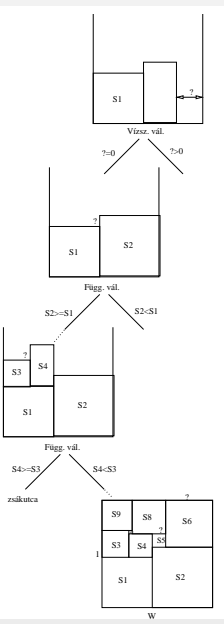

Szeredi Péter (BME) [Nagyhatékonyságú deklaratív programozás \(labor\)](#page-0-0) 2018 tavasz 63/402

# III. rész

# <span id="page-63-0"></span>A SICStus clp(B) könyvtára

[Prolog háttér](#page-7-0)

- [A SICStus clp\(Q,R\) könyvtárai](#page-40-0)
- [A SICStus clp\(B\) könyvtára](#page-63-0)
	- [A CLP elméleti háttere](#page-81-0)
- [A SICStus clp\(FD\) könyvtára](#page-90-0)
- [CHR Constraint Handling Rules](#page-336-0)

[A Mercury LP megvalósítás](#page--1-0)

# <span id="page-64-0"></span>A clpb könyvtár

- **Tartomány:** logikai értékek (1 és 0, igaz és hamis)
- **Függvények** (egyben korlát-relációk):

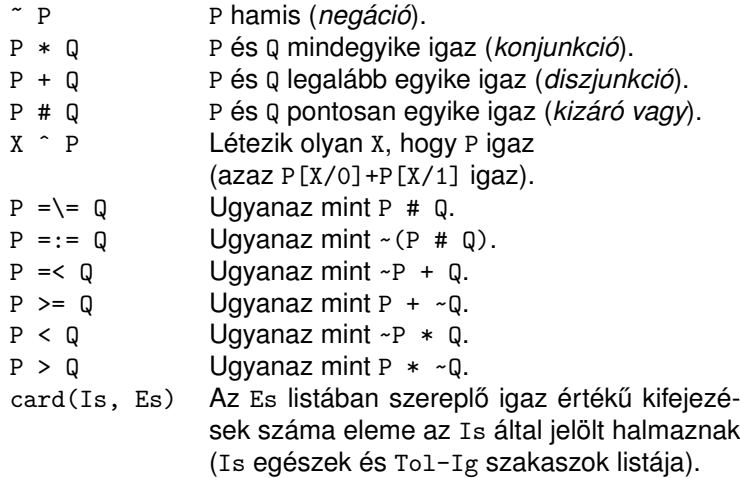

## <span id="page-65-0"></span>A clpb könyvtár

- **· Egyszerű korlátok** (korlát tár elemei): tetszőleges korlát (Boole-egyesítők formájában).
- **Korlát-megoldó algoritmus:** Boole-egyesítés.
- **A** library(clpb) **könyvtár eljárásai**
	- sat(*Kifejezés*), ahol *Kifejezés* változókból, a 0, 1 konstansokból és atomokból (ún. szimbolikus konstansok) a fenti műveletekkel felépített logikai kifejezés. Hozzáveszi *Kifejezés*t a korlát-tárhoz.
	- **•** taut (*Kif, Ért*). Megvizsgálja, hogy *Kif* levezethető-e a tárból, ekkor *Ért*=1; vagy negáltja levezethető-e, ekkor Ér*t*=0. Egyébként meghiúsul.
	- labeling(*Változók*). Behelyettesíti a *Változók*at 0, 1 értekekre (úgy, hogy a tár teljesüljön). Visszalépéskor felsorolja az összes lehetséges értéket.

# <span id="page-66-0"></span>Egyszerű példák

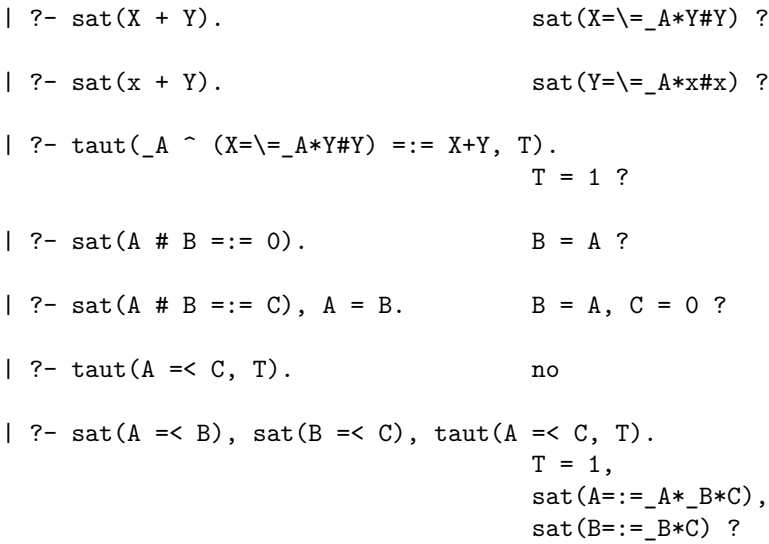

## <span id="page-67-0"></span>Megjegyzések

- A tár megjelenítése: sat(V =:= Kif) ill. sat(V =\= Kif) ahol Kif egy "polinom", azaz konjunkciókból kizáró vagy (#) művelettel képzett kifejezés.
- $\bullet$  Az atommal jelölt szimbolikus konstansok nem behelyettesíthetőek, (legkívül) univerzálisan kvantifikált változóknak tekinthetők.

| ?- sat(~x+ ~y=:= ~(x\*y)). % ∀xy(¬x ∨ ¬y = ¬(x ∧ y)) yes | ?- sat(~X+ ~Y=:= ~(X\*Y)). % ∃?XY(¬X ∨ ¬Y = ¬(X ∧ Y)) true ? ; no | ?- sat(x=<y). % ∀xy(x → y) no | ?- sat(X=<y). % ∀y∃?X(X → y) sat(X=:=\_A\*y) ? ; no

#### <span id="page-68-0"></span>Példa: 1-bites összeadó

```
| ?- [user].
| adder(X, Y, Sum, Cin, Cout) :-
     sat(Sum == card([1,3],[X,Y,Cin])),
     sat(Cout == card([2-3], [X, Y, Cin])).
| {user consulted, 40 msec 576 bytes}
```

```
yes
| ?- adder(x, y, Sum, cin, Cout).
```

```
sat(Sum=:=cin#x#y),
sat(Cout=:=x*cin#x*y#y*cin) ?
```
yes

#### <span id="page-69-0"></span>Példa: 1-bites összeadó

```
| ?- adder(x, y, Sum, 0, Court).
```

```
sat(Sum=:=x\#y),
sat(Cout=:=x*y) ?
```

```
yes
| ?- adder(X, Y, 0, Cin, 1), labeling([X, Y, Cin]).
Cin = 0, X = 1, Y = 1 ? ;
Cin = 1, X = 0, Y = 1 ? ;
Cin = 1, X = 1, Y = 0 ?;
```
no

#### <span id="page-70-0"></span>Boole-egyesítés

#### **A feladat:**

- Adott g és h logikai kifejezések.
- $\bullet$  Keressük a  $g = h$  egyenletet megoldó legáltalánosabb egyesítőt (mgu).
- $\bullet$  Példa: mgu(X+Y, 1) lehet X = W  $*$  Y  $\#$  Y  $\#$  1 (új változó, pl. W, bejöhet).
- **•** Egyszerűsítés:  $A g = h$  egyenlet helyettesíthető az  $f = 0$  egyenlettel. ahol  $f = g \# h$ .
- Az egyesítés során minden lépésben egy *f* = 0 formulabeli változót szeretnénk kifejezni.

## <span id="page-71-0"></span>Boole-egyesítés

### **Az** X **változó kifejezése**

- Jelölés:  $f_X(b) = f$ -ből az X=b helyettesítéssel kapott kifejezés (b = 0;1)
- $\bullet$  *f* = 0 csakkor kielégíthető ha  $f_X(1) * f_X(0) = 0$  az.
- Fejezzük ki X-et  $f_{\rm X}(0)$ -val és  $f_{\rm X}(1)$ -gyel úgy, hogy  $f = 0$  legyen!

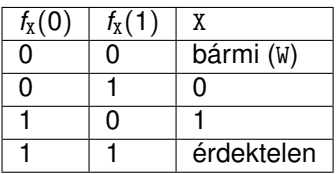

Keressük X-et X =  $A*W = W*W$  alakban!

• Határozzuk meg A-t és B-t  $f_{\rm X}(0)$  és  $f_{\rm X}(1)$  függvényeként!

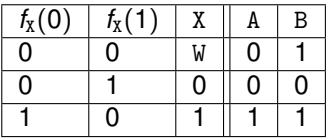

Az  $A = f_X(0)$  és  $B = f_X(1)$  megfeleltetés tűnik a legegyszerűbbnek.
## <span id="page-72-0"></span>Boole-egyesítés

#### Az egyesítési algoritmus az  $f = 0$  egyenlőségre

- Ha *f*-ben nincs változó, akkor azonosnak kell lennie 0-val (különben nem egyesíthető).
- Helyettesítsünk:  $X = \gamma w * f_X(0) + W * f_X(1)$  (Boole-egyesítő)
- Folytassuk az egyesítést az  $f_X(1) * f_X(0) = 0$  egyenlőségre.

#### **Példák**

- $\bullet$  mgu(X+Y, 0)  $\longrightarrow$  X = 0, Y = 0;
- $\bullet$  mgu(X+Y, 1) = mgu(<sup>~</sup>(X+Y), 0) → X = W \* Y # Y # 1;
- $\bullet$  mgu(X\*Y, ~(X\*Z)) = mgu((X\*Y)#(X\*Z)#1, 0)  $\rightarrow$  X = 1, Y = ~Z.

# <span id="page-73-0"></span>Belső ábrázolás: BDD (Boolean/Binary Decision Diagrams)

Szaggatott vonal: 0 érték, folytonos vonal: 1 érték

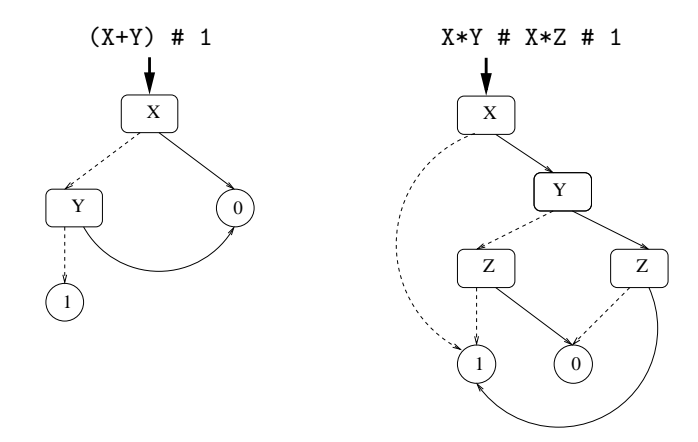

### <span id="page-74-0"></span>Példa: Hibakeresés áramkörben

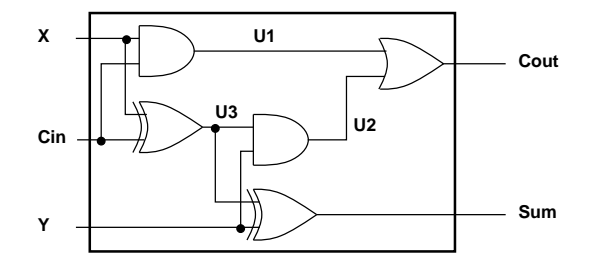

% Fi jelöli, hogy az i. kapu hibás, legfeljebb egy ilyen van. fault([F1,F2,F3,F4,F5], [X,Y,Cin], [Sum,Cout]) : sat( card([0-1],[F1,F2,F3,F4,F5]) \* % F1..F5 közül legf. 1 igaz  $(F1 + (U1 == X * Cin)) *$  % F1 igaz, vagy az 1. kapu jó  $(F2 + (U2 =: Y * U3)) *$  % F2 igaz, vagy a 2. kapu jó  $(F3 + (Cout == U1 + U2)) *$  %...  $(F4 + (U3 == X # Cin))$  \*  $(F5 + (Sum == Y # U3))$ ).

# <span id="page-75-0"></span>Példa: Hibakeresés áramkörben

| ?- fault(L, [1,1,0], [1,0]). L = [0,0,0,1,0] ? ; no | ?- fault(L, [1,0,1], [0,0]). L = [\_A,0,\_B,0,0], sat(\_A=\=\_B) ? ; no | ?- fault(L, [1,0,1], [0,0]), labeling(L). L = [1,0,0,0,0] ? ; L = [0,0,1,0,0] ? ; no | ?- fault([0,0,0,0,0], [x,y,cin], [Sum,Cout]). sat(Cout=:=x\*cin#x\*y#y\*cin), sat(Sum=:=cin#x#y) ? ; no

# <span id="page-76-0"></span>Példa: Tranzisztoros áramkör verifikálása

n(D, G, S) :- % Gate => Drain = Source  
sat(
$$
G*D == G*S
$$
).

p(D, G, S) :- % ~ Gate => Drain = Source  
sat(
$$
\sim G*D == -G*S
$$
).

- $| ? n(D, 1, S)$ .  $S = D ?$
- | ?- n(D, 0, S). true ?
- $| ? p(D, 0, S)$ .  $S = D ?$

| ?- p(D, 1, S). true ?

## <span id="page-77-0"></span>Példa: Tranzisztoros áramkör verifikálása

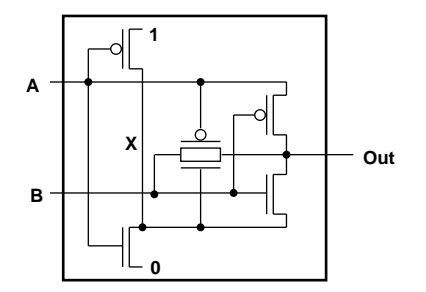

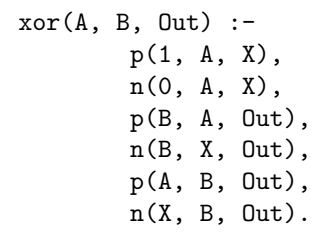

 $| ?- x \text{or}(a, b, X).$  sat(X=:=a#b) ?

#### <span id="page-78-0"></span>Minesweeper clpb-ben

```
:- use_module([library(clpb),library(lists)]).
```

```
mine(Rows, Cols, Mines, Bd) :-
        length(Bd, Rows), all_length(Bd, Cols),
        append_lists(Bd, All),
        sat(card([Mines], All)), play_mine(Bd, []).
all length([], ).
all length([L|Ls], Len):-
        length(L, Len), all length(Ls, Len).
append lists([], []).
append lists([L|Ls], Es) :-
```
append lists(Ls, Es0), append(L, Es0, Es).

#### <span id="page-79-0"></span>Minesweeper clpb-ben

```
play_mine(Bd, Asked) :-
         select field(Bd, Asked, R, C, E), !,
         format('Row \nuw, col \nuw (m for mine)? ', [R, C]),
         read(Ans), process ans(Ans, E, R, C, Bd),
         play mine(Bd, [R-C|Asked]).
play mine( Bd, Asked).
select field(Bd, Asked, R, C, E) :-
         nth1(R, Bd, L), nth1(C, L, E),non member(R-C, Asked), taut(E, 0), !.
select_field(Bd, Asked, R, C, E) :-
         nth1(R, Bd, L), nth1(C, L, E),
         non_member(R-C, Asked), \setminus + taut(E,1), !.
process_ans(m, 1, \overline{\phantom{a}}, \overline{\phantom{a}}, \overline{\phantom{a}}) :-
         format('Mine!~n', []), !, fail.
process ans(Ans, 0, R, C, Bd) :-
         integer(Ans), neighbs(n(R, C, Bd), Ns),
         sat(card([Ans], Ns)).
```
#### <span id="page-80-0"></span>Minesweeper clpb-ben

```
neighbs(RCB, N7) :-
        neighbour(-1,-1, RCB, [], NO),
        neighbour(-1, 0, RCB, NO, N1),neighbour(-1, 1, RCB, N1, N2),
        neighbour( 0,-1, RCB, N2, N3),
        neighbour( 0, 1, RCB, N3, N4),
        neighbour( 1,-1, RCB, N4, N5),
        neighbour( 1, 0, RCB, N5, N6),
        neighbour( 1, 1, RCB, N6, N7).
neighbour(ROf, COf, n(R0, C0, Bd), Nbs, [E|Nbs]) :-
       R is R0+ROf, C is C0+COf,
        nth1(R, Bd, Row), nth1(C, Row, E), !.
neighbour(, , , Nbs, Nbs).
```
# IV. rész

# <span id="page-81-0"></span>A CLP elméleti háttere

[Prolog háttér](#page-7-0)

- [A SICStus clp\(Q,R\) könyvtárai](#page-40-0)
- [A SICStus clp\(B\) könyvtára](#page-63-0)
- [A CLP elméleti háttere](#page-81-0)
- [A SICStus clp\(FD\) könyvtára](#page-90-0)
- [CHR Constraint Handling Rules](#page-336-0)
	- [A Mercury LP megvalósítás](#page--1-0)

# <span id="page-82-0"></span>A CLP $(\mathcal{X})$  séma

#### **Egy adott CLP(**X **) meghatározásakor meg kell adni**

- a korlát-következtetés tartományát,
- a korlátok szintaxisát és jelentését (függvények, relációk),
- a korlát-megoldó algoritmust.

#### **A korlátok osztályozása**

- **egyszerű korlátok a korlát-megoldó azonnal tudja kezelni őket;**
- *összetett korlátok* felfüggesztve, démonként várnak arra, hogy a korlát-megoldónak segíthessenek.

# <span id="page-83-0"></span>A CLP(X ) korlát-megoldók közös vonása: a *korlát tár*

- A korlát tár *konzisztens* korlátok halmaza (konjunkciója).
- A korlát tár elemei egyszerű korlátok.
- $\bullet$  A közönséges Prolog végrehajtás során a célsorozat mellett a CLP( $\mathcal{X}$ ) rendszer nyilvántartja a korlát tár állapotát:
	- amikor a végrehajtás egy egyszerű korláthoz ér, akkor azt a megoldó megpróbálja hozzávenni a tárhoz;
	- ha az új korlát hozzávételével a tár konzisztens marad, akkor ez a redukciós lépés sikeres és a tár kibővül az új korláttal;
	- ha az új korlát hozzávételével a tár inkonzisztenssé válna, akkor (nem kerül be a tárba és) meghiúsulást, azaz visszalépést okoz;
	- visszalépés esetén a korlát tár is visszaáll a korábbi állapotába.
- Az összetett korlátok démonként (ágensként) várakoznak arra, hogy:
	- **a** egyszerű korláttá váljanak
	- $\bullet$  a tárat egy egyszerű következményükkel bővíthessék (az ún. erősítés)

# <span id="page-84-0"></span>A korlát logikai programozás elmélete

#### **Egy CLP rendszer**

- $\bullet$   $\langle \mathcal{D}, \mathcal{F}, \mathcal{R}, \mathcal{S} \rangle$
- $\bullet$  D: egy tartomány (domain), pl. egészek (N), valósak (R), racionálisak(Q), Boole értékek (B), listák, füzérek (stringek) (+ a Prolog-fastruktúrák (Herbrand — H) tartománya)
- $\bullet$  *F*: *D*-ben definiált függvényjelek egy halmaza, pl. +, −, \*, ∨, ∧
- $\bullet$  R: D-ben definiált relációjelek (korlátok) egy halmaza pl. =,  $\neq$ , <, ∈
- $\bullet$  S: egy korlát-megoldó algoritmus  $\langle \mathcal{D}, \mathcal{F}, \mathcal{R} \rangle$ -re, azaz a  $\mathcal{D}$  tartományban az  $\mathcal{F} \cup \mathcal{R}$  halmazbeli jelekből felépített korlátokra

# <span id="page-85-0"></span>CLP szintaxis és deklaratív szemantika

#### **program**

**•** klózok halmaza.

## **klóz**

- szintaxis: P :- G1, . . . , G*n*, ahol mindegyik G*<sup>i</sup>* vagy eljáráshívás, vagy korlát.
- deklaratív olvasat: P igaz, ha G1, . . . , G*<sup>n</sup>* mind igaz.

### **kérdés**

- szintaxis: ?- G1, . . . , G*<sup>n</sup>*
- **válasz egy Q kérdésre: korlátoknak egy olyan konjunkciója, amelyből a** kérdés következik.

# <span id="page-86-0"></span>CLP procedurális szemantika

#### **Végrehajtási állapot**

- $\bullet$   $\langle$ G, *s* $\rangle$
- G cél/korlát sorozat
- **s** korlát-tár: az eddig felhalmozott egyszerű korlátok konjunkciója (kezdetben üres)

#### **Szükséges megkülönböztetés**

- $\bullet$  egyszerű korlát (c): amit a korlát-tár közvetlenül befogad ( $\mathcal{F} \cup \mathcal{R}$ -től függ)
- összetett korlát (C): a tár nem tudja befogadni, de hathat a tárra

#### **Klózok procedurális olvasata**

P :- G1, . . . , G*<sup>n</sup>* jelentése: P megoldásához megoldandó G1, . . . , G*n*.

# <span id="page-87-0"></span>CLP procedurális szemantika

#### **Végrehajtási invariánsok**

- *s* konzisztens
- $\bullet$  G  $\land$  s  $\rightarrow$  Q (Q a kezdő kérdés)

#### **Végrehajtás vége**

hG*e*, *se*i, ahol G*e*-re nem alkalmazható egyetlen következtetési lépés sem.

#### **A végrehajtás eredménye**

- **Az** *s* korlát-tár, vagy annak a kérdésben szereplő változókra való "vetítése" (a többi változó egzisztenciális kvantálásával).
- A G*<sup>e</sup>* fennmaradó (összetett) korlátok.

# <span id="page-88-0"></span>A CLP következtetés folyamata

#### **Következtetési lépések**

**·** rezolúció:

 $\langle P \& G, S \rangle \Rightarrow \langle G_1 \& \dots \& G_n \& G, (P = P') \wedge S \rangle,$ 

feltéve, hogy a programban van egy P' :- G<sub>1</sub>, ..., G<sub>n</sub> klóz.

Itt (P = P<sup>0</sup> ) a klózfej és a hívás egyesítését, illetve az ehhez szükséges behelyettesítések elvégzését jelenti.

● korlát-megoldás:

 $\langle c \& G, s \rangle \Rightarrow \langle G, s \wedge c \rangle$ 

**•** korlát-erősítés:

 $\langle C \& G, s \rangle \Rightarrow \langle C' \& G, s \wedge c \rangle$ 

ha s-ből következik, hogy C ekvivalens (C' ∧ c)-vel. (C' = C is lehet.)

Ha a tár inkonzisztensé válna, visszalépés történik.

# <span id="page-89-0"></span>A CLP következtetés folyamata

#### **Példa erosítésre ˝**

- $\bullet$   $\langle X \rangle$  Y\*Y & ..., Y  $> 3 \rangle \Rightarrow \langle X \rangle$  Y\*Y & ..., Y  $> 3 \land X \rangle$  9) hiszen X > Y\*Y  $\land$  Y > 3  $\Rightarrow$  X > 9
- $\bullet$  clp(R)-ben nincs ilyen, de clp(FD)-ben van!

#### **Követelmények a korlát megoldó algoritmussal szemben**

- $\bullet$  teljesség (egyszerű korlátok konjunkciójáról mindig döntse el, hogy konzisztens-e),
- inkrementalitás (az *s* tár konzisztenciáját ne bizonyítsa újra),
- a visszalépés támogatása,
- **•** hatékonyság.

# V. rész

# <span id="page-90-0"></span>A SICStus clp(FD) könyvtára

[Prolog háttér](#page-7-0)

- [A SICStus clp\(Q,R\) könyvtárai](#page-40-0)
- [A SICStus clp\(B\) könyvtára](#page-63-0)
- [A CLP elméleti háttere](#page-81-0)
- [A SICStus clp\(FD\) könyvtára](#page-90-0)
	- [CHR Constraint Handling Rules](#page-336-0)

[A Mercury LP megvalósítás](#page--1-0)

# <span id="page-91-0"></span>A SICStus clpfd könyvtár

#### **Tartomány**

Egészek (negatívak is) véges (esetleg végtelen) halmaza

#### **Korlátok**

- **a** aritmetikai
- halmaz (halmazba tartozás)
- **o**tükrözött
- **•** logikai
- **•** kombinatorikai
- felhasználó által definiált

#### **Egyszer ˝u korlátok**

csak a halmaz-korlátok:  $X \in \text{Halmaz}$ 

# <span id="page-92-0"></span>A SICStus clpfd könyvtár

#### **Korlát-megoldó algoritmus**

- egyszerű korlátok kezelése triviális;
- a lényeg az összetett korlátok **erősítő** tevékenysége, ez a Mesterséges Intelligencia CSP (Constraint Satisfaction Problems) ágának módszerein alapul.

#### **Mirol lesz szó? ˝**

- CSP, mint háttér
- Alapvető (aritmetikai és halmaz-) korlátok
- Tükrözött és logikai korlátok
- $\bullet$  Címkéző eljárások
- **Kombinatorikai korlátok**
- Felhasználó által definiált korlátok: indexikálisok és globális korlátok
- Az FDBG nyomkövető csomag
- Esettanulmányok: négyzetdarabolás, torpedó-, ill. dominó-feladvány

# <span id="page-93-0"></span>Tartalom

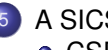

#### <sup>5</sup> [A SICStus clp\(FD\) könyvtára](#page-90-0) [CSP, mint háttér](#page-93-0)

- Alapvető korlátok  $\bullet$
- [Tükrözött és logikai korlátok](#page-135-0)  $\bullet$
- $\bullet$ [Kiegészítések és segédeszközök](#page-148-0)
- [Címkézés](#page-166-0)  $\bullet$
- [Felhasználó által definiált korlátok](#page-190-0)  $\bullet$
- [Kombinatorikus korlátok](#page-235-0)  $\bullet$
- FDBG, a CLP(FD) nyomkövető csomag  $\bullet$
- [CLPFD esettanulmányok](#page-291-0)  $\bullet$

# <span id="page-94-0"></span>Háttér: CSP (Constraint Satisfaction Problems)

#### **Példafeladat**

Az alábbi térkép kiszínezése kék, piros és sárga színekkel úgy, hogy a szomszédos országok különböző színűek legyenek, és ha két ország határán a < jel van, akkor a két szín ábécé-rendben a megadott módon kövesse egymást.

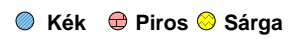

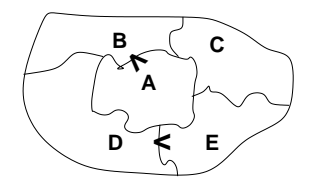

#### **Egy lehetséges megoldási folyamat (***zárójelben a CSP elnevezések***)**

1. Minden mezőben elhelyezzük a három lehetséges színt (*változók és tartományaik felvétele*).

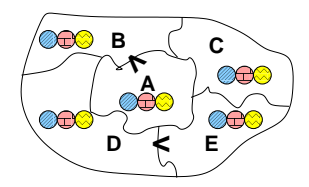

# <span id="page-95-0"></span>Háttér: CSP (Constraint Satisfaction Problems)

2. Az "A" mező nem lehet kék, mert annál "B" nem lehetne kisebb. A "B" nem lehet sárga, mert annál "A" nem lehetne nagyobb. Az " $E$ " és "D" mezők hasonlóan szűkíthetők (szűkítés, *él-konzisztencia biztosítása*).

3. Ha az "A" mező piros lenne, akkor mind "B", mind "D" kék lenne, ami ellentmondás (*globális korlát, ill. borotválási technika*). Tehát "A" sárga. Emiatt a vele szomszédos "C" és "E" nem lehet sárga (él-konszitens szűkítés).

4. "C" és "D" nem lehet piros, tehát kék, így "B" csak piros lehet (*él-konszitens* szűkítés). Tehát az egyetlen megoldás:  $A =$  sárga,  $B =$  piros,  $C =$  kék,  $D =$  kék,  $E =$  piros.

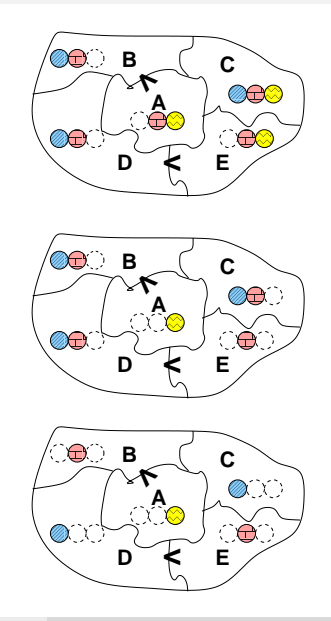

# <span id="page-96-0"></span>A CSP fogalma

- $\bullet$  CSP =  $(X, D, C)$ 
	- $X = \langle x_1, \ldots, x_n \rangle$  változók
	- $D = \langle D_1, \ldots, D_n \rangle$  tartományok, azaz nem üres halmazok
	- *x<sup>i</sup>* változó a *D<sup>i</sup>* véges halmazból (*x<sup>i</sup>* tartománya) vehet fel értéket
	- *C* a problémában szereplő korlátok (atomi relációk) halmaza, argumentumaik *X* változói (például *C*  $\ni$  *c* = *r*(*x*<sub>1</sub>, *x*<sub>3</sub>), *r*  $\subseteq$  *D*<sub>1</sub>  $\times$  *D*<sub>3</sub>)
- A CSP feladat megoldása: minden *x<sup>i</sup>* változóhoz egy *v<sup>i</sup>* ∈ *D<sup>i</sup>* értéket kell rendelni úgy, hogy minden  $c \in C$  korlátot egyidejűleg kielégítsünk.
- **Definíció:** egy *c* korlát egy *x<sup>i</sup>* változójának *d<sup>i</sup>* értéke *felesleges*, ha nincs a *c* többi változójának olyan értékrendszere, amely *di*-vel együtt kielégíti *c*-t.
- **Állítás:** *felesleges érték elhagyásával (szűkítés) ekvivalens CSP-t kapunk.*
- **Definíció:** egy korlát *él-konzisztens* (arc consistent), ha egyik változójának tartományában sincs felesleges érték. A CSP *él-konzisztens*, ha minden korlátja él-konzisztens. Az él-konzisztencia szűkítéssel biztosítható.
- Ha minden reláció bináris, a CSP probléma gráffal ábrázolható (változó ⇒ csomópont, reláció ⇒ él). Az *él*-konzisztencia elnevezés ebből fakad.

# <span id="page-97-0"></span>A CSP megoldás folyamata

- **•** felvesszük a változók tartományait;
- **•** felvesszük a korlátokat mint démonokat, amelyek szűkítéssel él-konzisztenciát biztosítanak;
- többértelműség esetén címkézést (labeling) végzünk:
	- kiválasztunk egy változót (pl. a legkisebb tartományút),
	- a tartományt két vagy több részre osztjuk (választási pont),
	- az egyes választásokat visszalépéses kereséssel bejárjuk (egy tartomány üresre szűkülése váltia ki a visszalépést).

# <span id="page-98-0"></span>A térképszínezés mint CSP feladat

#### **Modellezés (leképezés CSP-re)**

- változók meghatározása: országonként egy változó, amely az ország színét jelenti;
- $\bullet$  változóértékek kódolása: kék → 1, piros → 2, sárga → 3 (sok CSP) megvalósítás kiköti, hogy a tartományok elemei pl. nem-negatív egészek);
- korlátok meghatározása:
	- az előírt < relációk teljesülnek,
	- a többi szomszédos ország-pár különböző színű.

# <span id="page-99-0"></span>A térképszínezés mint CSP feladat

**A kiinduló korlát-gráf:**

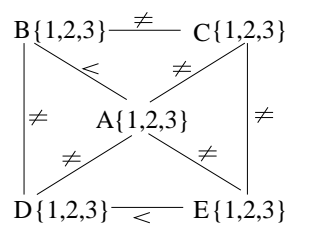

**A korlát-gráf él-konzisztens sz ˝ukítése:**

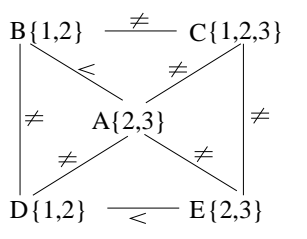

# <span id="page-100-0"></span> $CLP(FD) = a CSP$  beágyazása a  $CLP(\mathcal{X})$  sémába

#### **A CSP** → **CLP(FD) megfeleltetés**

- $\bullet$  CSP változó  $\rightarrow$  CLP változó
- **CSP:** *x* tartománya  $T \rightarrow$  CLP: " $x$  in T" egyszerű korlát.
- CSP korlát → CLP korlát, *általában összetett!*

## **A CLP(FD) korlát-tár**

- **Tartalma:** *X* in *Tartomány* alakú egyszerű korlátok.
- Tekinthető úgy mint egy hozzárendelés a változók és tartományaik (lehetséges értékek) között.
- **Egyszerű korlát hozzávétele a tárhoz: egy már bennlévő változó** tartományának szűkítése vagy egy új változó-hozzárendelés felvétele.

# <span id="page-101-0"></span> $CLP(FD) = a CSP$  beágyazása a  $CLP(\mathcal{X})$  sémába

# **Összetett CLP(FD) korlátok**

- A korlátok többsége démon lesz, hatását a *korlát-erősítés*en keresztül fejti ki  $\langle\langle \pmb{C}, \pmb{s}\rangle \longrightarrow \langle \pmb{C}', \pmb{s} \wedge \pmb{c}\rangle$  ahol  $\pmb{s} \models \pmb{C} \equiv \pmb{C}' \wedge \pmb{c}$ ).
- $\bullet$  Az erősítés egy egyszerű korlát hozzávételét, azaz a CLP(FD) esetén a tár szűkítését jelenti.
- $\bullet$  A démonok ciklikusan működnek: szűkítenek, elalszanak, aktiválódnak, szűkítenek.....
- A démonokat a korlátbeli változók tartományának változása aktiválja.
- Különböző korlátok különböző mértékű szűkítést alkalmazhatnak (a maximális szűkítés túl drága lehet).

# <span id="page-102-0"></span>Tartalom

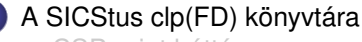

[CSP, mint háttér](#page-93-0)

#### • Alapvető korlátok

- [Tükrözött és logikai korlátok](#page-135-0)  $\bullet$
- $\bullet$ [Kiegészítések és segédeszközök](#page-148-0)
- [Címkézés](#page-166-0)  $\bullet$
- [Felhasználó által definiált korlátok](#page-190-0)  $\bullet$
- [Kombinatorikus korlátok](#page-235-0)  $\bullet$
- FDBG, a CLP(FD) nyomkövető csomag  $\bullet$
- [CLPFD esettanulmányok](#page-291-0)  $\bullet$

# <span id="page-103-0"></span> $A$  clpfd könyvtár — alapvető-korlátok

#### **Alapveto aritmetikai korlátok ˝**

**•** Függvények

+ - \* / mod min max (kétargumentumúak),

abs (egyargumentumú).

• Korlát-relációk:  $\#<$ ,  $\#>=$ ,  $\#>=$ ,  $\#>=$ ,  $\#=$   $\#$ ) = (mind xfx 700 operátorok)

### **Halmazkorlátok**

- *X* in *KTartomány*, jelentése: *X*∈ *H*, ahol *H* a *KTartomány* (konstans tartomány) által leírt halmaz (Az in atom egy xfx 700 operátor);
- domain([*X*,*Y*,...],*Min*,*Max*): *X* ∈ [*Min,Max*], *Y* ∈ [*Min,Max*], . . .

Itt *Min* lehet *Szám* vagy inf (−∞), *Max* pedig *Szám* vagy sup (+∞); (Megjegyzés: a végtelen tartományok főleg kényelmi célokat szolgálnak: nem kell kiszámolnunk az alsó/felső korlátokat, ha azok kikövetkeztethetők.)

# <span id="page-104-0"></span> $A$  clpfd könyvtár — alapvető-korlátok

**Egy** *KTartomány* **a következok egyike lehet: ˝**

- felsorolás: {*Szám*, ...},
- intervallum: (*Min*..*Max*), (xfx 550 operátor),
- metszet: *KTartomány* /\ *KTartomány* (yfx 500, beépített op.),
- únió: *KTartomány* \/ *KTartomány*, (yfx 500, beépített op.),
- komplemens: \ *KTartomány*, (fy 500 operátor).

### **Példák**

$$
| ? - X in (10..20)/\ (\{15\}), Y in 6..sup, Z #= X+Y.
$$

 $X \in (10..14) \setminus (16..20)$ , Y in 6..sup, Z in 16..sup ?

- | ?- X in 10..20, X #\= 15, Y in  $\{2\}$ , Z #= X\*Y.
	- $Y = 2$ , X in(10..14) \/(16..20), Z in 20..40 ?

# <span id="page-105-0"></span>A térképszínezési feladat SICStus-ban

```
| ?- use_module(library(clpfd)).
...
| ?- domain([A,B,C,D,E], 1, 3),
     A #> B, A #\= C, A #\= D, A #\= E,
     B #\= C, B #\= D, C #\= E, D #< E.
             A in 2..3, B in 1..2,
             C in 1..3, D in 1..2, E in 2..3 ? ;
             no
| ?- domain([A,B,C,D,E], 1, 3),
     A #> B, A #\= C, A #\= D. A #\= E.
     B #\= C, B #\= D, C #\= E, D #< E,
     member(A, [1,2,3]). % címkézés, hivatalosan:<br>indomain(A). % vagy:
% indomain(A).<br>% labeling([].
% labeling([], [A]). % általánosan:<br>% labeling([], [A,B,C,D,E]).
     labeling([], [A,B,C,D,E]).A = 3, B = 2, C = 1, D = 1, E = 2 ? ;
             no
| ?- domain([A,B,C,D,E], 1, 3),
     A #> B, A #\= D, B #\= C, B #\= D, D #< E,
% A #\= C, A #\= E, C #\= E helvett:
     all distinct([A,C,E]).
     % Az "A, C, E különbözőek" korlát okos
     % megvalósítása, globális kombinatorikai korláttal
             A = 3, B = 2, C = 1, D = 1, E = 2 ?; no
```
# <span id="page-106-0"></span>Címkéző könyvtári eljárások - rövid előzetes

- indomain(*X*): X-et a tartománya által megengedett értékkel helyettesíti, visszalépéskor felsorolja az összes értéket (növekedő sorrendben)
- labeling(*Opciók*, *Változók*): A *Változók* lista minden elemét behelyettesíti, az *Opciók* lista által előírt módon.

# <span id="page-107-0"></span>CSP/CLP programok: klasszikus példa

## **Kódaritmetikai feladat: SEND+MORE=MONEY**

A feladvány: Írion a betűk helyébe számjegyeket (azonosak helyébe azonosakat, különbözőek helyébe különbözőeket), úgy hogy az egyenlőség igaz legyen. Szám elején nem lehet 0 számjegy.

```
send(SEND, MORE, MONEY) :-
 length(List, 8),
 domain(List, 0, 9), % tartományok
 send(List, SEND, MORE, MONEY), % korlátok
 labeling([], List). % címkézés
```
- 
- 
- 

```
send(List, SEND, MORE, MONEY) :-
  List= [S,E,N,D,M,0,R,Y],
  alldiff(List), S \# \equiv 0, M \# \equiv 0,
  SEND #= 1000*S+100*E+10*N+D.
  MORE #= 1000*M+100*O+10*R+E.
  MONEY #= 10000*M+1000*0+100*N+10*E+Y.
  SEND+MORE # = MONEY.
```
#### <span id="page-108-0"></span>CSP/CLP programok: klasszikus példa

```
% alldiff(L): L elemei mind különbözőek (buta
% megvalósítás). Lényegében azonos a beépített
% all different/1 kombinatorikai globális korláttal.
alldiff([1)].alldiff([X|Xs]) :- outof(X, Xs), alldiff(Xs).
outof(\ ,\ []).
outof(X, [Y|Ys]) :- X #\= Y, outof(X, Ys).
| ?- send(SEND, MORE, MONEY).
        MORE = 1085, SEND = 9567, MONEY = 10652 ? ; no
| ?- List=[S,E,N,D,M,O,R,Y], domain(List, 0, 9),
     send(List, SEND, MORE, MONEY).
        List = [9.E.N.D.1.0.R.Y].SEND in 9222..9866,
        MORE in 1022..1088,
        MONEY in 10244..10888,
        E in 2..8, N in 2..8, D in 2..8,
        R in 2..8, Y in 2..8 ? ; no
```
## <span id="page-109-0"></span>Szűkítési szintek

#### **Informálisan,** r(X,Y) **bináris relációra**

- $\bullet$  Tartomány-szűkítés: X tartományából minden olyan x értéket elhagyunk, amelyhez nem található Y tartományában olyan y érték, amelyre  $r(x,y)$ fennáll. Hasonlóan szűkítjük Y tartományát. (Ez él-konzisztenciát eredményez.)
- **Intervallum-szűkítési lépés: X tartományából elhagyjuk annak alsó vagy felso˝** határát, ha ahhoz nem található **Y tartományának szélso értékei ˝ közé eső** olyan y érték, amelyre  $r(x,y)$  fennáll, és fordítva. Ezeket a lépéseket ismételjük, ameddig szükséges.

## <span id="page-110-0"></span>Szűkítési szintek – példa

- **•** Legyen
	- $\bullet$   $\mathbf{r}(X,Y)$ :  $X = abs(Y)$ .
	- X tartománya 0..5
	- $\bullet$  Y tartománya  $\{-1,1,3,4\}$
- $\bullet$  A tartomány-szűkítés elhagyja X tartományából a 0,2,5 értékeket, eredménye  $X \in \{1,3,4\}$ .
- $\bullet$  Az intervallum-szűkítés X tartományából csak az 5 értéket hagyja el, eredménye  $X \in 0...4$ .
- Az intervallum-szűkítés kétféle módon is gyengébb mint a tartomány-szűkítés:
	- csak a tartomány szélső értékeit hajlandó elhagyni, ezért nem hagyja el a 2 értéket;
	- a másik változó tartományában nem veszi figyelembe a "lukakat", így a példában Y tartománya helyett annak *lefedo intervallumát ˝* , azaz  $a - 1$ ..4 intervallumot tekinti — ezért nem hagyja el X-ből a 0 értéket.
- Ugyanakkor az intervallum-szűkítés általában konstans idejű művelet, míg a tartomány-szűkítés ideje (és az eredmény mérete) függ a tartományok méretétől.

# <span id="page-111-0"></span>Szűkítési szintek – definíciók

#### **Jelölések**

- Legyen *C* egy *n*-változós korlát, *s* egy tár,
- *D*(*X*, *s*) az *X* változó tartománya az *s* tárban,
- *D* 0 (*X*, *s*) = *min*(*D*(*X*, *s*))..*max*(*D*(*X*, *s*)), az *X* változó tartományát *lefedo˝* (legszűkebb) *intervallum*.

# **A sz ˝ukítési szintek definíciója**

- Tartomány-szűkítés (domain consistency) *C* tartomány-szűkítő, ha minden szűkítési lépés lefutása után az adott *C* korlát él-konzisztens, azaz bármelyik *X<sup>i</sup>* változójához és annak tetszőleges *V<sub>i</sub> ∈ D(X<sub>i</sub>, s*) megengedett értékéhez található a többi változónak olyan *V<sup>j</sup>* ∈ *D*(*X<sup>j</sup>* , *s*) értéke (*j* = 1, . . . , *i* − 1, *i* + 1, . . . , *n*), hogy *C*(*V*1, . . . *Vn*) fennálljon.
- Intervallum-szűkítés (interval consistency)
	- *C* **intervallum-szűkítő**, ha minden szűkítési lépés lefutása után igaz, hogy *C* bármelyik *X<sup>i</sup>* változója esetén e változó tartományának mindkét **vég**pontjához (azaz a *V<sup>i</sup>* = *min*(*D*(*X<sup>i</sup>* , *s*)) illetve *V<sup>i</sup>* = *max*(*D*(*X<sup>i</sup>* , *s*)) értékekhez) található a többi változónak olyan *V<sup>j</sup>* ∈ *D* 0 (*X<sup>j</sup>* , *s*) értéke  $(i = 1, \ldots, i - 1, i + 1, \ldots, n)$ , hogy  $C(V_1, \ldots, V_n)$  fennálljon.

# <span id="page-112-0"></span>Szűkítési szintek – definíciók

#### **Megjegyzések**

- $\bullet$  A tartomány-szűkítés lokálisan (egy korlátra nézve) a lehető legjobb;
- **DE** mégha minden korlát tartomány-szűkítő, a megoldás nem garantálható, pl.
	- | ?- domain([X,Y,Z], 1, 2), X#\=Y, X#\=Z, Y#\=Z.
- Egy CLP(FD) probléma megoldásának hatékonysága fokozható:
	- több korlát összefogását jelentő ún. globális korlátokkal, pl. all distinct(L): Az L lista csupa különböző elemből áll;
	- redundáns korlátok felvételével.

# <span id="page-113-0"></span>Garantált szűkítési szintek SICStusban

#### **A SICStus által garantált sz ˝ukítési szintek**

- **A** halmaz-korlátok (triviálisan) tartomány-szűkítők.
- **A** *lineáris* **aritmetikai korlátok legalább intervallum-szűkítők.**
- A nem-lineáris aritmetikai korlátokra nincs garantált szűkítési szint.
- Ha egy változó valamelyik határa végtelen (inf vagy sup), akkor a változót tartalmazó korlátokra nincs szűkítési garancia (bár az aritmetikai és halmaz-korlátok ilyenkor is szűkítenek).
- A később tárgyalandó korlátokra egyenként megadjuk majd a szűkítési szintet.

<span id="page-114-0"></span>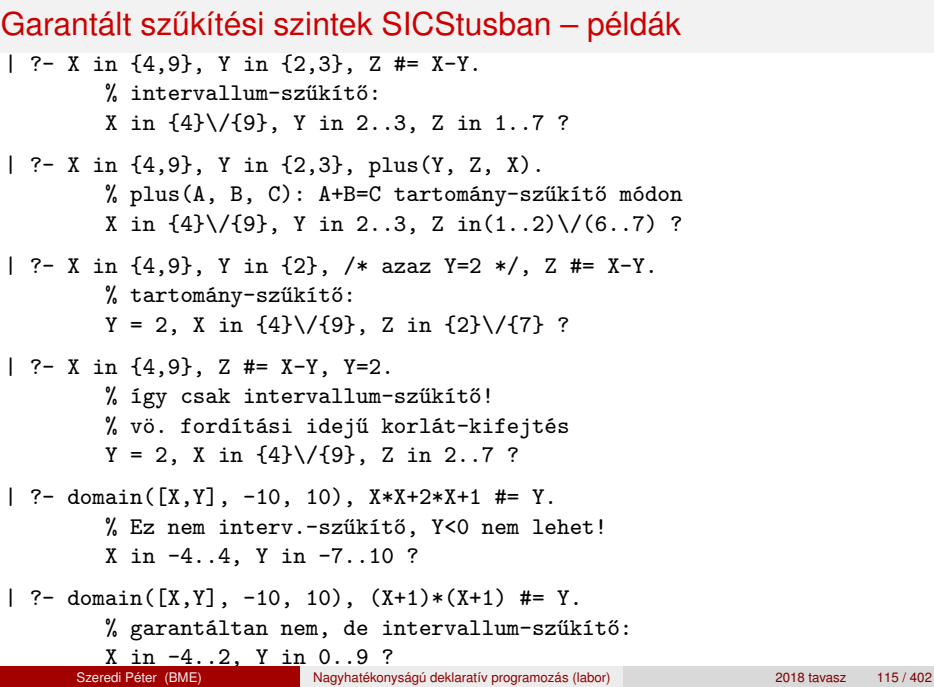

## <span id="page-115-0"></span>Korlátok végrehajtása

#### **A végrehajtás fázisai**

- $\bullet$  A korlát kifejtése elemi korlátokra (fordítási időben, lásd később) pl.  $X*X$  #>  $Y \Rightarrow X*X$  #= Z, Z #> Y
- A korlát felvétele (posting):
	- azonnali végrehajtás (pl. X #< 3), vagy
	- démon létrehozása: első szűkítés elvégzése, újra-aktiválási feltételek meghatározása, a démon elaltatása.
- A démon aktiválása
	- szűkítés elvégzése.
	- döntés a folytatásról:
		- a démon lefut (ha a korlát már következménye a tárnak);
		- vagy a démon újra elalszik.

# <span id="page-116-0"></span>Korlátok végrehajtása

#### **Elemi korlátok m ˝uködése — példák**

- $A \neq \equiv B$  (tartomány-szűkítő)
	- Mikor **aktiválódik**? Ha vagy A vagy B konkrét értéket kap.
	- **Hogyan szűkít**? A felvett értéket kihagyja a másik változó tartományából.
	- Hogyan **folytatódik** a démon végrehajtása? A démon befejezi működését (lefut).
- **A**  $#$ < **B** (tartomány-szűkítő)
	- **Aktiválás**: ha A alsó határa (min A) vagy B felső határa (max B) változik
	- **Sz ˝ukítés**: A tartományából kihagyja az *X* ≥ max B értékeket, B tartományából kihagyja az *Y* ≤ min A értékeket
	- **Folytatás**: ha max A < min B, akkor lefut, különben újra elalszik. (SICStusban: lefut, ha A vagy B behelvettesítődik.)

# <span id="page-117-0"></span>Korlátok végrehajtása – további példák

**all** distinct( $[A_1, \ldots]$ ) (tartomány-szűkítő)

- **Aktiválás**: ha bármelyik változó tartománya változik
- **Szűkítés**: (páros gráfokban maximális párosítást kereső algoritmus segítségével) minden olyan értéket elhagy, amelyek esetén a korlát nem állhat fenn. Példa:

$$
?
$$
 - A in 2..3, B in 2..3, C in 1..3,  
all\_distinct([A,B,C]).  
C = 1, A in 2..3, B in 2..3?

**Folytatás**: ha már csak egy nem-konstans argumentuma van, akkor lefut, különben újra elalszik. (Jobb döntésnek tűnhet lefutni, ha a tartományok mind diszjunktak, de a SICStus nem így csinálja, valószinűleg nem éri meg.)

# <span id="page-118-0"></span>Korlátok végrehajtása – további példák

- $X+Y$  **#=**  $T$  (intervallum-szűkítő)
	- **Aktiválás**: ha bármelyik változó alsó vagy felső határa változik
	- **Szűkítés:** T-t szűkíti a (min X+min Y).. (max X+max Y) intervallumra, X-t szűkiti a (min T-max Y).. (max T-min Y) intervallumra,  $Y-t$  szűkiti a (min T-max X)..(max T-min X) intervallumra.
	- **Folytatás**: ha (a szűkítés után) mindhárom változó konstans, akkor lefut, különben újra elalszik.

#### **Példa a sz ˝ukítések kölcsönhatására**

$$
?
$$
 - domain([X,Y], 0, 100), X+Y #=10, X-Y #=4.  
X in 4..10, Y in 0..6 ?

$$
?
$$
 - domain([X,Y], 0, 100), X+Y #=10, X+2\*Y #=14.  
X = 6, Y = 4 ?

# <span id="page-119-0"></span>Miért más a CLP(FD), mint a többi CLP rendszer?

#### **A CLP könyvtárak összehasonlítása**

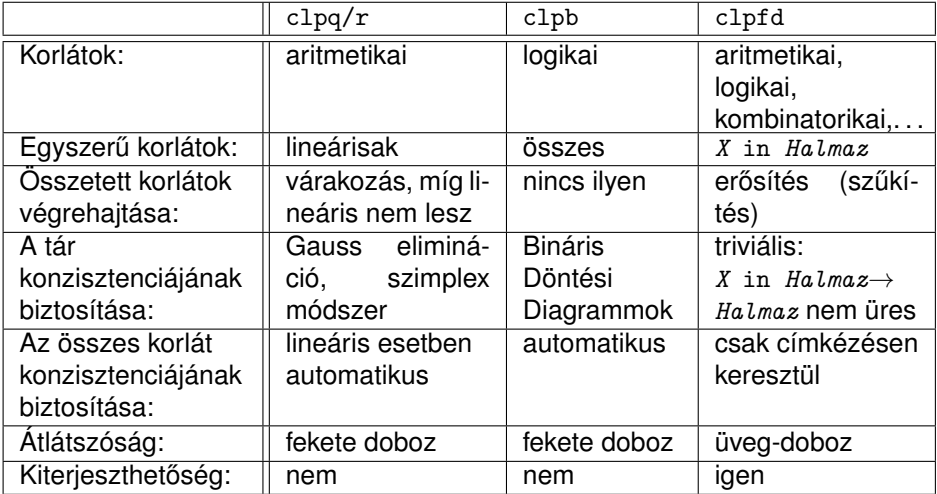

# <span id="page-120-0"></span>Miért más a CLP(FD), mint a többi CLP rendszer?

## **A CLP(FD) fo jellemz ˝ oi ˝**

- A tár konzisztenciájának biztosítása triviális.
- $\bullet$  A lényeg a démonok erősítő (szűkítő) működésében van.
- A démonok nem látják egymást, csak a táron keresztül hatnak egymásra.
- Globális korlátok: egyszerre több (akárhány) korlátot helyettesítenek, így erősebb szűkítést adnak (pl. all distinct).
- A megoldás megléte általában csak a címkézéskor derül ki.

# <span id="page-121-0"></span>A CLP(FD) jellemzői — példák

```
| ?- domain([X, Y, Z], 1, 2), X \# \equiv Y, X \# \equiv Z, Y \# \equiv Z.
                 X in 1..2, Y in 1..2, Z in 1..2 ?
| ?- X #> Y, Y #> X.
                 Y in inf..sup, X in inf..sup ?
| ?- domain([X, Y], 1, 10), X #> Y, Y #> X.
                 no
| ?- statistics(runtime,_),
     ( domain([X, Y], 1, 10000000), X \neq Y, Y \neq Y; statistics(runtime,[_,T])
     ).
                 T = 1080 ?
```
## <span id="page-122-0"></span>A szűkítések nyomkövetése az FDBG könyvtár segítségével

| ?- use\_module(library(fdbg)). | ?- fdbg\_on, fdbg\_assign\_name(X, x), fdbg\_assign\_name(Y, y), domain( $[X, Y]$ , 1, 10),  $X \neq Y$ ,  $Y \neq Y$ domain( $[\langle x \rangle, \langle y \rangle]$ , 1, 10) ==> x = inf..sup -> 1..10, y = inf..sup -> 1..10 Constraint exited.  $\langle x \rangle$  #>=  $\langle y \rangle$ +1 ==>  $x = 1..10$  -> 2..10,  $y = 1..10$  -> 1..9  $\langle x \rangle$  +1 #= $\langle \langle y \rangle$  ==>  $x = 2..10$  -> 2..8,  $y = 1..9$  -> 3..9  $\langle x \rangle$  #>=  $\langle y \rangle$ +1 ==>  $x = 2..8$  -> 4..8,  $y = 3..9$  -> 3..7  $\langle x \rangle$  +1 #= $\langle \langle y \rangle$  ==>  $x = 4..8$  -> 4..6,  $y = 3..7$  -> 5..7  $\langle x \rangle$  # $\rangle$  =  $\langle y \rangle$  +1 = =  $\rangle$   $x = 4.06 - 6$ ,  $y = 5.7 - 5$ Constraint exited.  $<x>+1\#=<<xy> ==> x = 6, y = 5$ Constraint failed.

no

# <span id="page-123-0"></span>Klasszikus CSP/CLP programok: a "zebra" feladat

## **A feladvány**

Egy utcában öt különböző színű ház van egymás mellett. A házakban különböző nemzetiségű és foglalkozású emberek laknak. Mindenki különböző háziállatot tart és más-más a kedvenc italuk is. A következőket tudjuk.

- Az angol a piros házban lakik.
- $\bullet$  A festő japán.
- A norvég a balszélső házban lakik.
- A zöld ház a fehérnek jobboldali szomszédja.
- A diplomata a sárga házban lakik.
- A hegedűművész gyümölcslevet iszik.
- Az orvos szomszédja rókát tart.
- A spanyol kutyát tart.
- **Az olasz a teát kedveli.**
- A zöld házban lakó kávét iszik.
- A szobrász csigát tart.
- $\bullet$  A tejet a középső házban kedvelik.
- A norvég a kék ház mellett lakik.
- A diplomata melletti házban lovat tartanak.

**Kérdés**: Kinek a háziállata a zebra (és ki iszik vizet)?

(Lásd pl. http://brownbuffalo.sourceforge.net/zebra.html)

# <span id="page-124-0"></span>Klasszikus CSP/CLP programok: a "zebra" feladat

## **Modellezés**

- Változók meghatározása: egy-egy változó tartozik minden nemzetiséghez, háziállathoz, házszínhez, foglalkozáshoz és italhoz.
- Változóértékek kódolása: A változó értéke annak a háznak a száma (balról számozva), amelynek lakóját, állatát, színét, stb. jelöli az adott változó.
- Korlátok meghatározása:
	- az egyes változó-csoportok mind különböznek: all\_different/1 könyvtári korlát, pl.

all\_different([Angol,Spanyol,Japán,Norvég,Olasz])

- két tulajdonság azonossága: egy #= korlát, pl. "Az angol a piros házban lakik." ⇒ Angol #= Piros
- két tulajdonság szomszédossága: házszámok különbsége 1, ill. 1 abszolút értékű, pl. "A norvég a kék ház mellett lakik"  $\Rightarrow$ abs(Norvég-Kék)#=1
- A sorban egy konkrét ház megnevezése: egy számmal való egyenlőség, pl. "A tejet a középső házban kedvelik."  $\Rightarrow$  Tej #= 3.

## <span id="page-125-0"></span>A "zebra" feladvány CLPFD megoldása

```
:- use module(library(lists)). : :- use module(library(clpfd)).
% ZOwner a zebra tulajdonosának nemzetisége, All az
% összes változó értéke a "Kié a zebra" feladványban.
zebra(ZOwner, All):-
  All = [England,Spain,Japan,Norway,Italy,
         Dog, Zebra, Fox, Snail, Horse,
         Green,Red,Yellow,Blue,White,
         Painter,Diplomat,Violinist,Doctor,Sculptor,
         Juice,Water,Tea,Coffee,Milk],
 domain(All, 1, 5),
  all_different([England,Spain,Japan,Norway,Italy]),
 all different([Green,Red,Yellow,Blue,White]),
  all_different([Painter,Diplomat,Violinist, Doctor,Sculptor]),
  all different([Dog,Zebra,Fox,Snail,Horse]),
  all_different([Juice,Water,Tea,Coffee,Milk]),
  zebra_constraints(All), labeling([], All),
 nth1(N, [England,Spain,Japan,Norway,Italy], Zebra),
 nth1(N, [england,spain,japan,norway,italy], ZOwner).
```
# <span id="page-126-0"></span>A "zebra" feladvány CLPFD megoldása

```
zebra_constraints(All) :-
 All = [England,Spain,Japan,Norway,Italy,
        Dog, Zebra, Fox, Snail, Horse,
        Green,Red,Yellow,Blue,White,
        Painter,Diplomat,Violinist,Doctor,Sculptor,
        Juice, Water,Tea,Coffee,Milk],
 England #= Red, Spain #= Dog,
 Japan #= Painter, Italy #= Tea,
 Norway #= 1, Green #= Coffee,
 Green #= White+1, Sculptor #= Snail,
 Diplomat #= Yellow, Milk #= 3,
 Violinist #= Juice, nextto(Norway, Blue),
 nextto(Fox, Doctor), nextto(Horse, Diplomat).
```

```
% A és B szomszédos számok.
nextto(A, B) :- abs(A-B) \#= 1.
```

```
| ?- zebra(ZOwner, All).
         All = [3, 4, 5, 1, 2, 4, 5, 1, 3, 2, \ldots].
         ZOwner = japan ? ; no
```
# <span id="page-127-0"></span>CSP/CLP programok: N vezér a sakktáblán

#### **A feladvány**

Egy N\*N-es sakktáblán N vezért kell elhelyezni úgy, hogy egyik se üsse semelyik másikat, azaz ne legyen két vezér ugyanabban a sorban, ugyanabban az oszlopban, vagy ugyanazon átlós irányú vonal mentén.

#### **Modellezés**

- Változók meghatározása: minden vezérhez egy változót rendelünk. Az X*<sup>i</sup>* változó írja le az *i*. sorban levő vezér helyzetét.
- Változóértékek kódolása: az X*<sup>i</sup>* változó azt az oszlopot jelöli, amelybe az *i*. sorban levő vezér kerül.

## <span id="page-128-0"></span>N vezér a sakktáblán – korlátok meghatározása

- Ne legyen két vezér egy sorban: nem szükséges külön korlát, mert a modellezés (változók jelentése) automatikusan biztosítja.
- Ne legyen két vezér egy oszlopban:

X*<sup>i</sup>* #\= X*<sup>j</sup>* , minden 1 ≤ *i* < *j* ≤ *N* esetén.

- Minden átlós vonalban legfeljebb egy vezér legyen, azaz bármely két vezér vízszintes és függőleges távolsága különbözzék: abs(X<sub>i</sub>-X<sub>i</sub>) #\=*j* − *i*, minden 1 ≤ *i* < *j* ≤ *N* esetén.
- **Összegezve:** minden X, Y változópárra, amelyek sortávolsága I> 0  $(azaz x = x_i, y = x_j, I = abs(i - j))$ , a következő három korlát fennállását kell biztosítani:

 $Y \# \equiv X$ ,  $Y \# \equiv X-I$ ,  $Y \# \equiv X+I$ 

A fenti korlátok eljárásba foglalása:

```
% Az X és Y oszlopokban I sortávolságra levő
% vezérek nem támadják egymást.
no threat(X, Y, I) :-
         Y \neq \models X, Y \neq \models X-I, Y \neq \models X+I.
```
#### <span id="page-129-0"></span>N vezér a sakktáblán – Prolog (szervező) kód

% A Qs lista N vezér biztonságos elhelyezését mutatja egy N\*N-es % sakktáblán: ha a lista i. eleme j, akkor az i. vezért az i. sor % j. oszlopába kell helyezni. LabOpts a címkézési opciók listája. queens(N, Qs, LabOpts) :-

queens\_nolab(N, Qs), labeling(LabOpts,Qs).

```
% A Qs lista egy biztonságos N vezér elhelyezés.
queens_nolab(N, Qs) :-
        length(Qs, N), domain(Qs, 1, N), safe(Qs).
```

```
% safe(Qs): A Qs vezér-lista biztonságos.
safe(\lceil \rceil).
\text{safe}([\mathbb{Q}|\mathbb{Q}s]) :- no_attack(\mathbb{Q}s, \mathbb{Q}, 1), safe(\mathbb{Q}s).
```

```
% no_attack(Qs, Q, I): A Qs lista által leírt vezérek egyike sem
% támadja a Q által leírt vezért, ahol Qs a (j, j+1, ...) sorbeli
% vezéreket írja le, Q a i. sorbeli vezért, és I = j-i > 0.
no\_attack([],\_,\_).
no_attack([X|Xs], Y, I) :-
        no\_threat(X, Y, I), I1 is I+1, no\_attack(Xs, Y, I1).
```
## <span id="page-130-0"></span>N vezér a sakktáblán – Futási példák

| ?- queens\_nolab(4, Qs). Qs = [\_A,\_B,\_C,\_D], \_A in 1..4, \_B in 1..4, \_C in 1..4, \_D in 1..4 ? | ?- queens\_nolab(4, Qs), Qs=[1|\_]. Qs = [1,\_A,\_B,\_C], \_A in 3..4, \_B in{2}\/{4}, \_C in 2..3 ? | ?- Qs = [1|\_], queens(4, Qs, []). no | ?- queens\_nolab(4, Qs), Qs=[2|\_]. Qs = [2,4,1,3] ?

# <span id="page-131-0"></span>Egy bonyolultabb példa: mágikus sorozatok

**Definíció:** Egy *L* = (*x*0, . . . , *xn*−1) sorozat *mágikus* (*x<sup>i</sup>* ∈ [0..*n* − 1]), ha *L*-ben az *i* szám pontosan *x*<sub>*i*</sub>-szer fordul elő (minden *i* ∈ [0..*n* − 1]-re).

**Példa:** n=4 esetén (1,2,1,0) és (2,0,2,0) mágikus sorozatok.

```
% Az L lista egy N hosszúságú mágikus sorozat.
magikus(N, L) :-
        length(L, N), N1 is N-1, domain(L, 0, N1),
        elofordulasok(L, 0, L),
        labeling([], L). % most felesleges
% elofordulasok([E_i, E_i+1, ...], i, Sor): Sor-ban az i
% szám E_i-szer, az i+1 szám E_i+1-szer stb. fordul elő.
elofordulasok([], _-, _-).
elofordulasok([E|Ek], I, Sor) :-
        pontosan(I, Sor, E),
        J is I+1, elofordulasok(Ek, J, Sor).
% pontosan(I, L, E): Az I szám L-ben E-szer fordul elő.
\text{pontosan}(I, L, 0) :- outof(I, L).
pontosan(I, [I|L], N) :-
        N \# 0, N1 \#= N-1, pontosan(I, L, N1).
pontosan(I, [X|L], N) :-
        N \# 0, X \# | = I, pontosan(I, L, N).
```
# <span id="page-132-0"></span>Egy bonyolultabb példa: mágikus sorozatok

#### **Példafutás:**

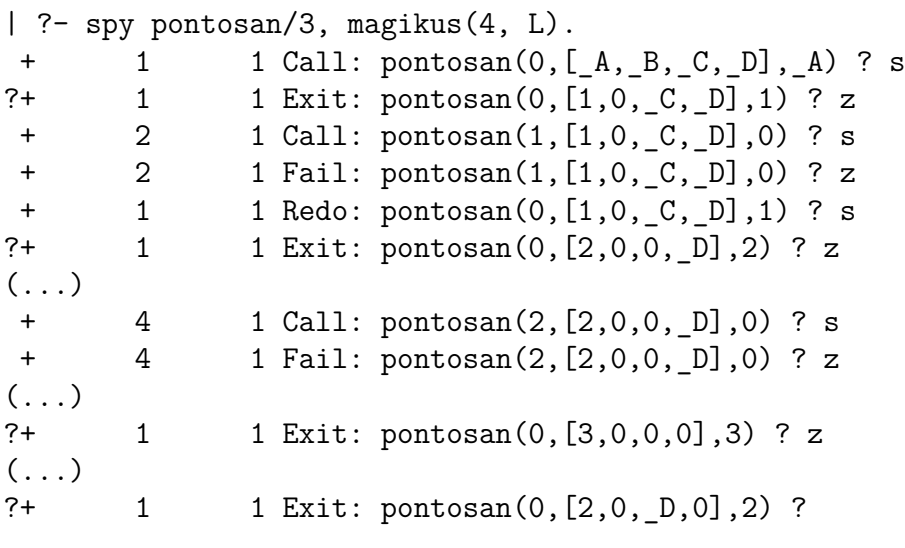

# <span id="page-133-0"></span>Mágikus sorozatok: redundáns korlátok

**Állítás:** Ha az *L* = (*x*0, . . . , *xn*−1) sorozat mágikus, akkor  $\sum_{i \leq n} x_i = n$ , és  $\sum_{i \leq n} i * x_i = n$ . **Hatékonyabb változat, a fenti redundáns korlátokkal**

```
% N=10 esetén kb. 50-szer gyorsabb az előző programnál!
magikus2(N, L) :-
   length(L, N), N1 is N-1, domain(L, 0, N1),\text{osszege}(L, S), \% \sum L_i = Sszorzatosszege(L, 0, SP), % \sum i * L_i = SP
    call(S #= N), call(SP #= N), % lásd a megjegyzést
   elofordulasok(L, 0, L). % lásd az előző változatnál
```
# **Megjegyzés**

- Az aritmetikai beépített eljárások megengednek (aritmetikai) struktúrákat  $t$ artalmazó változókat, pl. Kif =  $S1+S2$ , ..., Kif = := 0.
- CLPFD-ben ez nem megengedett: Kif=S1+S2, ..., Kif #= 0  $\Rightarrow$ Hiba! Ennek oka: a korlát-kifejtés csak betöltéskor történik meg.
- A megoldás a korlát-kifejtési fázis késleltetése: Kif=S1+S2, ...,  $call(Kif$  #= 0).

# <span id="page-134-0"></span>Mágikus sorozatok: redundáns korlátok

#### **Segédeljárások**

```
% osszege(L, Ossz): Ossz = \sum L_iosszege([], 0).
osszege([X|L], X+S) :- osszege(L, S).
% szorzatosszege(L, I, Ossz): Ossz = I * L<sub>1</sub> + (I+1) * L<sub>2</sub> + ...
szorzatoszege([], _, 0).
szorzatosszege([X|L], I, I*X+S) :-
    J is I+1, szorzatosszege(L, J, S).
| ?- magikus2(4, L).
% visszalépés nélkül adja ki az első megoldást!
+ 1 1 Call: pontosan(0, [A, B, C, D], A) ?
(\ldots)?+ 1 1 Exit: pontosan(0, [2, 0, 2, 0], 2) ? z
```
## <span id="page-135-0"></span>Tartalom

# <sup>5</sup> [A SICStus clp\(FD\) könyvtára](#page-90-0)

- [CSP, mint háttér](#page-93-0)
- Alapvető korlátok  $\bullet$

#### [Tükrözött és logikai korlátok](#page-135-0)

- [Kiegészítések és segédeszközök](#page-148-0)  $\bullet$
- [Címkézés](#page-166-0)  $\bullet$
- [Felhasználó által definiált korlátok](#page-190-0)  $\bullet$
- [Kombinatorikus korlátok](#page-235-0)  $\bullet$
- FDBG, a CLP(FD) nyomkövető csomag  $\bullet$
- [CLPFD esettanulmányok](#page-291-0)  $\bullet$

# <span id="page-136-0"></span>Reifikáció: korlátok tükrözése

## **Egy korlát tükrözése (reifikációja):**

- **a korlát igazságértékének "tükrözése" egy 0-1 értékű korlát-változóban;**
- jelölése: *C* #<=> B, jelentése: B tartománya 0..1 és B csakkor 1, ha *C* igaz;
- $\bullet$  példa: (X #>= 3) #<=> B jelentése: B az X > 3 egyenlőség igazságértéke.

## **Megjegyzések**

- Az ún. formula-korlátok (az eddig ismertetett aritmetikai és halmaz-korlátok) mind tükrözhetőek.
- A globális korlátok (pl. all\_different/1, all\_distinct/1) nem tükrözhetőek
- A tükrözött korlátok is "közönséges" korlátok, csak definíciójuk és végrehajtásuk módja speciális.
- Példa: a 0..5 tartományon az (X #>= 3) #<=> B korlát teljesen megegyezik a B #= X/3 korláttal.

# <span id="page-137-0"></span>Reifikáció: korlátok tükrözése

#### **Tükrözött korlátok végrehajtása**

- **A** *C* <=> B tükrözött korlát végrehajtása többféle szűkítést igényel:
	- a. amikor B-ről kiderül valami (azaz behelyettesítődik): ha  $B=1$ , fel kell venni (*post*) a korlátot, ha B=0, fel kell venni a negáltját.
	- b. amikor *C*-ről kiderül, hogy levezethető a tárból: B=1 kell legyen
	- c. amikor ¬*C*-ről kiderül, hogy levezethető a tárból: B=0 kell legyen
- $\bullet$  A fenti a., b. és c. szűkítések elvégzését három különböző démon végzi.
- $\bullet$  A levezethetőség-vizsgálat (b. és c.) különböző "ambíciókkal", különböző bonyolultsági szinteken végezhető el.

#### <span id="page-138-0"></span>Reifikáció – példák

- $\bullet$  Alappélda, csak B szűkül:
	- $\vert$  ?– X#>3 #<=> B.  $\Rightarrow$  B in 0..1
- Ha B értéket kap, akkor a rendszer felveszi a korlátot ill. a negáltját:
	- | ?- X#>3 #<=> B, B = 1.  $\Rightarrow$  X in 4..sup | ?- X#>3 # $\leq$  > B, B = 0.  $\Rightarrow$  X in inf..3
- $\bullet$  Ha levezethető a korlát vagy negáltja, akkor  $\overline{B}$  értéket kap.
	- | ?- X#>3 #<=> B, X in 15..sup.  $\Rightarrow$  B = 1 | ?- X#>3 #<=> B, X in inf..0.  $\Rightarrow$  B = 0
- Ha a tár megengedi a korlát és negáltja teljesülését is, akkor B nem kap értéket.

| ?- X#>3 #<=> B, X in 3..4.  $\Rightarrow$  B in 0..1

#### <span id="page-139-0"></span>Reifikáció – példák

A rendszer kikövetkezteti, hogy az adott tárban X és Y távolsága 1-nél nagyobb:

| ?- abs(X-Y)#>1 #<=> B, X in 1..4, Y in 6..10.  $\Rightarrow$  R = 1

Bár a távolság-feltétel itt is fennáll, a rendszer nem veszi észre!

$$
?
$$
 = abs(X-Y)\*>1  $\#$  $\le$  > B, X in {1,5}, Y in {3,7}.  
 $\Rightarrow$  B in 0..1

Ennek itt az az oka, hogy az aritmetika nem tartomány-konzisztens.

| ?- D #= X-Y, AD #= abs(D), AD#>1 #<=> B, X in {1,5}, Y in {3,7}. ⇒ D in -6..2, AD in 0..6, B in 0..1 | ?- plus(Y, D, X), ⇐ tartomány-konzisztens összegkorlát AD #= abs(D), AD#>1 #<=> B, X in {1,5}, Y in {3,7}. ⇒ D in {-6,-2,2}, AD in {2,6}, B = 1

# <span id="page-140-0"></span>Korlátok levezethetősége

#### **A levezethetoség (entailment) felderítésének szintjei ˝**

- **Tartomány-levezethetőség (domain-entailment):** A *C n*-változós korlát **tartomány-levezetheto˝** az *s* tárból, ha változóinak *s*-ben megengedett tetszőleges *V<sub>i</sub>* ∈ *D*(*Xj*, *s*) értékkombinációjára  $(j = 1, ..., n), C(V_1, ..., V_n)$  fennáll.
- Intervallum-levezethetőség (interval-entailment):  $C$  **intervallum-levezethető** *s*-ből, ha minden  $V_j \in D'(X_j, s)$ értékkombinációra (*j* = 1, . . . , *n*), *C*(*V*1, . . . *Vn*) fennáll.

## **Megjegyzések**

- **Ha C** intervallum-levezethető, akkor tartomány-levezethető is.
- A tartomány-levezethetőség vizsgálata általában bonyolultabb, mint az  $interval \mu$ -levezethetőségé. Például az  $X \# \equiv Y$  korlát:
	- tartomány-levezethető, ha *x* és *y* tartományai diszjunktak (a tartomány méretével arányos költség) ;
	- intervallum-levezethető, ha x és y tartományainak lefedő intervallumai diszjunktak (konstans költség).

# <span id="page-141-0"></span>Korlátok levezethetősége

#### **A SICStus által garantált levezethetoségi szintek ˝**

- A tükrözött halmaz-korlátok kiderítik a tartomány-levezethetőséget.
- A tükrözött *lineáris* aritmetikai korlátok legalább az intervallum-levezethetőséget kiderítik.
- A tükrözött nem-lineáris aritmetikai korlátokra nincs garantált szint.

#### **Példák**

| ?- X in 1..4, X #< Y #<=> B, X+Y #=9. B = 1, X in 1..4, Y in 5..8 ? | ?- X+Y #= Z #<=> B, X=1, Z=6, Y in 1..10, Y#\=5. X = 1, Z = 6, Y in (1..4)(6..10), B in 0..1 ? % X+Y #\= Z tartomány-, de nem interv.-levezethető!

#### <span id="page-142-0"></span>Mágikus sorozatok – tükrözéssel

```
magikus3(N, L) :-
        length(L, N),
        N1 is N-1, domain(L, 0, N1),
        osszege(L, S), call(S #= N),szorzatosszege(L, 0, SS), call(SS #= N),
        elofordulasok3(L, 0, L),
        labeling([], L). % most már kell a címkézés!
% A korábbi elofordulasok/3 másolata
elofordulasok3([], , ).
elofordulasok3([E|Ek], I, Sor) :-
        pontosan3(I, Sor, E),
        J is I+1, elofordulasok3(Ek, J, Sor).
% pontosan3(I, L, E): L-ben az I E-szer fordul elő.
pontosan3(, [], 0).
pontosan3(I, [X|L], N):-
        X #= I #<=> B, N #= N1+B, pontosan3(I, L, N1).
```
## <span id="page-143-0"></span>A mágikus sorozat megoldásainak összehasonlítása

Az összes megoldás előállítási ideje másodpercben, 1 perc időkorláttal, Pentium III, 600 MHz processzoron ("—" = időtúllépés).

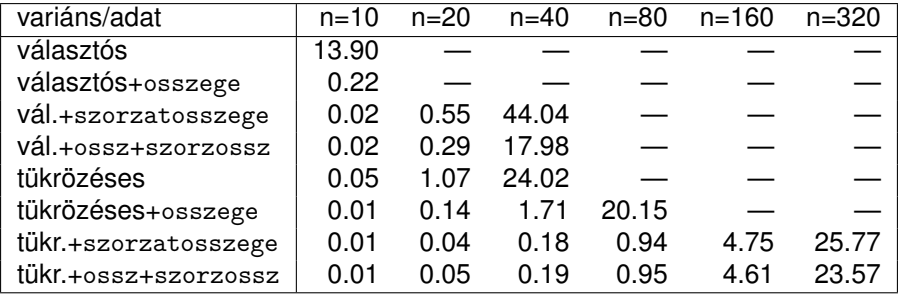
## <span id="page-144-0"></span>Logikai korlátok

### **Logikai korlát argumentuma lehet**

- $\bullet$  egy B változó, B automatikusan a 0..1 tartományra szűkül;
- egy tetszőleges tükrözhető aritmetikai- vagy halmazkorlát;
- egy tetszőleges logikai korlát.

### **A logikai korlátok (egyben függvényjelként is használhatók)**

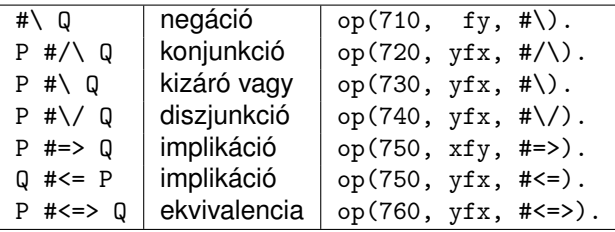

## <span id="page-145-0"></span>A tükrözött és logikai korlátok kapcsolata

- A korábban bevezetett tükrözési jelölés (*C* <=> B) a fenti logikaikorlát-fogalom speciális esete.
- De: a (*C* <=> B) alakú *elemi* korlát az, amire a logikai korlátok visszavezetődnek
- Példa: X#=4 #\/ Y#>6 −→ X#=4#<=>B1, Y#>6#<=>B2, B1+B2 #>0
- **Vigyázat!** A diszjunktív logikai korlátok gyengén szűkítenek, pl. egy n-tagú diszjunkció csak akkor tud szűkíteni, ha egy kivételével valamennyi tagjának a negáltja levezethetőve válik (a példában ha  $x# \equiv 4$ vagy Y#=<6 levezethető lesz).

## <span id="page-146-0"></span>Példa: lovagok, lókötők és normálisak

Egy szigeten minden bennszülött lovag, lókötő, vagy normális. A lovagok mindig igazat mondanak, a lókötők mindig hazudnak, a normális emberek pedig néha hazudnak, néha igazat mondanak. Kódolás: normális  $\rightarrow$  2, lovag  $\rightarrow$  1, lókötő  $\rightarrow$  0.

```
:- use_module(library(clpfd)).
:- op(700, fy, nem). :- op(900, yfx, vagy).
: - op(800, yfx, és). : - op(950, xfy, mondja).
% A B bennszülött mondhatja az Áll állítást.
B mondja Áll :- értéke(B mondja Áll, 1).
% értéke(A, Érték): Az A állítás igazságértéke Érték.
értéke(X = Y, E) :-
    X in 0..2, Y in 0..2, E #<=> (X #= Y).
értéke(X mondja M, E) :-
    X in 0..2, értéke(M, E0),
    E #\le => (X #= 2 #\setminus E0 #= X).
értéke(M1 és M2, E) :-
    értéke(M1, E1), értéke(M2, E2), E #<=> E1 #/\ E2.
értéke(M1 vagy M2, E) :-
    értéke(M1, E1), értéke(M2, E2), E #<=> E1 #\/ E2.
értéke(nem M, E) :-
        értéke(M, E0), E #<=> #\E0.
```
## <span id="page-147-0"></span>Példa: lovagok, lókötők és normálisak

```
% http://www.math.wayne.edu/~boehm/Probweek2w99sol.htm
% We are given three people, A, B, C, one of whom is
% a knight, one a knave, and one a normal (but not
% necessarily in that order). They make the following
% statements \Lambda \cdot I am normal
% B: A is right
% C: I am not normal
 ?- all different([A,B,C]), A mondja A = 2,
    B mondja A = 2, C mondja nem C = 2,
    labeling([], [A,B,C]).
```

```
A = 0, B = 2, C = 1 ? : no
```
## <span id="page-148-0"></span>Tartalom

## <sup>5</sup> [A SICStus clp\(FD\) könyvtára](#page-90-0)

- [CSP, mint háttér](#page-93-0)
- Alapvető korlátok  $\bullet$
- [Tükrözött és logikai korlátok](#page-135-0)  $\bullet$

### $\bullet$ [Kiegészítések és segédeszközök](#page-148-0)

- [Címkézés](#page-166-0)  $\bullet$
- [Felhasználó által definiált korlátok](#page-190-0)  $\bullet$
- [Kombinatorikus korlátok](#page-235-0)  $\bullet$
- FDBG, a CLP(FD) nyomkövető csomag  $\bullet$
- [CLPFD esettanulmányok](#page-291-0)  $\bullet$

## <span id="page-149-0"></span>Globális aritmetikai korlátok (nem tükrözhetőek)

scalar\_product(Coeffs, Xs, *Relop*, Value*[,Options]*) Igaz, ha a Coeffs és Xs listák skalárszorzata a *Relop* relációban van a Value értékkel, ahol *Relop* aritmetikai összehasonlító operátor (#=, #<, stb.). Alapértelmezésben intervallum-szűkítést biztosít, kivéve ha Options = [consistency(domain)], amikor is tartomány-konzisztensen szűkít. Coeffs egészekből álló lista, Xs elemei és Value egészek vagy korlát változók lehetnek.

Megjegyzés: minden lineáris aritmetikai korlát átalakítható egy scalar\_product hívássá.

knapsack(Coeffs, Xs, Value)

Jelentése Coeffs és Xs skalárszorzata Value. Tartomány-konzisztenciát biztosít.

Feltétel: Csak nem-negatív számok megengedettek, a változók véges tartományúak kell legyenek.

minimum(Value, Xs), maximum(Value, Xs) Jelentése: az Xs lista elemeinek minimuma/maximuma Value.

## <span id="page-150-0"></span>Globális aritmetikai korlátok (nem tükrözhetőek)

```
sum(Xs, Relop, Value)
Jelentése: Σ Xs Relop Value.
Ekvivalens a következővel: scalar_product(Csupa1, Xs, Relop, Value),
ahol Csupa1 csupa 1 számból álló lista, Xs-sel azonos hosszú.
```
### **Példa**

```
send(List, SEND, MORE, MONEY) :-
        List= [S, E, N, D, M, 0, R, Y],
        Pow10 = [1000, 100, 10, 1],all_different(List), S #\ = 0, M#\ = 0,
        scalar_product(Pow10, [S,E,N,D], #=, SEND),
        % SEND # = 1000*S+100*E+10*N+D.
        scalar_product(Pow10, [M,O,R,E], #=, MORE),
        % MORE #= 1000*M+100*0+10*R+E,
        scalar product([10000|Pow10], [M,0,N,E,Y],#=, MONEY),
        % MONEY #= 10000*M+1000*0+100*N+10*E+Y,
        SEND+MORF.#= MONEY.
```
### **Ezzel befejeztük a halmaz-, aritmetikai, logikai és tükrözött korlátok ismertetését.**

# <span id="page-151-0"></span>2. kis házi feladat: számkeresztrejtvény

## **A feladat**

- Adott egy keresztrejtvény, amelynek egyes kockáiba 1..*Max* számokat kell elhelyezni (szokásosan *Max* = 9).
- **A** vízszintes és függőleges "szavak" meghatározásaként a benne levő számok összege van megadva.
- Egy szóban levő betűk (kockák) mind különböző értékkel kell bírjanak.

## **A keresztrejtvény Prolog ábrázolása:**

- **·** listák listájaként megadott mátrix;
- a fekete kockák helyén *F*\*V* alakú struktúrák vannak, ahol *F* és *V* az adott kockát követő függőleges ill. vízszintes szó összege, vagy x, ha nincs ott szó, *vagy egy egybetűs szó van*;
- **•** a kitöltendő fehér kockákat (különböző) változók jelzik.

## **Megjegyzés:**

• A címkézéshez (amiről részletesen még nem volt szó) elegendő a labeling([], Változólista) eljáráshívás használata.

## <span id="page-152-0"></span>2. kis házi feladat: számkeresztrejtvény

### **A megírandó Prolog eljárás és használata**

% szamker(SzK, Max): SzK az 1..Max számokkal % helyesen kitöltött számkeresztrejtvény. % Megjegyzés: egyes sorban/oszlopban középen % is lehet 'x'!

pelda(mini,  $[[x \ x, 11 \ x, 21 \ x, 8 \ x],$  $[x\&24, , , , , , ]$  $[x\10, , , , , ]$  $[x\setminus 6, \quad , \quad , \quad x\setminus x$ ], 9).

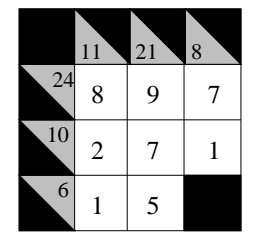

$$
| ? - \text{pelda(min, SzK, _Max), szamker(SzK, _Max).}
$$
  
\n
$$
SzK = [[x \x, 11 \x, 21 \x, 8 \x],
$$
  
\n
$$
[x \x24, 8, 9, 7],
$$
  
\n
$$
[x \x10, 2, 7, 1],
$$
  
\n
$$
[x \x6, 1, 5, x \x]] ? ; no
$$

## <span id="page-153-0"></span>Formula-korlátok

- Formula-korlátnak hívjuk az operátoros jelöléssel írt korlátot, azaz az eddig ismertetetteket, kivéve a globális aritmetikai korlátokat.
- A formula-korlátokat a rendszer nem könyvtári eljárással valósítja meg, hanem a Prolog goal expansion/5 kampójának segítségével.
- **A kampó-eljárás** *fordítási időben* **a formula-korlátot, egy** scalar\_product/4 korlátra, és/vagy nem-publikus elemi korlátokra fejti ki.
- A formula-korlátok kifejtése call/1-be ágyazással elhalasztható a korlát *futási időben* való felvételéig.

## <span id="page-154-0"></span>A legfontosabb elemi korlátok a clpfd modulban

- aritmetika:'x+y=t'/3 'x\*y=z'/3 'x/y=z'/3 'x mod y=z'/3  $'|x|=y'/2$  'max(x,y)=z'/3 'min(x,y)=z'/3
- összehasonlítás: 'x=y'/2, 'x=<y'/2, 'x\\=y'/2 és tükrözött változataik: 'x *Rel* y'(X,Y,B), ahol *Rel* ∈ { = =< \=} .
- halmaz-korlátok: propagate interval(X,Min,Max) prune and propagate(X, Halmaz)
- logikai korlátok: bool(Muvkod,X,Y,Z) % jelentése: X Muv Y = Z
- optimalizálások: 'x\*x=y'/2 'ax=t'/3 'ax+y=t'/4 'ax+by=t'/5 't+u=<c'/3 't=u+c'/3 't=<u+c'/3 't\\=u+c'/3 't>=c'/2 stb.

## <span id="page-155-0"></span>Az elemi korlátok szűkítési szintje

- **· Definíció:** A *C* korlát **pont-szűkítő**, ha minden olyan tár esetén tartomány-szűkítő, amelyben C változói, legfeljebb egy kivételével be vannak helyettesítve. (Másképpen: ha minden ilyen tár esetén a korlát a behelyettesítetlen változót pontosan a *C* reláció által megengedett értékekre szűkíti.)
- Az elemi korlátok többsége pont-szűkítő (kivétel: mod).

## <span id="page-156-0"></span>Korlátok kifejtése – példák

| ?- use\_module(library(clpfd)). | ?- clpfd:goal\_expansion(X\*X+2\*X+1 #= Y, \_, user, G, []). G = clpfd:('x\*x=y'(X,\_A), scalar\_product([1,-2,-1],[Y,X,\_A],#=,1)) ? | ?- clpfd:goal\_expansion((X+1)\*(X+1) #= Y, \_, user, G, []). G = clpfd:('t=u+c'(\_A,X,1),'x\*x=y'(\_A,Y)) ? | ?- clpfd:goal\_expansion(abs(X-Y)#>1, \_, user, G, []). G = clpfd:('x+y=t'(Y,\_A,X), '|x|=y'(\_A,\_B),'t>=c'(\_B,2)) ? | ?- clpfd:goal\_expansion(X#=4 #\/ Y#>6, \_, user, G, []). G = clpfd:'x=y'(X,4,\_A), clpfd:'x=<y'(7,Y,\_B), clpfd:bool(3,\_A,\_B,1) ? % 3 a \/ kódja

## <span id="page-157-0"></span>Korlátok kifejtése – példák

$$
?
$$
  $\neg$   $\neg$   $\$ 

$$
| ?-
$$
 `clpfd:goal-expansion(X in {1,2}, ..., user, G, []).`  $G = \text{clpfd:propagate_interestval(X,1,2) ?}$ 

| ?- clpfd:goal expansion(X in  ${1,2,5}$ , , user, G,  $[]$ ).  $G = clpfd:prune$  and propagate(X, [[1|2], [5|5]]) ?

### **Megjegyzések**

- **·** Lineáris korlátok esetén a kifejtés megőrzi a pont- és intervallum-szűkítést.
- $\bullet$  Általános esetben a kifejtés még a pont-szűkítést sem őrzi meg, pl | ?- X in  $0..10$ , X\*X\*X\*X#=16.  $\longrightarrow$  X in 1..4

## <span id="page-158-0"></span>CLPFD segédeljárások – statisztika

- $\bullet$  fd statistics(Kulcs, Érték):  $\sf A$  Kulcs-hoz tartozó számláló Érték-ét kiadja és lenullázza. Lehetséges kulcsok és számlált események:
	- constraints korlát létrehozása;
	- resumptions korlát felébresztése;
	- entailments korlát (vagy negáltja) levezethetővé válásának észlelése;
	- $\bullet$  prunings tartomány szűkítése;
	- backtracks a tár ellentmondásossá válása (Prolog meghiúsulások nem számítanak).
- fd statistics: az összes számláló állását kiírja és lenullázza őket.

% Az N-vezér feladat összes megoldása Ss, Lab címkézéssel való % végrehajtása Time msec-ig tart és Btrks FD visszalépést igényel. run\_queens(Lab, N, Ss, Time, Btrks) :-

```
fd_statistics(backtracks, _), statistics(runtime, _),
findall(Q, queens(Lab, N, Q), Ss),
statistics(runtime, [ ,Time]),
fd_statistics(backtracks, Btrks).
```
## <span id="page-159-0"></span>CLPFD segédeljárások – válaszok formája

### **A még le nem futott, alvó korlátok kiírása a válaszban:**

clpfd:full\_answer: ez egy dinamikus kampó eljárás. Alaphelyzetben nincs egy klóza sem, tehát nem sikerül. Ez esetben a rendszer egy kérdésre való válaszoláskor csak a kérdésben előforduló változók tartományát írja ki, az alvó korlátokat nem. Ha felveszünk egy ilyen eljárást és az sikeresen fut le, akkor a válaszban az összes változó mellett kiírja még a le nem futott összes korlátot is.

| ?- domain([X,Y], 1, 10), X+Y#=5. ⇒ X in 1..4, Y in 1..4 ? | ?- assert(clpfd:full\_answer). ⇒ yes | ?- domain([X,Y], 1, 10), X+Y#=5. ⇒ clpfd:'t+u=c'(X,Y,5), X in 1..4, Y in 1..4 ? | ?- X+Y #= Z #<=> B. ⇒ clpfd:'t=u IND'(Z,\_A)#<=>B, clpfd:'x+y=t'(X,Y,\_A), B in 0..1, ... | ?- retract(clpfd:full\_answer). ⇒ yes | ?- X+Y #= Z #<=> B. ⇒ B in 0..1, ...

## <span id="page-160-0"></span>CLPFD segédeljárások – FD változók

- Az FD változókról a könyvtár által tárolt információk lekérdezhetők.
- Ezek felhasználhatók a címkézésben, globális korlátok írásában ill. nyomkövetésben.
- **Vigyázat!** Félreértés veszélye! Minden más használat nagy eséllyel hibás.
- $\bullet$  fd var(V): V egy a clpfd könyvtár által ismert változó.
- $\bullet$  fd min(X, Min): A Min paramétert egyesíti az X változó tartományának alsó határával (ez egy szám vagy inf lehet).
- $\bullet$  fd max(X, Max): Max az X felső határa (szám vagy sup).
- $\bullet$  fd size(X, Size): Size az X tartományának számossága (szám vagy sup).
- fd\_dom(X, Range): Range az X változó tartománya, *KonstansTartomány* formában
- fd\_set(X, Set): Set az X tartománya ún. FD-halmaz formában.
- **•** fd\_degree(X, D): D az X-hez kapcsolódó korlátok száma.

## <span id="page-161-0"></span>CLPFD segédeljárások – FD változók

### **Példák**

| ?- X in (1..5)\/{9}, fd\_min(X, Min), fd\_max(X, Max), fd\_size(X, Size). Min = 1, Max = 9, Size = 6, X in(1..5)\/{9} ? | ?- X in (1..9)/\ \(6..8), fd\_dom(X, Dom), fd\_set(X, Set). Dom = (1..5)\/{9}, Set = [[1|5],[9|9]], X in ... ? | ?- queens\_nolab(8, [X|\_]), fd\_degree(X, Deg). Deg = 21, X in 1..8 ? % 21 = 7\*3

### <span id="page-162-0"></span>FD-halmazok

- **Az FD-halmaz formátum a tartományok belső ábrázolási formája.**
- Absztrakt adattípusként használandó, alapműveletei:
	- $\bullet$  is  $f$ dset(S): S egy korrekt FD-halmaz.
	- empty\_fdset(S): S az üres FD-halmaz.
	- fdset parts(S, Min, Max, Rest): Az S FD-halmaz áll egy Min..Max kezdő intervallumból és egy Rest maradék FD-halmazból, ahol Rest minden eleme nagyobb Max+1-nél. Egyaránt használható FD-halmaz szétszedésére és építésére.

$$
| ?- X in (1..9) / \\\ (6..8), fd_set(X, _S),\nfdest_parts(.S, Min1, Max1, _).\nMin1 = 1,\nMax1 = 5,\nX in(1..5) \\\ /{9} ?
$$

### <span id="page-163-0"></span>FD-halmazok

Az FD-halmaz tényleges ábrázolása: [Alsó|Felső] alakú szeparált zárt intervallumok rendezett listája. (A '.(\_,\_)' struktúra memóriaigénye 33%-kal kevesebb mint bármely más 'f(\_,\_)' struktúráé.)

```
| ?- X in (1..9) \wedge (6..8), fd set(X, S).
              S = \lceil \lceil 1 \rceil 5 \rceil, \lceil 9 \rceil 9 \rceilX \in (1.5) \setminus (9) ?
```
- $\bullet$  FD-halmaz is használató szűkítésre:
	- X in set Set: Az X változót a Set FD-halmazzal szűkíti.
	- **Vigyázat!** Ha a korlát-felvételi fázisban egy változó tartományát egy másik tartományának függvényében szűkítjük, ezzel nem érhetünk el "démoni" szűkítő hatást, hiszen ez a szűkítés csak egyszer fut le. Az in set eljárást csak globális korlátok ill. testreszabott címkézés megvalósítására célszerű használni.

## <span id="page-164-0"></span>FD-halmazokat kezelő eljárások

- fdset singleton(Set, Elt): Set az egyetlen Elt-ből áll.
- **o** fdset interval(Set, Min, Max): Set a Min..Max intervallum (oda-vissza használható).
- $\bullet$  empty interval(Min, Max): Min..Max egy üres intervallum. Ekvivalens a \+fdset interval(, Min, Max) hívással.
- $\bullet$  fdset union(Set1, Set2, Union): Set1 és Set2 úniója Union, fdset\_union(ListOfSets, Union): a ListOfSets lista elemeinek úniója Union.
- **o** fdset\_intersection/[3,2] : Két halmaz ill. egy listában megadott halmazok metszete.
- **•** fdset complement/2: Egy halmaz komplemense.
- fdset\_member(Elt, Set): Elt eleme a Set FD-halmaznak.
- list\_to\_fdset(List, Set), fdset\_to\_list(Set, List): Számlista átalakítása halmazzá és fordítva.
- range\_to\_fdset(Range, Set), fdset\_to\_range(Set, Range): Konstans tartomány átalakítása halmazzá és viszont.

## <span id="page-165-0"></span>FD-halmazokat kezelő eljárások

### **Példa**

```
| ?- list to fdset([2,3,5,7], FS1),
     fdset complement(FS1, FS2),
           % _FS2 ↔ \{2,3,5,7}
     fdset_interval(_FS3, 0, sup),
           \% FS3 \leftrightarrow 0..sup
     fdset_intersection(_FS2, _FS3, FS),
           \% FS \leftrightarrow (0..sup)/\right\} \{2,3,5,7}
     fdset to range(FS, Range),
     X in set FS.
```

```
FS = [0|1], [4|4], [6|6], [8|sup],
Range = (0..1)\sqrt{4}\sqrt{6}\sqrt{8..}sup),
X \in (0..1) \setminus \{4\} \setminus \{6\} \setminus \{8..sup\} ?
```
## <span id="page-166-0"></span>Tartalom

# <sup>5</sup> [A SICStus clp\(FD\) könyvtára](#page-90-0)

- [CSP, mint háttér](#page-93-0)
- Alapvető korlátok  $\bullet$
- [Tükrözött és logikai korlátok](#page-135-0)  $\bullet$
- $\bullet$ [Kiegészítések és segédeszközök](#page-148-0)

### **o** [Címkézés](#page-166-0)

- [Felhasználó által definiált korlátok](#page-190-0)  $\bullet$
- [Kombinatorikus korlátok](#page-235-0)  $\bullet$
- FDBG, a CLP(FD) nyomkövető csomag  $\bullet$
- [CLPFD esettanulmányok](#page-291-0)  $\bullet$

## <span id="page-167-0"></span>Címkézési (keresési) stratégiák

### **CSP programok szerkezete (***ismétlés!***)**

- változók és tartományaik megadása,
- $\bullet$  korlátok felvétele (lehetőleg választási pontok létrehozása nélkül),
- **o** címkézés (keresés).

### **A címkézési fázis feladata**

- Adott változók egy halmaza,
- $\bullet$  ezeket a tartományaik által megengedett értékekre szisztematikusan be kell helyettesíteni
- (miközben a korlátok fel-felébrednek, és visszalépést okoznak a nem megengedett állapotokban).
- $\bullet$  Mindezt a lehető leggyorsabban, a lehető legkevesebb visszalépéssel kell megoldani.

## <span id="page-168-0"></span>Címkézési (keresési) stratégiák

### **A keresés célja lehet**

- **egyetlen** (tetszőleges) megoldás előállítása,
- **· az összes** megoldás előállítása,
- **•** a valamilyen szempontból **legjobb** megoldás előállítása.

## **A keresési stratégia paraméterezési lehetoségei ˝**

- Milyen **sorrend**ben kezeljük az egyes változókat?
- Milyen **választási pont**ot hozunk létre?
- Milyen **irány**ban járjuk be a változó tartományát?

## <span id="page-169-0"></span>Keresési stratégiák – példák

### Hogyan függ a keresési tér a változó-sorrendtől?

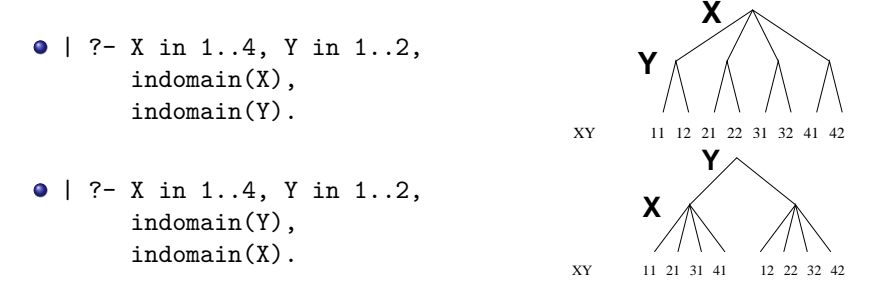

- $\bullet$  A first-fail elv: a kisebb tartományú változót előbb címkézzük kevesebb választási pont, remélhetően kisebb keresési tér.
- Példa feladatspecifikus sorrendre: az N vezér feladatban érdemes a középső sorokba tenni le először a vezéreket, mert ezek a többi változó tartományát jobban megszűrik, mint a szélsőkbe tettek.

## <span id="page-170-0"></span>Keresési stratégiák – példák

## **Milyen szerkezetű keresési tereket hozhatunk létre?**

```
felsorolás: | ?- X in 1..4,
                 labeling([enum], [X]).
                                                   1 2 3 4
kettévágás: | ?- X in 1..4,
                   labeling([bisect], [X]).
                                                  1 2 3 4
                                                            >2\bullet lépegetés: \upharpoonright ?- X in 1..4,
                  labeling([step], [X]).
                                                      3 4
                                                        > 1> 2> 31
                                                     2
```
## <span id="page-171-0"></span>Címkéző eljárások

### **A címkézés alap-eljárása: labeling(Opciók, VáltozóLista)**

A VáltozóLista minden elemét minden lehetséges módon behelyettesíti, az Opciók lista által előírt módon. Az alábbi csoportok mindegyikéből legfeljebb egy opció szerepelhet. Hibát jelez, ha a VáltozóLista-ban van nem korlátos tartományú változó. Ha az első négy csoport valamelyikéből nem szerepel opció, akkor a *dőlt betűvel* szedett alapértelmezés lép életbe.

- <sup>1</sup> a változó kiválasztása: *leftmost*, min, max, ff, ffc, variable(Sel)
- <sup>2</sup> a választási pont fajtája: *step*, enum, bisect, value(Enum)
- <sup>3</sup> a bejárási irány: *up*, down
- <sup>4</sup> a keresett megoldások: *all*, minimize(X), maximize(X)
- $\bullet$  a gyűjtendő statisztikai adat: assumptions  $(A)$
- $\bullet$  a balszélső ágtól való eltérés korlátozása: discrepancy $(D)$
- $\partial$  időkorlát: time\_out(MSec,Result)

### **Speciális címkézési eljárás: indomain(X)**

Ekvivalens a labeling([enum], [X]) hívással.

## <span id="page-172-0"></span>A címkézés menete

- a. Ha a változólista üres, akkor a címkézés sikeresen véget ér. Egyébként kiválasztunk belőle egy  $X$  elemet az 1. csoportbeli opció által előírt módon.
- b. Ha X behelyettesített, akkor a változólistából elhagyjuk, és az **a.** pontra megyünk.
- c. Egyébként az X változó tartományát felosztjuk két vagy több diszjunkt részre a 2. csoportbeli opció szerint (kivéve value(Enum) esetén, amikor is azonnal az **e.** pontra megyünk).
- d. A tartományokat elrendezzük a 3. csoportbeli opció szerint.
- e. Létrehozunk egy választási pontot, amelynek ágain sorra leszűkítjük az X változót a kiválasztott tartományokra.
- f. Minden egyes ágon az X szűkítése értelemszerűen kiváltja a rá vonatkozó korlátok felébredését. Ha ez meghiúsulást okoz, akkor visszalépünk az **e.** pontra és ott a következő ágon folytatjuk.
- g. Ha X most már behelyettesített, akkor elhagyjuk a változólistából. Ezután mindenképpen folytatjuk az **a.** pontnál.
- h. Eközben értelemszerűen követjük a 4.-7. csoportbeli opciók előírásait is.

## <span id="page-173-0"></span>A címkézés menete – példa

A példa:

```
X in 1..3, Y in 1..2, X#>=Y, labeling([min], [X,Y]).
```
- $\bullet$  A min opció a legkisebb alsó határú változó kiválasztását írja elő.
- A keresési fa:

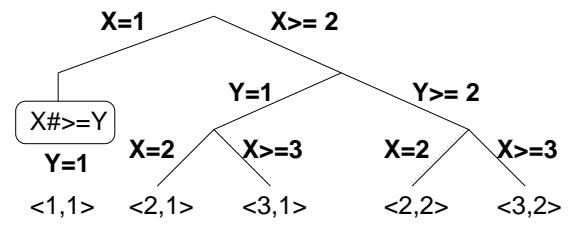

### <span id="page-174-0"></span>A címkézés menete – példa

```
| ?- fdbg_assign_name(X, x), fdbg_assign_name(Y, y),
      X in 1..3, Y in 1..2, X #>= Y, fdbg_on, labeling([min], [X, Y]).
% The clp(fd) debugger is switched on
Labeling [1, \langle x \rangle]: starting in range 1..3.
Labeling [1, \langle x \rangle]: step: \langle x \rangle = 1\langle \text{y} \rangle#=\langle 1 \rangle y = 1..2 -> {1} Constraint exited.
                                                                X = 1, Y = 1?Labeling [1, \langle x \rangle]: step: \langle x \rangle >= 2
     \langle y \rangle#=\langle \langle x \rangle y = 1..2, x = 2..3 Constraint exited.
     Labeling [6, <v>]: starting in range 1..2.
     Labeling [6, 4v]: step: 4v > 1Labeling [8, \langle x \rangle]: starting in range 2..3.
          Labeling [8, \langle x \rangle]: step: \langle x \rangle = 2X = 2, Y = 1 ? :
          Labeling [8, \langle x \rangle]: step: \langle x \rangle >= 3
                                                                X = 3, Y = 1 ? ;
          Labeling [8, <x>]: failed.
     Labeling [6, \langle y \rangle]: step: \langle y \rangle >= 2
          Labeling [12, \langle x \rangle]: starting in range 2..3.
          Labeling [12, \langle x \rangle]: step: \langle x \rangle = 2X = 2, Y = 2 ?Labeling [12, \langle x \rangle]: step: \langle x \rangle > = 3X = 3, Y = 2 ?Labeling [12, <x>]: failed.
     Labeling [6, <y>]: failed.
Labeling [1, <x>]: failed.
```
## <span id="page-175-0"></span>Címkézési opciók

### **A címkézendo változó ˝**

A következő címkézendő változó kiválasztási szempontjai (ahol több szempont van, a későbbi csak akkor számít, ha a megelőző szempont(ok) szerint több azonos értékű van):

- **·** leftmost (alapértelmezés) legbaloldalibb;
- min a legkisebb alsó határú; ha több ilyen van, közülük a legbaloldalibb;
- $\bullet$  max a legnagyobb felső határú; a legbaloldalibb;
- $\bullet$  ff ("first-fail" elv): a legkisebb tartományú (vö. fd size); a legbaloldalibb;
- $\bullet$  ffc a legkisebb tartományú; a legtöbb korlátban előforduló (vö. fd\_degree); a legbaloldalibb;
- variable(Sel) (meta-opció) Sel egy felhasználói eljárás, amely kiválasztja a következő címkézendő változót (lásd 182. oldal).

## <span id="page-176-0"></span>Címkézési opciók

### **A választás fajtája**

A kiválasztott X változó tartományát a következőképpen bonthatjuk fel:

- step (alapértelmezés) X #= B és X # $\equiv$  B közötti választás, ahol B az X tartományának alsó vagy felső határa (a bejárási iránytól függően);
- enum többszörös választás X lehetséges értékei közül;
- bisect X #=< M és X #> M közötti választás, ahol M az X  $\text{tartományának középső eleme}$  ( $M = \frac{min(X) + max(X)}{2};$
- value(Enum) (meta-opció) Enum egy eljárás, amelynek az a feladata, hogy leszűkítse X tartományát (lásd 184. oldal).

### **A bejárási irány**

A tartomány bejárási iránya lehet:

- up (alapértelmezés) alulról felfelé;
- $\bullet$  down felülről lefelé

## <span id="page-177-0"></span>Címkézési opciók

### **A keresett megoldások**

- all (alapértelmezés) visszalépéssel az összes megoldást felsorolja;
- $\bullet$  minimize(X) ill. maximize(X) egy, az X-re minimális ill. maximális értéket eredményező megoldást keres, branch-and-bound algoritmussal.

## <span id="page-178-0"></span>Példa szélsőérték keresésére

$$
?
$$
 - L=[X,Y,Z], domain(-L, 0, 1),  
W#=Y+Z-X, labeling([minimize(V)], -L).

$$
V = -1, X = 1, Y = 0, Z = 0 ? ;
$$
no

### **A keresési fa a branch-and-bound algoritmussal**

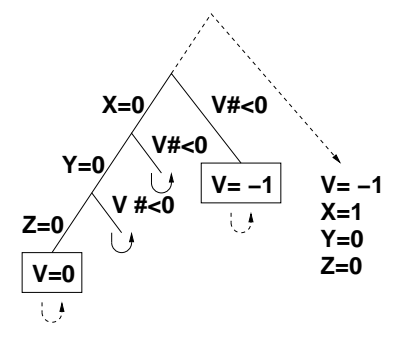

## <span id="page-179-0"></span>További címkézési opciók

- $\bullet$  Statisztika: assumptions $(K)$  egyesíti K-t a sikeres megoldáshoz vezető ágon levő változó-kiválasztások számával (ami lényegében a keresési fában a megoldáshoz vezető út hossza).
- A heurisztikától való eltérés korlátozása: discrepancy(D) (D adott szám) — csak olyan megoldásokat kérünk figyelembe venni, amelyekhez a keresési fában úgy jutunk el, hogy legfeljebb D-szer választunk nem legbaloldalibb ágat a választási pontokban. (Szemléletesen: a fa gyökerétől a megoldásig haladva legfeljebbb D-szer kell megadni a jobbkéz-szabály szerinti elsőbbséget.)
	- Az opció háttere az LDS (Limited Discrepancy Search) keresési módszer. Ebben feltételezzük, hogy a legbaloldalibb választások képviselik azt a heurisztikát, amivel nagy valószínűséggel eljuthatunk egy megoldáshoz. Mivel a heurisztika nem teljesen tökéletes, ezért valamennyi eltérést megengedünk, de az össz-eltérés-mennyiséget korlátozzuk.
- · Időkorlát: time\_out(MSec, Result). Ha MSec milliszekundum alatt lefut. Result = success, egyébként lelövi a cimkézést és Result = time\_out. A minimize/maximize opciókkal jól működik együtt (ezek az opciók az addigi legjobb eredményt adják vissza).
# <span id="page-180-0"></span>Címkézési példák (vö. a 171. oldalon levő keresési fákkal)

```
assumptions(Select, As) :-
    X in 1..4,
    findall(A, labeling([Select, assumptions(A)], [X]), As).
lds(Select, D, Xs) :-
    X in 1..4,
    findall(X, labeling([Select, discrepancy(D)], [X]), Xs).
| ?- assumptions(enum, As). \qquad \qquadAs = [1,1,1,1]| ?- assumptions(bisect, As). \qquad \qquadAs = [2,2,2,2]| ?- assumptions(step, As). \qquad \qquadAs = [1,2,3,3]| ? - 1ds(enum, 1, Xs). Xs = [1, 2, 3, 4]| ?- 1ds(bisect, 1, Xs). Xs = [1, 2, 3]| ?- 1ds(step, 1, Xs). Xs = [1,2]
```
#### <span id="page-181-0"></span>**labeling/2 — a** variable(Sel) **meta-opció**

- $\bullet$  variable(Sel) Sel egy eljárás, amely kiválasztja a következő címkézendő változót. Sel (Vars, Selected, Rest) alakban hívja meg a rendszer, ahol Vars a még címkézendő változók/számok listája.
- Sel-nek determinisztikusan sikerülnie kell egyesítve Selected-et a címkézendő *változóval* és Rest-et a maradékkal.
- **•** Sel egy tetszőleges meghívható kifejezés lehet (callable, azaz név vagy struktúra). A három argumentumot a rendszer fűzi Sel argumentumlistájának végére.
- Például: ha a Sel opcióként a mod:sel(Param) kifejezést adjuk meg, akkor a rendszer a mod:sel(Param,Vars,Selected,Rest) eljáráshívást hajtja majd végre.

### <span id="page-182-0"></span>**Példa a variable opció használatára**

```
% A Vars-beli változók között Sel a Hol-adik,
% Rest a maradék.
valaszt(Hol, Vars, Sel, Rest) :-
        szur(Vars, Szurtek),
        length(Szurtek, Len), N is integer(Hol*Len),
        nth0(N, Szurtek, Sel, Rest).
% szur(Vk, Szk): A Vk-ban levő változók listája Szk.
szur([], []).
szur([V|Vk], Szk) :- nonvar(V),!, szur(Vk, Szk).
szur([V|Vk], [V|Szk]) :- szur(Vk, Szk).
queens([], 8, Qs). \rightarrow Qs = [1,5,8,6,3,7,2,4]
queens([variable(valaszt(0.5))], 8, Qs)
                                     \rightarrow Qs = [7,2,6,3,1,4,8,5]
queens([variable(valaszt(0.7))], 8, Qs)
                                     \rightarrow Qs = [5,7,2,6,3,1,4,8]
```
#### <span id="page-183-0"></span>**labeling/2 — a** value(Enum) **meta-opció**

- value(Enum) Enum egy eljárás, amelynek az a feladata, hogy leszűkítse X tartományát. Az eljárást a rendszer Enum (X, Rest, BB0,  $BB$ ) alakban hívja meg, ahol  $[X|Rest]$  a még címkézendő változók listája.
- · Enum-nak nemdeterminisztikusan le kell szűkítenie X tartományát az összes lehetséges módon, vö. a címkézés menetének leírását a 173. oldalon. (A value opció a **c.**, **d.** és **e.** lépések együttesét váltja ki.)
- $\bullet$  Az első választásnál meg kell hívnia a first\_bound(BB0, BB), a későbbieknél a later\_bound(BB0, BB) eljárást, a BB ill. LDS keresési algoritmusok kiszolgálására.
- Enum-nak egy meghívható kifejezésnek kell lennie. A négy argumentumot a rendszer fűzi Enum argumentumlistájának a végére.

### <span id="page-184-0"></span>**Példa: belülről kifelé való érték-felsorolás**

```
mid(X, Rest, BB0, BB) :-
        fd_size(X, Size),
        Mid is (Size+1)/2.
        fd set(X, Set),
        fdset to list(Set, L),
        nth1(Mid, L, MidElem),
        ( first bound(BB0, BB), X = MidElem
           later bound(BB0, BB), X #\= MidElem
        ).
| ?- X in {1,3,12,19,120},
     labeling([value(midout)], [X]).
X = 12 ? ;
X = 3 ? :
X = 19 ? :
X = 1 ? :
X = 120 ? : no
```
# <span id="page-185-0"></span>A címkézés hatékonysága

A korábbi queens eljárás megoldásai 600 MHz Pentium III gépen.

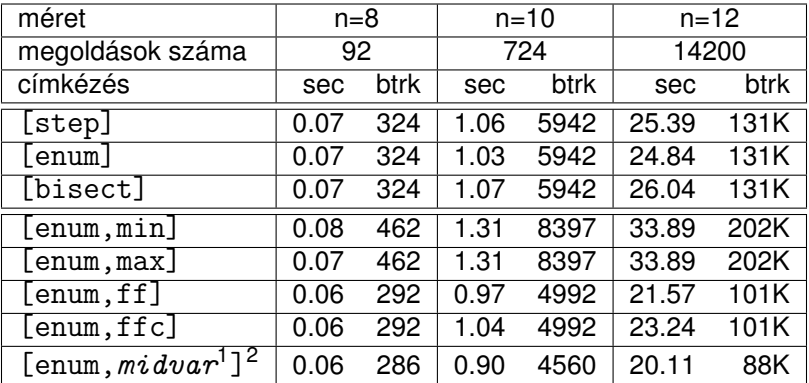

### **Összes megoldás keresése**

 $1$  *midvar*  $\equiv$  variable(valaszt(0.5)).

<sup>2</sup>Hatékonyabb statikusan (a címkézés előtt egyszer) elrendezni a változókat és az értékeket, lásd az alt queens/2 eljárást a library('clpfd/examples/queens') állományban.

# <span id="page-186-0"></span>A címkézés hatékonysága

#### **Elso megoldás keresése ˝**

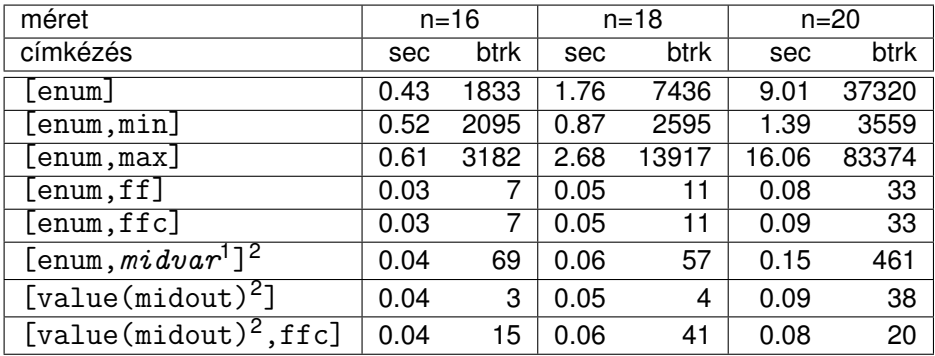

 $2$ Hatékonyabb statikusan (a címkézés előtt egyszer) elrendezni a változókat és az értékeket, lásd az alt queens/2 eljárást a library('clpfd/examples/queens') állományban.

 $1$  *midvar*  $\equiv$  variable(valaszt(0.5)).

# <span id="page-187-0"></span>Szélsőértékek ismételt hívással való előállítása

minimize(Cél, X) ill. maximize(Cél, X) A Cél *ismételt hívásával* megkeresi az X változó minimális ill. maximális értékét.

#### **A minimize/2 eljárás definíciója**

```
my_minimize(Goal, Var) :-
        findall(Goal-Var, (Goal -> true), [Best1-UB1]),
        minimize(Goal, Var, Best1, UB1).
```

```
% minimize(Goal, Var, BestSoFar, UB): Var is the minimal value < UB
% allowed by Goal, or, failing that, Goal = BestSoFar and Var = UB.
minimize(Goal, Var, _, UB) :- var(UB), !, error.
                              % Goal does not instantiate Var
minimize(Goal, Var,, UB) :-
        call(Var #< UB), % csak a nyomkövetés kedvéért
        findall(Goal-Var, (Goal -> true), [Best1-UB1]), !,
        minimize(Goal, Var, Best1, UB1).
minimize(Goal, Var, Goal, Var).
```
# <span id="page-188-0"></span>Szélsőértékek ismételt hívással való előállítása

#### **Magyarázatok az eloz˝ o definícióhoz ˝**

- o findall(Cél, (Cél->true), [EM]): EM a Cél első megoldásának másolata.
- $\bullet$  A keresési fa szerkezetétől függ, hogy a minimize/2 vagy a labeling([minimize...],...) a hatékonyabb. Pl. a minimize/2 a 179. oldalon levő fában elkerüli az X, Y-hoz tartozó választási pontok bejárását.

# <span id="page-189-0"></span>Szélsőértékek ismételt hívással való előállítása

**Példa a my\_minimize/2 használatára**  $p(L, V)$  :- L =  $[X, Y, Z]$ , domain(L, 0, 1), V #= Y+Z-X. | ?- spy [call/1,minimize/4,labeling/2].  $| ?- p(L, V), mv$  minimize(labeling([], L), V). + 1 1 Call: *lblg*(user:[],[*X,Y,Z*]) ? z ?+ 1 1 Exit: *lblg*(user:[],[0,0,0]) ? z + 2 1 Call: minimize(*lblg*([],[*X,Y,Z*]),*V*,*lblg*([],[0,0,0]),0) ? z + 3 2 Call: call(user:(*V*#<0)) ? z + 3 2 Exit: call(user:(-1#<0)) ? z + 4 2 Call: *lblg*(user:[],[1,0,0]) ? z + 4 2 Exit: *lblg*(user:[],[1,0,0]) ? z + 5 2 Call: minimize(*lblg*([],[1,0,0]),-1,*lblg*([],[1,0,0]),-1) ? z + 6 3 Call: call(user:(-1#< -1)) ? z + 6 3 Fail: call(user:(-1#< -1)) ? z + 5 2 Exit: minimize(*lblg*([],[1,0,0]),-1,*lblg*([],[1,0,0]),-1) ? z + 2 1 Exit: minimize(*lblg*([],[1,0,0]),-1,*lblg*([],[0,0,0]),0) ? z  $L = [1, 0, 0], V = -1$  ?

## <span id="page-190-0"></span>Tartalom

# <sup>5</sup> [A SICStus clp\(FD\) könyvtára](#page-90-0)

- [CSP, mint háttér](#page-93-0)
- Alapvető korlátok  $\bullet$
- [Tükrözött és logikai korlátok](#page-135-0)  $\bullet$
- $\bullet$ [Kiegészítések és segédeszközök](#page-148-0)
- [Címkézés](#page-166-0)  $\bullet$
- [Felhasználó által definiált korlátok](#page-190-0)
- [Kombinatorikus korlátok](#page-235-0)  $\bullet$
- FDBG, a CLP(FD) nyomkövető csomag  $\bullet$
- [CLPFD esettanulmányok](#page-291-0)  $\bullet$

## <span id="page-191-0"></span>Felhasználói korlátok

#### **Mit kell meghatározni egy új korlát definiálásakor?**

- **Az aktiválás feltételei: mikor szűkítsen (melyik változó milyen jellegű** tartomány-változásakor)?
- $\bullet$  A szűkítés módja: hogyan szűkítse egyes változóit a többi tartományának függvényében?
- A befejezés feltétele: mikor fejezheti be a működését (mikor válik levezethetővé)?
- **•** ha reifikálni is akarjuk:
	- $\bullet$  hogyan kell végrehajtani a negáltját (aktiválás, szűkítés, befejezés)?
	- hogyan döntsük el a tárból való levezethetőségét?
	- hogyan döntsük el a negáltjának a levezethetőségét?

# <span id="page-192-0"></span>Felhasználói korlátok

### **Korlát-definiálási lehetőségek SICStusban**

- Globális korlátok: tetszőleges (nem korlátos) számú változót tartalmazó korlátok definiálására használhatóak. Prolog kódként lehet teljesen általánosan megadni a korlátok működését (aktiválás, szűkítés, befejezés). A reifikálás külön nem támogatott.
- FD predikátumok: rögzített számú változót tartalmazó korlátok definiálására használhatóak. Reifikált korlátok is meghatározhatók. A programozó ún. indexikálisok segítségével írhatja le a szűkítési és levezethetőségi szabályokat. Az indexikálisok nyelve egy speciális. halmazértékű funkcionális nyelv a tartományokkal való műveletek végzésére. Példa;

```
% Az X+Y #= T korlát (intervallum szűkítéssel)
'x+y=t' (X,Y,T) +:X in min(T) - max(Y)..max(T) - min(Y).
        Y in min(T) - max(X)..max(T) - min(X),
        T in min(X) + min(Y)..max(X) + max(Y).
```
A könyvtári korlátok mindegyike vagy globális korlátként definiált, vagy FD-predikátum-hívásokra fejtődik ki.

## <span id="page-193-0"></span>Globális korlátok – a korlát elindítása

- A globális korlátot egy közönséges Prolog eljárásként kell megírni, ezen belül az fd global/3,4 eljárások meghívásával indítható el a korlát végrehajtása.
- fd global(Constraint, State, Susp[, Opts]): Constraint végrehajtásának elindítása, State kezdőállapottal, Susp ébresztési listával. Itt Constraint a korlátot azonosító Prolog kifejezés, célszerűen megegyezik a korlátot definiáló Prolog eljárás fejével (pl. mert ezt a kifejezést mutatja a rendszer a le nem futott démonok megjelenítésénél, vö. clpfd:full\_answer – újabban ez felülbírálható a source opcióval).
- A CLP(FD) könyvtár gondoskodik arról, hogy a korlát ébresztései között megőrizzen egy ún. állapotot, amely egy tetszőleges nem-változó Prolog kifejezés lehet. Az állapot kezdőértéke az fd\_global/3 második paramétere.
- Az Opts lista lehetséges elemei:
	- $\bullet$  source( $Term$ ) a korlát megjelenítési formája
	- $\bullet$  idempotent $(Bool)$  ld. később

# <span id="page-194-0"></span>Globális korlátok – a korlát elindítása

- A korlát indításakor az fd\_global/3 harmadik paraméterében meg kell adni egy ébresztési listát, amely előírja, hogy mely változók milyen tartomány-változásakor kell felébreszteni a korlátot. A lista elemei a következők lehetnek:
	- dom(X) az X változó tartományának bármely változásakor;
	- $\bullet$  min(X) az X változó alsó határának változásakor;
	- $\bullet$  max $(X)$  az X változó felső határának változásakor;
	- $\bullet$  minmax $(X)$  az X változó alsó vagy felső határának változásakor;
	- $\bullet$  val $(X)$  az X változó behelyettesítésekor.
- A korlát nem tudja majd, hogy melyik változójának milyen változása miatt ébresztik fel. Ha több változás van, akkor is csak egyszer ébreszti fel a rendszer. Következésképpen fontos, hogy minden lehetséges tartomány-változásra reagáljon a korlát.
- Példa:

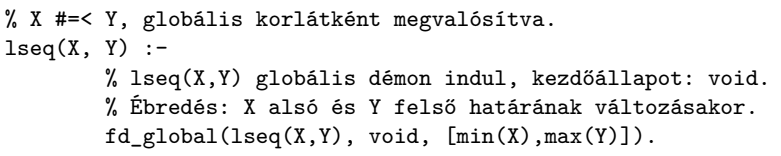

## <span id="page-195-0"></span>Globális korlátok – a korlát aktiválása

- **•** Az fd\_global/3 meghívásakor és minden ébredéskor a rendszer elvégzi a felhasználó által meghatározott szűkítéseket. Ehhez a felhasználónak a clpfd:dispatch\_global/4 többállományos (multifile) kampó-eljárás egy megfelelő klózát kell definiálnia.
- o clpfd:dispatch global(Constraint, State0, State, Actions): A kampó-eljárás törzse definiálja a Constraint kifejezés által azonosított korlát felébredésekor elvégzendő teendőket. A State0 paraméterben kapja a régi, a State paraméterben kell kiadnia az új állapotot. Az Actions paraméterben kell kiadnia a korlát által elvégzendő szűkítéseket (a korlát törzsében tilos szűkítéseket végezni), és ott kell jelezni a (sikeres vagy sikertelen) lefutást is. Alaphelyzetben a korlát újra elalszik.
- $\bullet$  Az Actions lista elemei a következők lehetnek (a sorrend érdektelen):
	- $\bullet$  exit ill.  $fail a$  korlát sikeresen ill. sikertelenül lefutott,
	- $\bullet$  X=V, X in R, X in set S az adott szűkítést kérjük végrehajtani (ez is okozhat meghiúsulást),
	- call(Module:Goal) az adott hívást kérjük végrehajtani. A Module: modul-kvalifikáció kötelező!

## <span id="page-196-0"></span>Globális korlátok – a korlát aktiválása

A régebbi SICStus változatokban a dispatch\_global eljárás (mint minden multifile eljárás) interpretáltan futott, ezért célszerű volt a dispatch\_global klózok törzsében elvégzendő feladatokat egy külön eljárásként beprogramozni. Erre ma már nincs szükség.

#### **lseq példa — folytatás**

```
:- multifile clpfd:dispatch global/4.
:- discontiguous clpfd:dispatch_global/4. % nem folytonos eljárás
clpfd:dispatch global(lseq(X, Y), St, St, Actions) :-
        fd<sub>min</sub>(X, MinX), fd<sub>max</sub>(X, MaxX),
        fd_min(Y, MinY), fd_max(Y, MaxY),
        ( number(MaxX), number(MinY), MaxX =< MinY
            % buzgóbb mint X#=<Y, mert az csak X vagy Y
            % behelyettesítésekor fut le.
        -> Actions = [exit]
        ; Actions = [X in inf..MaxY,Y in MinX..sup]
        ).
```
## <span id="page-197-0"></span>Globális korlátok – példa: az *s* = *sign*(*x*) korlát

```
% X előjele S, globális korlátként megvalósítva.
sign(X, S) :-
        S in -1..1,
        fd global(sign(X, S), void, [minmax(X), minmax(S)]).
        % Ébredés: X és S alsó és felső határának változásakor.
clpfd:dispatch_global(sign(X,S), St, St, Actions) :-
        fd_min(X, MinX0), sign_of(MinX0, MinS),
        fd_max(X, MaxX0), sign_of(MaxX0, MaxS),
        fd_min(S, MinS0), sign_min_max(MinS0, MinX, _),
        fd_max(S, MaxS0), sign_min_max(MaxS0, _, MaxX),
        Actions = [X in MinX..MaxX, S in MinS..MaxS|Exit],
        (max(\text{MinSO.Mins}) = :=min(MaxSO.MaxS) -> Exit = [exit]; Exit = []
        ).
% sign_of(X, S): X egész vagy végtelen érték előjele S
sign_of(int, S) :- !, S = -1.
sign_of(sup, S) :- !, S = 1.
sign_of(X, S) :- S is sign(X).% sign_min_max(S, Min, Max): sign(x) = S \Leftrightarrow x \in Min..Maxsign\_min\_max(-1, inf, -1).
sign min max(0, 0, 0).
sign_min_max(1, 1, \text{sub}).
```
# <span id="page-198-0"></span>Globális korlátok – példa: reifikáció megvalósítása globális korláttal

```
% X #=< Y #<=> B, globális korlátként megvalósítva.
lseq reif(X, Y, B) :-
        B in 0..1, fd_global(lseq_reif(X,Y,B), void,
                               [\text{minmax}(X), \text{minmax}(Y), \text{val}(B)].
clpfd:dispatch_global(lseq_reif(X,Y, B), St, St, Actions) :-fd_min(X, MinX), fd_max(X, MaxX),
        fd_min(Y, MinY), fd_max(Y, MaxY),
        ( fdset_interval(_, MaxX, MinY) % MaxX =< MinY
        \rightarrow Actions = [exit, B=1]
        ; empty_interval(MinX, MaxY) % MaxY < MinX
        -> Actions = [exit,B=0]
        ; B == 1 -> Actions = [exit, call(user:lseq(X,Y))]
        ; B == 0 \rightarrow Actions = [exit, call(user:less(Y,X))]
        ; Actions = []
        ).
```
# <span id="page-199-0"></span>Példa: exactly/3 (korábbi pontosan/3)

```
% Az Xs listában az I szám pontosan N-szer fordul elő.
% N és az Xs lista elemei FD változók vagy számok lehetnek.
exactly(I, Xs, N):dom_susps(Xs, Susp),
     length(Xs, Len), N in 0..Len,
     fd_global(exactly(I,Xs,N), Xs/0, [minmax(N)|Susp]).
     % Állapot: L/Min ahol L az Xs-ből az I-vel azonos ill.
     % biztosan nem-egyenlő elemek esetleges kiszűrésével áll
     % elő, és Min a kiszűrt I-k száma.
% dom_susps(Xs, Susp): Susp dom(X)-ek listája, minden X ∈ Xs-re.
dom\_susps([], []).
dom suss([X|Xs], [dom(X)|Susp]):-
     dom susps(Xs. Susp).
clpfd:dispatch_global(exactly(I,,N), Xs0/Min0, Xs/Min, Actions) :-
     ex_filter(Xs0, Xs, Min0, Min, I),
     length(Xs, Len), Max is Min+Len,
     fd_min(N, MinN), fd_max(N, MaxN),
     (MaxN == Min \rightarrow Actions = [exit.N=MaxN|Ps].ex_neq(Xs, I, Ps) \frac{1}{2} \frac{1}{2} \frac{1}{2} \frac{1}{2} \frac{1}{2} \frac{1}{2} \frac{1}{2} \frac{1}{2} \frac{1}{2} \frac{1}{2} \frac{1}{2} \frac{1}{2} \frac{1}{2} \frac{1}{2} \frac{1}{2} \frac{1}{2} \frac{1}{2} \frac{1}{2} \frac{1}{2} \frac{1}{2} \fracMinN =:= Max \rightarrow Actions = [exit, N=Minn|Ps],ex_eq(Xs, I, Ps) \frac{1}{2} \frac{1}{2} \frac{1}{2} \frac{1}{2} \frac{1}{2} \frac{1}{2} \frac{1}{2} \frac{1}{2} \frac{1}{2} \frac{1}{2} \frac{1}{2} \frac{1}{2} \frac{1}{2} \frac{1}{2} \frac{1}{2} \frac{1}{2} \frac{1}{2} \frac{1}{2} \frac{1}{2} \frac{1}{2} \frac{; Actions = [N in Min..Max]
     ).
```
# <span id="page-200-0"></span>Példa: exactly/3 (korábbi pontosan/3)

```
% ex_filter(Xs, Ys, N0, N, I): Xs-ből az I-vel azonos ill. attól
% biztosan különböző elemek elhagyásával kapjuk Ys-t,
% N-N0 a kiszűrt I-k száma.
ex_fitter([], [], N, N, ...).
ex filter([X|Xs], Ys, NO, N, I) :-
    X == I, \vdots, N1 is NO+1, ex_filter(Xs, Ys, N1, N, I).
ex filter([X|Xs], Ys0, N0, N, I) :-
    fd_set(X, Set), fdset_member(I, Set), !, % X még lehet I
    Ys0 = [X|Ys], ex_fitter(Xs, Ys, NO, N, I).ex_filter([_X|Xs], Ys, N0, N, I) :- % X már nem lehet I
    ex filter(Xs, Ys, NO, N, I).
```
| ?- exactly(5, [A,B,C], N), N #=< 1, A=5. A = 5, B in(inf..4)\/(6..sup), C in(inf..4)\/(6..sup), N = 1 ? | ?- exactly(5, [A,B,C], N), A in 1..2, B in 3..4, N #>= 1. A in 1..2, B in 3..4, C = 5, N = 1 ? | ?- \_L=[A,B,C], domain(\_L,1,3),A #=< B,B #< C, exactly(3, \_L, N). A in 1..2, B in 1..2, C in 2..3, N in 0..1 ?

# <span id="page-201-0"></span>Példa: exactly/3 (korábbi pontosan/3)

#### **Segédeljárások**

```
% A Ps lista elemei 'X in_set S', ∀ X ∈ Xs-re, S az \{I} FD halmaz.
ex\_neq(Xs, I, Ps) :-
   fdset_singleton(Set0, I), fdset_complement(Set0, Set),
    eq_all(Xs, Set, Ps).
% A Ps lista elemei 'X in_set S', ∀ X ∈ Xs-re, S az {I} FD halmaz.
ex\_eq(Xs, I, Ps) :-
   fdset_singleton(Set, I), eq_all(Xs, Set, Ps).
\% eq all(Xs, S, Ps): Ps 'X in set S'-ek listája, minden X \in Xs-re.
eq_all([], _, []).
eq_all([X|Xs], Set, [X in_set Set|Ps]) :-
    eq all(Xs, Set, Ps).
```
#### **Probléma az** exactly **korláttal (SICStus 3.8.6 és előtte)**

$$
?
$$
 - L = [N,1], N in {0,2}, exactly(0, L, N).  
L = [0,1], N = 0 ?; no

## <span id="page-202-0"></span>Az idempotencia kérdése

- Legyen  $c(X, Y)$  egy globális korlát, amely  $\lceil dom(X), dom(Y)\rceil$ ébresztésű. Tegyük fel, hogy X tartománya változik, és ennek hatására a korlát szűkíti Y tartományát. Kérdés: ébredien-e fel ettől újra a korlát?
- A SICStus fejlesztőinek döntése: nem ébred fel a korlát, hatékonysági okokból. Emiatt alaphelyzetben a rendszer elvárja a dispatch\_global kampó eljárástól, hogy az **idempotens** legyen: ha meghívjuk, elvégezzük az akció-lista feldolgozását, majd azonnal újra meghívjuk, akkor a másodszor visszakapott akció-lista már biztosan semmilyen szűkítést ne váltson ki (tehát emiatt felesleges újra meghívni). Formálisan: *dg*(*dg*(*s*)) = *dg*(*s*), ahol *dg* az a *tár*→*tár* függvény, amely a dispatch global akció-listájának a tárra gyakorolt hatását írja le.

# <span id="page-203-0"></span>Az idempotencia kérdése, folyt.

- Újabban az fd\_global idempotent(false) opciójával jelezhetjük, hogy nem idempotens a szűkítésünk, ekkor a rendszer a fixpont eléréséig ismételten hívja a dispatch\_global/4-et.
- Egy problémás helyzet: ha a korlátban szerepelnek azonos vagy egyesítéssel összekapcsolt változók, mint az előző exactly példában.
- A SICStus 3.8.7. változata óta a rendszer figyeli az összekapcsolt változókat, és ha ilyeneket talál, akkor nem tekinti a *dg* függvényt idempotensnek, azaz mindaddig újra hívja, amíg van szűkítés. Emiatt az ismételt ellenőrzésnél kiderül, hogy a fenti példában a korlát nem áll fenn, a hívás meghiúsul.

# <span id="page-204-0"></span>Felhasználói korlátok: FD predikátumok

## **FD predikátum**

- Szerepe: szűkítési és levezethetőségi szabályok leírása egy halmazértékű funkcionális nyelv segítségével.
- Formája: hasonló a Prolog predikátum formájához, de más a jelentése, és szigorúbb formai szabályok vannak:
	- Egy FD predikátum 1..4 klózból áll, mindegyiknek más a "nyakjele". A +: jelű kötelező, a további -:, +?, -? nyakjelűek csak reifikálandó korlátok esetén kellenek.
	- A klózok törzse indexikálisok gyűjteménye (nem konjunkciója!).
	- A +: ill. -: jelűek ún. szűkítő (mondó, *tell*) indexikálisokból állnak, amelyek azt írják le, hogy az adott korlát ill. negáltja hogyan szűkítse a tárat. Mindegyik indexikális egy külön démont jelent.
	- A +? ill. -? jelűek egyetlen ún. kérdező (ask) indexikálist tartalmaznak, amely azt írja le, hogy adott korlát ill. negáltja mikor vezethető le a tárból.
	- Egy FD klóz fejében az argumentumok kötelezően különböző változók; a törzsében csak ezek a változók szerepelhetnek.

# <span id="page-205-0"></span>Felhasználói korlátok: FD predikátumok

#### **Példa**

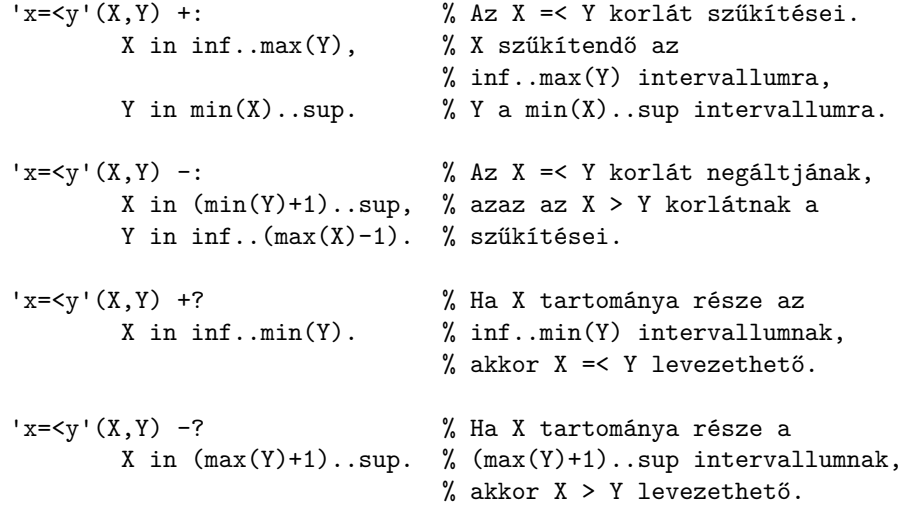

## <span id="page-206-0"></span>Indexikálisok alakja és jelentése

- Egy indexikális alakja: "*Változó* in *TKif* ", ahol a *TKif* tartománykifejezés tartalmazza a *Változó* -tól különbözo˝ **összes** fejváltozót.
- A **tartománykifejezés** (angolul *range*), egy (parciális) halmazfüggvényt ír le, azaz a benne szereplő változók tartományai függvényében egy halmazt állít elő. Pl.  $min(X)$ ..sup értéke X in 1..10 esetén 1..sup.
- Az "X in *R" szűkítő* indexikális végrehajtásának lényege: X-et az *R* tartománykifejezés értékével szűkíti (bizonyos feltételek fennállása esetén, pontosabban később).
- $\bullet$  Az X in  $R(Y, Z, \ldots)$  indexikális jelentése a következő reláció:

*Rel*(*R*) = { $\langle x, y, z, \ldots \rangle | x \in R$ { $\{y\}, \{z\}, \ldots$ }}

Másszóval, ha az *R*-beli változóknak egyelemű a tartománya, akkor az *R* tartománykifejezés értéke **pontosan** az adott relációt kielégítő x értékek halmaza lesz (vö. a pont-szűkítés definíciójával, 156. oldal).

**• Az FD predikátumok alapszabálya: az egy FD-klózban levő indexikálisok** jelentése (azaz az általuk definiált reláció) azonos kell legyen!!! Ennek oka a **"társasház elv**": az FD predikátum kiértékelésére a rendszer *bármelyik* indexikálist használhatja.

# <span id="page-207-0"></span>Indexikálisok alakja és jelentése

#### **Példa:** 'x=<y'/2 **indexikálisainak jelentése**

$$
x = \langle y'(X, Y) + :X in inf. max(Y),Y in min(X). sup. % (2)
$$

## *(1)* jelentése:  $\{\langle x, y \rangle | x \in \text{inf. max}(\{y\})\} \equiv \{\langle x, y \rangle | x \in (-\infty, y] \} \equiv \{\langle x, y \rangle | x \leq y\}$

*(2)* jelentése:  $\{ \langle x, y \rangle | y \in \min(\{x\}) \dots \sup \} \equiv \{ \langle x, y \rangle | y \in [x, +\infty) \} \equiv \{ \langle x, y \rangle | y > x \}$ 

(Vegyük észre, hogy a jelentés nem változik meg max  $\leftrightarrow$  min csere esetén.)

# <span id="page-208-0"></span>Tartománykifejezések szintaxisa és szemantikája

**Jelölések** (*s* egy adott tár):

- *X* egy korlát-változó, tartománya *D*(*X*, *s*).
- *T* egy számkifejezés (*term*), amelynek jelentése egy egész szám vagy egy végtelen érték, ezt *V*(*T*, *s*)-sel jelöljük. (Végtelen érték csak *T*<sub>1</sub>.. *T*<sub>2</sub>-ben lehet.)
- *R* egy tartománykifejezés (*range*), amelynek jelentése egy számhalmaz, amit *S*(*R*, *s*)-sel jelölünk.

# <span id="page-209-0"></span>Tartománykifejezések szintaxisa és szemantikája

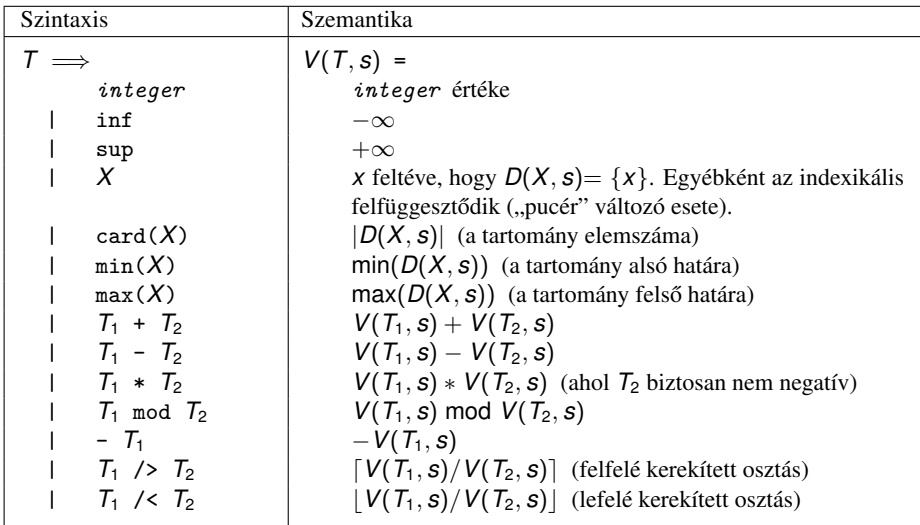

# <span id="page-210-0"></span>Tartománykifejezések szintaxisa és szemantikája

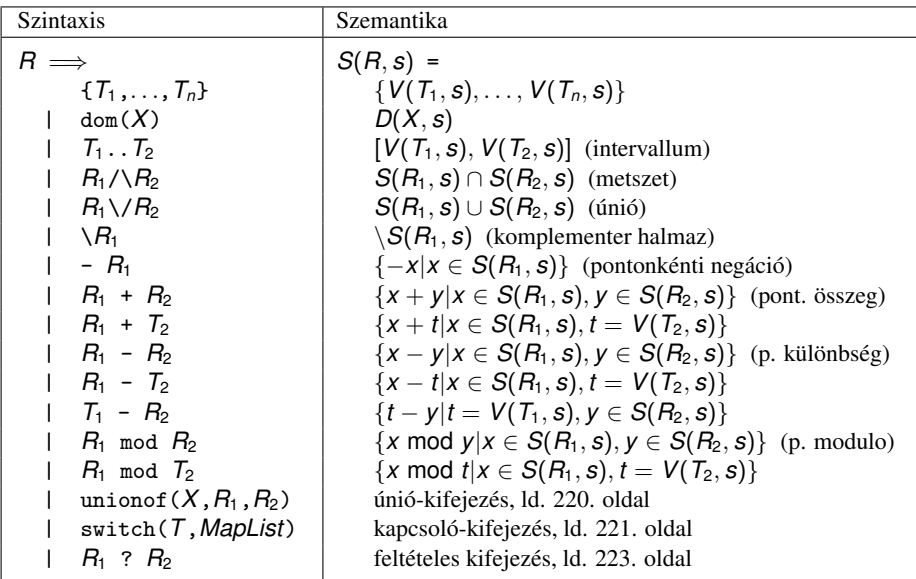

### <span id="page-211-0"></span>Tartománykifejezések kiértékelése – példák

Pontonkénti kivonás és összeadás | f(X,Y) +: Y in 5 - dom(X). *%* { 5-x | x ∈ dom(X) } | ?- X in {1, 3, 5}, f(X, Y).  $\Rightarrow$  Y in {0}\/{2}\/{4} | 'x+y=t tsz'(X, Y, T) +: *% Korábban plus/3 néven hivatkozott* X in dom(T) - dom(Y),  $\frac{y}{x}$  { t-y | t  $\in$  dom(T), y  $\in$  dom(Y) } Y in dom(T) - dom(X), % { t-y | t ∈ dom(T),  $x \in dom(X)$  } T in dom(X) + dom(Y).  $\frac{y}{x}$  {  $x+y$  |  $x \in$  dom(X),  $y \in$  dom(Y) } | ?- X in {10,20}, Y in {0,5}, 'x+y=t tsz'(X, Y, Z).  $\Rightarrow$  Z in{10}\/{15}\/{20}\/{25} **• Pucér változók kezelése** | f(X,Y,I) +: Y in  $\{X,X+I,X-I\}$ . | ?- X in {3, 5}, Y in 1..5, f(X, Y, 2), X = 3.  $\Rightarrow$  Y in  $\{2\}\setminus\{4\}$ 

## <span id="page-212-0"></span>Tartománykifejezések kiértékelése – példák

- Bonyolultabb számkifejezések | 'ax+c=t'(A,X,C,T) +: % feltétel: A > 0  $X \in \text{min}(\text{T}) - C$  /> A .. (max(T) - C) /< A, T in  $min(X)*A + C$  ...  $max(X)*A + C$ . | ?-  $'$ ax+c=t'(2,X,1,T), T in 0..4.  $\Rightarrow$  X in 0..1, T in 1..3 • A rendszer nem mindig hajlandó szűkíteni!  $| f(X, Y) +: Y \text{ in } \min(X) \dots \sup.$ | ?- X in 5..10,  $f(X, Y)$ .  $\Rightarrow$  Y in 5..sup  $| f(X, Y) +: Y \text{ in } \text{max}(X) \dots \text{sup}.$ | ?- X in 5..10,  $f(X, Y)$ .  $\Rightarrow$  Y in inf..sup  $\bullet$  Miért nem szűkít az Y in max $(X)$ ..sup indexikális? • Nem szabad most leszűkíteni a 10. . sup intervallumra, hiszen később, ha pl.  $X = 7$  lesz, akkor a  $7 \ldots$ sup szakaszra kellene *bővíteni*, ami nem lehetséges.
	- Altalánosabban: nem végezhető el a szűkítés ha az indexikális nem **monoton**, azaz X szűkülése esetén a tartománykifejezés értéke növekedhet.
	- $\bullet$  Ez az indexikális is szűkít majd, de csak X behelyettesítésekor:

| ?- X in 5..10,  $f(X, Y)$ , X #=< 5.  $\Rightarrow$  X = 5, Y in 5..sup

# <span id="page-213-0"></span>Indexikálisok monotonitása

#### **Definíciók**

- **Egy** *R* **tartománykifejezés egy** *s* **tárban kiértékelhető, ha az** *R***-ben** előforduló összes "pucér" változó tartománya az *s* tárban egyelemű (be van helyettesítve). A továbbiakban csak kiértékelhető tartománykifejezésekkel foglalkozunk.
- Egy *s* tárnak pontosítása *s* 0 (*s* <sup>0</sup> ⊆ *s*), ha minden *X* változóra  $D(X, s') \subseteq D(X, s)$  (azaz *s'* szűkítéssel állhat elő *s*-ből).
- Egy *R* tartománykifejezés egy *s* tárra nézve monoton, ha minden *s* <sup>0</sup> ⊆ *s* esetén *S*(*R*,*s'*) ⊆ *S*(*R*,*s*), azaz a tár szűkítésekor a kifejezés értéke is szűkül
- *R s*-ben antimonoton, ha minden *s*<sup> $′$ </sup> ⊆ *s* esetén *S*(*R*, *s*<sup> $′$ </sup>) ⊇ *S*(*R*, *s*).
- *R s***-ben konstans, ha monoton és antimonoton (azaz** *s* **szűkülésekor már** nem változik).
- Egy indexikálist monotonnak, antimonotonnak, ill. konstansnak nevezünk, ha a tartománykifejezése monoton, antimonoton, ill. konstans.

# <span id="page-214-0"></span>Indexikálisok monotonitása

### **Példák**

- $\bullet$  min(X)..max(Y) egy tetszőleges tárban monoton.
- $\bullet$  max(X)..max(Y) monoton minden olyan tárban, ahol X behelyettesített, és antimonoton, ahol Y behelyettesített.
- $\bullet$  card(X)..Y kiértékelhető, ha Y behelyettesített, és ilyenkor antimonoton.
- $\bullet$  (min(X)..sup)  $\setminus$  (0..sup) egy tetszőleges tárban monoton, és konstans minden olyan tárban, ahol  $min(X)$  >= 0.

**Tétel**: ha egy "*X* in *R*" indexikális monoton egy *s* tárban, akkor *X* értéktartománya az *S*(*R*, *s*) tartománnyal szűkíthető.

**Bizonyítás** (vázlat): Tegyük fel, hogy  $x_0 \in D(X, s)$  egy tetszőleges olyan érték, amelyhez találhatók olyan *y*<sup>0</sup> ∈ *D*(*Y*, *s*), *z*<sup>0</sup> ∈ *D*(*Z*, *s*), . . . értékek, hogy h*x*0, *y*0, *z*0, . . .i kielégíti az indexikális által definiált relációt. Azaz

 $\langle x_0, y_0, z_0, \ldots \rangle \in \textit{Rel}(R) \Leftrightarrow x_0 \in S(R, s'), s' = \{ \text{Y in } \{y_0\}, Z \text{ in } \{z_0\}, \ldots \}$ 

Itt *s* <sup>0</sup> ⊆ *s*, hiszen *y*<sup>0</sup> ∈ *D*(*Y*, *s*), *z*<sup>0</sup> ∈ *D*(*Z*, *s*), . . . . A monotonitás miatt *S*(*R*, *s*) ⊇ *S*(*R*, *s* 0 ) 3 *x*0. Így tehát *S*(*R*, *s*) tartalmazza az összes, a reláció által az *s* tárban megengedett értéket, ezért ezzel a halmazzal való szűkítés jogos.<br>Szeredi Péter (BME) [Nagyhatékonyságú deklaratív programozás \(labor\)](#page-0-0) 2018 tavasz 215 / 402

# <span id="page-215-0"></span>Szűkítő indexikálisok végrehajtása

### **Az (anti)monotonitás automatikus megállapítása**

- Egy számkifejezésről egyszerűen megállapítható, hogy a tár szűkülésekor nő, csökken, vagy konstans-e (kivéve  $T_1$  mod  $T_2 \Rightarrow$ várunk, míg *T*<sub>2</sub> konstans lesz).
- **· Tartománykifejezések esetén:** 
	- $T_1$ ...  $T_2$  monoton, ha  $T_1$  nő és  $T_2$  csökken, antimonoton, ha  $T_1$ csökken és *T*<sub>2</sub> nő.
	- $\bullet$  dom( $X$ ) mindig monoton.
	- A metszet és únió műveletek eredménye (anti)monoton, ha mindkét operandusuk az, a komplemensképzés művelete megfordítja a monotonitást.
	- A pontonként végzett műveletek megőrzik az (anti)monotonitást (ehhez a *T<sup>i</sup>* operandus konstans kell legyen, pl.  $dom(X)+card(Y) \rightarrow dom(X)+1$ .
- Az (anti)monotonitás eldöntésekor a rendszer csak a változók behelyettesítettségét vizsgálja, pl. a (min(X)..sup) \/ (0..sup) kifejezést csak akkor tekinti konstansnak, ha X behelyettesített.
# <span id="page-216-0"></span>Szűkítő indexikálisok végrehajtása

#### **Az** X in R **szűkítő indexikális feldolgozási lépései**

- Végrehajthatóság vizsgálata: ha R-ben behelyettesítetlen "pucér" változó van, vagy R-ről a rendszer nem látja, hogy monoton, akkor az indexikálist felfüggeszti.
- Az aktiválás feltételei az egyes R-beli változókra nézve:
	- $\bullet$  dom(Y), card(Y) környezetben előforduló Y változó esetén az indexikális a változó tartományának bármilyen módosulásakor aktiválandó;
	- min(Y) környezetben alsó határ változásakor aktiválandó;
	- $\bullet$  max(Y) környezetben– felső határ változásakor aktiválandó.

#### **•** A szűkítés módja:

- Ha *D*(*X*, *s*) és *S*(*R*, *s*) diszjunktak, akkor visszalépünk, egyébként
- **•** a tárat az *X* in *S*(*R*, *s*) korláttal **szűkítjük** (erősítjük), azaz  $D(X, s) := D(X, s) \cap S(R, s)$
- A befejezés feltétele: az *R* tartománykifejezés konstans volta (pl. az összes *R*-beli változó behelyettesítetté válása). Ekkor *Rel*(*R*) garantáltan fennáll, azaz az **indexikálist tartalmazó korlát** levezethető. Emiatt a korlát **minden** indexikálisa befejezi működését. (Társasház elv – hatékonyság!)

# <span id="page-217-0"></span>Szűkítő indexikálisok végrehajtása – példák

#### **A végrehajtási lépések egy egyszer ˝u példán**

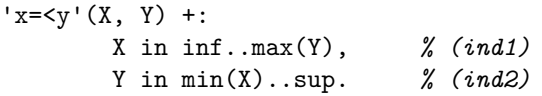

#### **Az (ind1) indexikális végrehajtási lépései**

- Végrehajthatóság vizsgálata: nincs benne pucér változó, monoton.
- $\bullet$  Aktiválás: Y felső határának változásakor.
- $\bullet$  Szűkítés: X tartományát elmetsszük az inf..max $(Y)$  tartománnyal, azaz  $x$  felső határát az  $y$ -éra állítjuk, ha az utóbbi a kisebb.
- **·** Befejezés: amikor *Y* behelyettesítődik, akkor *(ind1)* konstanssá válik. Ekkor **mindkét** indexikális – *(ind1)* és *(ind2)* is – befejezi működését.

## <span id="page-218-0"></span>Szűkítő indexikálisok végrehajtása – példák

'abs(x-y)>=c'(X, Y, C) +: X in (inf .. max(Y)-C) \/ (min(Y)+C .. sup), % vagy: X in \ (max(Y)-C+1 .. min(Y)+C-1), Y in (inf .. max(X)-C) \/ (min(X)+C .. sup). | ?- 'abs(x-y)>=c'(X,Y,5), X in 0..6. ⇒ Y in(inf..1)\/(5..sup) | ?- 'abs(x-y)>=c'(X,Y,5), X in 0..9. ⇒ Y in inf..sup no\_threat\_2(X, Y, I) +: X in \{Y,Y+I,Y-I}, Y in \{X,X+I,X-I}. | ?- no\_threat\_2(X, Y, 2), Y in 1..5, X=3. ⇒ Y in {2}\/{4} | ?- no\_threat\_2(X, Y, 2), Y in 1..5, X in {3,5}. ⇒ Y in 1..5 *% (nincs szűkítés, pedig Y nem lehet 3 sem 5)* 'x=<y=<z rossz'(X, Y, Z) +: *% Hibás, sérti az alapszabályt:* Y in min(X)..max(Z), *%* { h*x*, *y*, *z*i | *x* ≤ *y* ≤ *z*} Z in min(Y).. sup, *%* { h*x*, *y*, *z*i | *y* ≤ *z*} X in inf..max(Y). *%* { h*x*, *y*, *z*i | *x* ≤ *y* } | ?- 'x=<y=<z rossz'(15, 5, Z). ⇒ Z in 5..sup *% Társasház elv, 2. indexikális.* 'x=<y=<z lusta'(X, Y, Z) +: Y in min(X)..max(Z). *% Hallgatni arany!!* | ?- 'x=<y=<z lusta'(15, 5, Z). ⇒ no

<span id="page-219-0"></span>**Únió-kifejezés: unionof(X, H, T)**

Itt X változó, H és T tartománykifejezések. Kiértékelése egy *s* tárban: legyen H értéke az *s* tárban *S*(H, *s*) = {*x*1, . . . , *xn*}. (Ha *S*(*H*, *s*) végtelen, a kiértékelést felfüggesztjük.) Képezzük a *T<sup>i</sup>* kifejezéseket úgy, hogy T-ben X helyébe *xi*-t írjuk. Ekkor az únió-kifejezés értéke az *S*(*T*1, *s*), . . . , *S*(*Tn*, *s*) halmazok úniója. Képlettel:

$$
S(\mathtt{unionof}(X,H,T),s) = \bigcup \{S(T, (s \wedge X = x)) | x \in S(H,s)\}
$$

Egy únió-kifejezés kiértékelésének ideje/tárigénye arányos a H tartomány méretével!

*% Maximálisan szűkítő, de nagyon nem hatékony!* no threat  $3(X, Y, I) +$ : X in unionof(B, dom(Y),  $\{B,B+I,B-I\}$ ), Y in unionof(B, dom(X),  $\{B,B+I,B-I\}$ ). | ?- no threat 3(X, Y, 2), Y in 1..5, X in  ${3,5}$ .  $\Rightarrow$  Y in  ${1,2,4}$ 

#### <span id="page-220-0"></span>**Kapcsoló-kifejezés: switch(T, MapList)**

T egy számkifejezés, MapList pedig *integer*-*Range* alakú párokból álló lista, ahol az *integer* értékek mind különböznek (*Range* egy tartománykifejezés). Jelöljük  $K = V(\text{T}, s)$  (ha T nem kiértékelhető, az indexikálist felfüggesztjük). Ha MapList tartalmaz egy *K* − *R* párt, akkor a kapcsoló-kifejezés értéke *S*(*R*, *s*) lesz, egyébként az üres halmaz lesz az értéke. Példa:

```
% Ha I páros, Z = X, egyébként Z = Y. Vár míg I értéket nem kap.
p(I, X, Y, Z) +: Z in switch(I mod 2, [0-dom(X), 1-dom(Y)]).
```
 $p2(I, X, Y, Z)$  +: % ugyanaz mint  $p/4$ , de nem vár. Z in unionof(J, dom(I) mod 2, switch(J,  $[0-\text{dom}(X), 1-\text{dom}(Y)]$ ).

<span id="page-221-0"></span>Egy relation/3 kapcsolat megvalósítható egy unionof-switch szerkezettel:

% relation(X, [0-{1},1-{0,2},2-{1,3},3-{2}], Y) ⇔ |*x* − *y*| = 1 *x*, *y* ∈ [0, 3]  $absdiff1(X, Y) +:$ 

- X in unionof(B,dom(Y),switch(B, $[0-\{1\},1-\{0,2\},2-\{1,3\},3-\{2\}]$ )),
- Y in unionof(B,dom(X), switch(B, $[0-{1},1-{0},2$ , 2- ${1,3},3-{2}$ ])).

Példa: az Y in  $\{0,2,4\}$  tárban absdiff1 első indexikálisának  $ki$ értékelése a következő (jelöljük  $MAPL =$  $[0-{1}, 1-{0,2}, 2-{1,3}, 3-{2}]$ 

X in unionof $(B, \{0, 2, 4\}, \text{switch}(B, \text{MAPL})) =$  $swich(0, MAPL)$   $\setminus$   $swich(2, MAPL)$   $\setminus$   $swich(4, MAPL)$  =  $\{1\}$   $\{\}/\{1,3\}$   $\{\}/\{1\}$  = {1,3}

#### <span id="page-222-0"></span>**Feltételes kifejezés: Felt ? Tart**

Felt és Tart tartománykifejezések. Ha *S*(Felt, *s*) üres halmaz, akkor a feltételes kifejezés értéke is üres halmaz, egyébként pedig azonos *S*(Tart, *s*) értékével. Példák:

```
% X in 4..8 #<=> B.
'x in 4..8 \le b' (X, B) +:
         B in (\text{dom}(X)/\setminus(4..8)) ? {1} \/ (\text{dom}(X)/\setminus(4..8)) ? {0},
         X \in (dom(B)/\{1\}) ? (4..8) \vee (dom(B)/\{0\}) ? (4..8).
'x=<y=<z'(X, Y, Z) +: % Ez már helyes!
         Y in min(X)..max(Z),
         Z in ((\inf \ldots \max(Y)) / \dim(X)) ? (\min(Y) \ldots \sup), \frac{\ell}{\ell} (*)
               % ha max(Y) ≥ min(X) akkor min(Y)..sup egyébként {}
         X in ((min(Y)...sup) / \dom(Z)) ? (int...max(Y)).
```
A (\*) indexikális jobboldalának kiértékelése:

 $X = 15$ ,  $Y = 5$  ->>> (inf..5)/\{15} ? (5..sup) = {} ? (5..sup) = {}  $X = 15$ , Y in 5..30 ->>> (inf..30)/\{15} ? 5.sup =  ${15}$  ? 5..sup = 5..sup

#### <span id="page-223-0"></span>**Feltételes kifejezés használata a kiértékelés késleltetésére**

A ( Felt?(inf..sup) \/ Tart ) tartománykifejezés értéke *S*(Tart, *s*), ha *S*(Felt, *s*) üres, egyébként inf..sup. Az ilyen szerkezetekben Tart értékét a rendszer nem értékeli ki, amíg Felt nem üres. Példa:

```
% Maximálisan szűkít, kicsit kevésbé lassú
no threat 4(X, Y, I) +:
    X in (4..\text{card}(Y))?(inf..sup) \setminusunionof(B,dom(Y),\{B,B+I,B-I}), \% (**)
    Y in (4..\text{card}(X))?(inf..sup) \setminus unionof(B,dom(X),\setminus{B,B+I,B-I}).
```
A (\*\*) indexikális jobboldalának kiértékelése (I = 1):

Y in 5..8 ->>>  $(4..4)$ ?(inf..sup) \/ unionof(...) = inf..sup

Y in 5..7 ->>> (4..3)?(inf..sup) 
$$
\setminus
$$
 unionof (B,5..7, \{B,B+1,B-1\}) =  
{} $\setminus$   $\setminus$  unionof (B,5..7, \{B,B+1,B-1\}) =  
{ $\setminus$   $\setminus$  {5,6,4}  $\setminus$   $\setminus$  {6,7,5}  $\setminus$   $\setminus$  {7,8,6} =  $\setminus$  {6}

#### <span id="page-224-0"></span>**Egy reifikálható FD-predikátum**

- $\bullet$  általában négy klózból áll  $(a + 1, -1, +7, -7)$  nyakjelűekből).
- ha egy adott nyakjelű klóz hiányzik, akkor az adott szűkítés ill. levezethetőség-vizsgálat elmarad.

#### **Példa**

```
'x\\=y'(X,Y) +: % 1. a korlátot szűkítő indexikálisok
       X in \{Y\},
       Y in \{X\}.
x\setminus -y'(X,Y) -: % 2. a negáltját szűkítő indexikálisok
       X in dom(Y).
       Y in dom(X).
'x\\=y'(X,Y) +? % 3. a levezethetőséget kérdező
       X in \dom(Y). % indexikális
'x\setminus=y'(X,Y) -? \qquad % 4. a negált levezethetőségét kérdező
       X in {Y}. % indexikális (itt felesleges, lásd
                      % később)
```
<span id="page-225-0"></span>A kérdező klózok csak egyetlen indexikálist tartalmazhatnak. Egy  $X$  in R kérdező indexikális valójában a  $dom(X) \subseteq R$  feltételt fejezi ki, mint az FD-predikátum (vagy negáltja) levezethetőségi feltételét.

#### **Az** 'x\\=y'(X,Y) #<=> B **korlát végrehajtásának vázlata**

- A 3. klóz figyeli, hogy az X és Y változók tartománya diszjunkttá vált-e  $(\text{dom}(X) \subset \text{dom}(Y))$ . Ha igen, akkor az 'x\\=y'(X,Y) korlát  $levezethetővé vált, és így B=1.$
- $\bullet$  A 4. klóz figyeli, hogy x=Y igaz-e (dom(x) ⊂ {Y}). Ha igen, akkor a korlát negáltja levezethetővé vált, tehát B=0.
- $\bullet$  Egy külön démon figyeli, hogy B behelyettesítődött-e. Ha igen, és B=1, akkor felveszi (elindítja) az 1. klózbeli indexikálisokat, ha B=0, akkor a 2. klózbelieket.

#### <span id="page-226-0"></span>**Kérdezo indexikálisok feldolgozása ˝**

- $\bullet$  Az X in R indexikálist felfüggesztjük, amíg kiértékelhető és antimonoton nem lesz (a megfelelő változók be nem helyettesítődnek).
- Az ébresztési feltételek (Y az R-ben előforduló változó):
	- X tartományának bármilyen változásakor
	- dom(Y), card(Y) környezetben bármilyen változáskor
	- min(Y) környezetben alsó határ változásakor
	- $\bullet$  max(Y) környezetben felső határ változásakor

#### **• Ha az indexikális felébred:**

- Ha  $D(X, s) \subseteq S(R, s)$ , akkor a korlát levezethetővé vált.
- Egyébként, ha *D*(*X*, *s*) és *S*(*R*, *s*) diszjunktak, valamint *S*(*R*, *s*) monoton is (vagyis konstans), akkor a korlát negáltja levezethetővé vált (emiatt felesleges az 'x\\=y' FD-predikátum 4. klóza).
- Egyébként újra elaltatjuk az indexikálist.

## <span id="page-227-0"></span>**A végrehajtási lépések egy egyszer ˝u példán**

```
'x = \langle v' (X, Y) +?X in inf..min(Y). % (ind1)
```
#### **Az (ind1) kérdezo indexikális végrehajtási lépései ˝**

- Végrehajthatóság vizsgálata: nincs benne pucér változó, minden tárban antimonoton.
- Aktiválás: Y alsó határának vagy X tartományának változásakor.
- Levezethetőség: megvizsgáljuk, hogy X tartománya része-e az inf..min(Y) tartománynak, azaz max(X) =< min(Y) fennáll-e. Ha igen, akkor a korlát levezethetővé vált, a démon befejezi működését, és a reifikációs változó az 1 értéket kapja.
- Negált levezethetősége: megvizsgáljuk, hogy a tartománykifejezés konstans-e, azaz Y behelyettesített-e. Ha igen, akkor megvizsgáljuk, hogy az inf..min(Y) intervallum és X tartománya diszjunktak-e, azaz Y < min(X) fennáll-e. Ha mindez teljesült, akkor a korlát negáltja levezethetővé vált, a démon befejezi működését, és a reifikációs változó a 0 értéket kapja.

## <span id="page-228-0"></span>FD-predikátumok, indexikálisok összefoglalása

**•** Legyen  $C(Y_1, \ldots, Y_n)$  egy FD-predikátum, amelyben szerepel egy

 $Y_i$  in R( $Y_1$ , ...,  $Y_{i-1}$ ,  $Y_{i+1}$ , ...,  $Y_n$ )

indexikális. Az R tartománykifejezés által definiált reláció:

 $C = \{ \langle y_1, \ldots, y_n \rangle | y_i \in S(R, \langle Y_1 = y_1, \ldots, Y_{i-1} = y_{i-1}, Y_{i+1} = y_{i+1}, \ldots \rangle) \}$ 

- **Kiterjesztett alapszabály**: Egy FD-predikátum csak akkor értelmes, ha a pozitív  $(+; \text{ és } +?$  nyakjelű) klózaiban levő összes indexikális ugyanazt a relációt definiálja; továbbá a negatív (-: és -? nyakjelű) klózaiban levő összes indexikális ennek a relációnak a negáltját (komplemensét) definiálja.
- $\bullet$  Ha *R* monoton egy *s* tárra nézve, akkor *S*(*R*, *s*)-ről belátható, hogy minden olyan *y<sup>i</sup>* értéket tartalmaz, amelyek (az *s* által megengedett *y<sup>j</sup>* értékekkel együtt) a *C* relációt kielégítik. Ezért szűkítő indexikálisok esetén jogos az *Y<sub>i</sub>* tartományát *S(R, s)-*sel szűkíteni (lásd a 215. oldalt).

## <span id="page-229-0"></span>FD-predikátumok, indexikálisok összefoglalása

- $\bullet$  Ha *R* antimonoton egy *s* tárra nézve, akkor *S*( $R$ ,  $s$ )-ről belátható, hogy minden olyan *y<sup>i</sup>* értéket kizár, amelyekre (az *s* által megengedett legalább egy *y<sup>j</sup>* érték-rendszerrel együtt) a *C* reláció nem áll fenn. Ezért kérdező indexikálisok esetén, ha *D*(*Y<sub>i</sub>,s*) ⊆ *S*(*R,s*), jogos a korlátot az *s* tárból levezethetőnek tekinteni.
- A fentiek miatt természetesen adódik az indexikálisok felfüggesztési szabálya: a szűkítő indexikálisok végrehajtását mindaddig felfüggesztjük, amíg monotonná nem válnak; a kérdező indexikálisok végrehajtását mindaddig felfüggesztjük, amíg antimonotonná nem válnak.
- **Az indexikálisok deklaratív volta:** Ha a fenti alapszabályt betartjuk, akkor a clpfd megvalósítás az FD-predikátumot helyesen valósítja meg, azaz mire a változók teljesen behelyettesítetté válnak, az FD-predikátum akkor és csak akkor fog sikeresen lefutni, vagy az 1 értékre tükröződni (reifikálódni), ha a változók értékei a predikátum által definiált relációhoz tartoznak. Az indexikális megfogalmazásán csak az múlik, hogy a nem-konstans tárak esetén milyen jó lesz a szűkítő ill. kérdező viselkedése.

# <span id="page-230-0"></span>Korlátok automatikus fordítása indexikálisokká

#### **Indexikálissá fordítandó korlát**

- Formája: "*Head* +: *Korlát*.", ahol *Korlát* lehet
	- csak lineáris kifejezéseket tartalmazó **aritmetikai** korlát;
	- a relation/3 és element/3 szimbolikus korlátok egyike.
- Csak a +: nyakjel használható, ezek a korlátok nem reifikálhatóak.

### **A korlát fordítása**

- Pl.  $p(X, Y, U, V)$  :  $X+Y=U+V$ . törzse c1pfd könyvtári hívásokra vagy a scalar\_product korlátra fordul (a változók számával arányos helyigényű).
- $\bullet$   $p(X,Y,U,V)$  +:  $X+Y#=U+V$ . intervallum-szűkítést adó FD predikátummá fordul (a változók számában négyzetes helyigényű):

```
p(X,Y,U,V) +: X in min(U)+min(V)-max(Y)..max(U)+max(V)-min(Y),
              Y in ... , U in ... , V in ... .
```
 $\bullet$  Általában az első változat kevesebb helyet foglal el és gyorsabb is, de bizonyos esetekben a második a gyorsabb (lásd később a dominó példát).

# <span id="page-231-0"></span>Korlátok automatikus fordítása indexikálisokká

- A relation/3 és element/3 szimbolikus korlátok unió- és kapcsoló-kifejezésekké fordulnak (lineáris helyigényűek, vö. a korábbi absdiff1 példát, 221. oldal). **Megjegyzés**: Mivel ezek végrehajtási ideje függ a tartomány méretétől, és az első alkalmazás nem különbözik a többitől, ezért vigyázni kell a kezdő-tartományok megfelelő beállítására.
- A később ismertetendő esettanulmányokban a "nyakjelek" hatása:

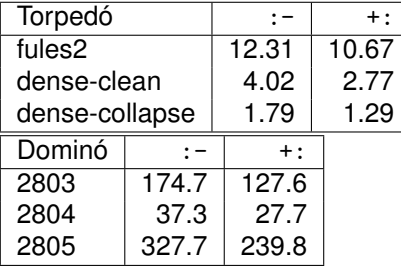

A torpedó feladatban a relation/3 korlátot, a dominó feladatban B1+...+BN #= 1 alakú korlátokat (Bi 0..1 értékű változók, N=<5) fejtettünk ki indexikálisokká.

# <span id="page-232-0"></span>3. kis házi feladat

Írj egy 'z>max(x,y)'(X,Y,Z) FD predikátumot, amely a Z #> max(X,Y) korlátot valósítja meg tartomány-konzisztens módon! Írd meg mind a négy FD klózt! Vigyázz, hogy a mondó indexikálisok monotonok, a kérdezők antimonotonok legyenek! Példák:

t(X, Y, Z, B) : domain([X,Y,Z], 0, 9), 'z>max(x,y)'(X, Y, Z) #<=> B. | ?- t(X,Y,Z,1). X in 0..8, Y in 0..8, Z in 1..9 | ?- t(X,Y,Z,1), X#>=4, Y#>=7. X in 4..8, Y in 7..8, Z in 8..9 | ?- t(X,Y,Z,1), X#>=4, Y#>=8. Y = 8, Z = 9, X in 4..8 | ?- t(X,Y,Z,1), Z#=<5, X#>=5. no | ?- t(X,Y,Z,1), Z#=<5, X#>=4. X = 4, Z = 5, Y in 0..4

# <span id="page-233-0"></span>3. kis házi feladat

| ?- t(X,Y,Z,0), X#=<5, Y#=<3. X in 0..5, Y in 0..3, Z in 0..5 | ?- t(X,Y,Z,0), Z#>=7, X#=<6. X in 0..6, Y in 7..9, Z in 7..9 | ?- t(X,Y,Z,B), Z#>=7, X#=<6, Y#=<4. B = 1, X in 0..6, Y in 0..4, Z in 7..9 | ?- t(X,Y,Z,B), Z#=<5, X#>=6, Y#>=8. B = 0, X in 6..9, Y in 8..9, Z in 0..5

## <span id="page-234-0"></span>4. kis házi feladat

Írj egy max\_lt(L, Z) globális korlátot, ahol L egy FD változókból álló lista és Z egy FD változó. A korlát jelentése: az L lista maximális eleme kisebb, mint Z. Próbálj meg egy hatékony megoldást készíteni, amely kihagyja az L listából a már behelyettesített elemeket, illetve azokat, amelyek biztosan nem lehetnek maximálisak. Ennek a célnak az elérésére használd ki a dispatch\_global állapot-paramétereit. Példák:

| ?- domain([X,Y,U,Z], 0, 9), max\_lt([X,Y,U], Z), X#>=4, Y#>=8, U#>=5. Y = 8, Z = 9, U in 5..8, X in 4..8 | ?- domain([X,Y,Z], 0, 9), max\_lt([X,Y], Z), Z#=<5, X#>=5. no | ?- domain([X,Y,Z], 0, 9), max\_lt([X,Y], Z), Z#=<5, X#>=4. X = 4, Z = 5, Y in 0..4

## <span id="page-235-0"></span>Tartalom

# <sup>5</sup> [A SICStus clp\(FD\) könyvtára](#page-90-0)

- [CSP, mint háttér](#page-93-0)
- Alapvető korlátok  $\bullet$
- [Tükrözött és logikai korlátok](#page-135-0)  $\bullet$
- $\bullet$ [Kiegészítések és segédeszközök](#page-148-0)
- [Címkézés](#page-166-0)  $\bullet$
- [Felhasználó által definiált korlátok](#page-190-0)  $\bullet$
- [Kombinatorikus korlátok](#page-235-0) ٠
- FDBG, a CLP(FD) nyomkövető csomag  $\bullet$
- [CLPFD esettanulmányok](#page-291-0)  $\bullet$

# <span id="page-236-0"></span>Kombinatorikus (szimbolikus) korlátok

#### **A kombinatorikus korlátok általános tulajdonságai**

- **A korlátok nem tükrözhetőek.**
- Az argumentumaikban szereplő FD változók helyett mindig írható egész szám.

#### **Értékek megszámolása**

**count(Val, List, Relop, Count)** Jelentése: a Val egész szám a List FD-változó-listában *n*-szer fordul elő, és fennáll az "*n Relop* Count" reláció. Itt Count FD változó, *Relop* a hat összehasonlító reláció egyike:  $\#=\,$ ,  $\#<\,\dots$  Tartomány-szűkítést biztosít.

**global\_cardinality(Vars, Vals)**

Vars egy FD változókból álló lista, Vals pedig I-K alakú párokból álló lista, ahol I egy egész, K pedig egy FD változó. Mindegyik I érték csak egyszer fordulhat elő a Vals listában. Jelentése: A Vars-beli FD változók csak a megadott I értékeket vehetik fel, és minden egyes I-K párra igaz, hogy a Vars listában pontosan K darab I értékű elem van. Tartomány-szűkítést ad, ha Vals vagy Vars tömör, és még sok más speciális esetben.

## <span id="page-237-0"></span>Példa: mágikus sorozatok, újabb változatok

```
% Az L lista egy N hosszúságú mágikus sorozatot ír le.
magikus(N, L) :-
    length(L. N), N1 is N-1, domain(L, 0, N1),
       eloford(L, 0,
                L, Egyhat),
                                                          parok(L, 0, Pk, Egyhat),
                                                          global_cardinality(L, Pk),
    sum(L, #=, N), scalar_product(Egyhat, L, #=, N),
    labeling([], L).
% eloford([E_i, E_{i+1}, \ldots], i, Sor, Egyhat):
% Sor-ban az i szám Ei-szer, az i + 1 szám Ei+1-szer stb.
% fordul elő. Egyhat az [i, (i + 1), \ldots] együttható-lista.
eloford([], \_, \_, []).
eloford([E|Ek], I, Sor, [I|EH]) :-
        count(I, Sor, #=, E),
        J is I+1, eloford(Ek, J, Sor, EH).
% parok([E_i, E_{i+1}, \ldots], i, Parok, Egyhat):
% Parok az [i-Ei, (i + 1)-Ei+1, ...] párlista,
% Egyhat az [i, (i + 1), \ldots] együttható-lista.
\text{parok}([], , [], []).
parok([E|Ek], I, [I-E|Pk], [I|EH]) :-
        J is I+1, parok(Ek, J, Pk, EH).
```
# <span id="page-238-0"></span>Kombinatorikus korlátok – "mind különbözőek"

**all\_different(Vs[, Options]) all\_distinct(Vs[, Options])** Jelentése: a Vs FD változó-lista elemei páronként különbözőek. A korlát szűkítési mechanizmusát az Options opció-lista szabályozza. Options eleme lehet:

- **·** consistency(Cons) a szűkítési algoritmust szabályozza. Cons lehet:
	- $\bullet$  global tartomány-szűkítő algoritmus (Regin), durván az értékek számával arányos idejű (alapértelmezés all distinct esetén),
	- $\bullet$  bound intervallum-szűkítő algoritmus (Mehlhorn), a változók és értékek számával arányos idejű,
	- $\bullet$  local a nemegyenlőség páronkénti felvételével azonos szűkítő erejű algoritmus, durván a változók számával arányos idejű (alapértelmezés all\_different esetén).

## <span id="page-239-0"></span>Kombinatorikus korlátok – "mind különbözőek"

Options eleme lehet (folytatás):

- $\bullet$  on(On) az ébredést szabályozza. On lehet:
	- dom a változó tartományának bármiféle változásakor ébreszt (alapértelmezés all\_distinct esetén),
	- min, max, ill. minmax a változó tartományának adott ill. bármely határán történő változáskor ébreszt.
	- val a változó behelyettesítésekor ébreszt csak (alapértelmezés all different esetén).

A consistency(local) beállításnál nincs értelme val-nál korábban ébreszteni, mert ez a szűkítést nem befolyásolja.

#### <span id="page-240-0"></span>Példa

```
pelda(Z, I, 0n, C) :-
     L = [X, Y, Z], domain(L, 1, 3),
     all_different(L, [on(0n), \text{consistency}(C)]), X #\= I, Y #\= I.
```
| ?- pelda(Z, 3, dom, local).  $\rightarrow$  Z in 1..3 | ?- pelda(Z, 3, min, global).  $\rightarrow$  Z in 1..3 | ?- pelda(Z, 3, max, bound).  $\rightarrow$  Z = 3 | ?- pelda(Z, 2, minmax, global).  $\rightarrow$  Z in 1..3 | ?- pelda(Z, 2, dom, bound).  $\rightarrow$  Z in 1..3 | ?- pelda(Z, 2, dom, global).  $\rightarrow$  Z = 2

# <span id="page-241-0"></span>Kombinatorikus korlátok – függvények, relációk

#### **Speciális függvény-kapcsolatok leírása**

```
element(X, List, Y)
Jelentése: List X-edik eleme Y (a listaelemeket 1-től számozva). Itt X és Y FD
változók, List FD változókból álló lista. Az X változóra nézve
tartomány-szűkítést, az Y és List változókra nézve intervallum-szűkítést
biztosít.
Példák:
```
| ?- element(X, [0,1,2,3,4], Y), X in {2,5}. % Y #= X-1 X in {2}\/{5}, Y in 1..4 ?  $| ?-$  element(X,  $[0,1,2,3,4]$ , Y), Y in  $\{1,4\}$ . % Y #= X-1 X in  $\{2\}\backslash/\{5\}$ , Y in  $\{1\}\backslash/\{4\}$  ?

```
% X #= C #<=> B megvalósítása, 1 =< X,C =< 6 esetére
% (C konstans).
beq(X, C, B):-
       X in 1..6, call (I #= X+6-C),
        element(I, [0,0,0,0,0,1,0,0,0,0,0], B).
```
# <span id="page-242-0"></span>Kombinatorikus korlátok – függvények, relációk

#### **Kétargumentumú relációk leírása**

#### **relation(X, Rel, Y)**

Itt X és Y FD változók, Rel formája: egy lista *Egész-KonstansTartomány* alakú párokból (ahol mindegyik *Eqész* csak egyszer fordulhat elő). Jelentése: Rel tartalmaz egy X-Tart párt, ahol Y eleme a Tart-nak, azaz:

 $relation(X, H, Y) \equiv \langle X, Y \rangle \in \{ \langle X, Y \rangle | X - T \in H, Y \in T \}$ 

Tetszőleges bináris reláció definiálására használható. Tartomány-szűkítést biztosít. Példa:

$$
{}^{\prime}abs(x-y) > 1^{\prime} (X,Y) :- relation(X, [0-(2..5), 1-(3..5), 2-(0,4,5), 3-(0,1,5), 4-(0..2), 5-(0..3)], Y).
$$

 $sq1(X, Y)$  :- %  $Y*Y = X$  $relation(X, [0-\{0\},1-\{-1,1\},4-\{-2,2\}], Y)$ .

| ?-  $\text{abs}(x-y) > 1'(X,Y)$ , X in 2..3.  $Y$  in  $(0.1)$   $1/(4.5)$  ?

?- X  $\# \geq 1$ , sq1(X, Y). X in  $\{0\}\setminus\{4\}$ , Y in  $\{-2\}\setminus\{0\}\setminus\{2\}$  ?

## <span id="page-243-0"></span>Kombinatorikus korlátok – általános relációk

#### **A case korlát – példa**

```
% X, Y és Z felének egészrésze mind más: \left[\frac{x}{2}\right] \neq \left[\frac{y}{2}\right], \left[\frac{x}{2}\right] \neq \left[\frac{y}{2}\right], \left[\frac{y}{2}\right] \neq \left[\frac{z}{2}\right]felemasok(X, Y, Z) :-
    case(f(A,B,C), [f(X,Y,Z)],[node([], A, [(0..1)-10, (2..3)-11, (4..5)-12]),node(10, B, [(2..3)-101, (4..5)-102]),node(11, B, [(0..1)-101, (4..5)-112]),node(12, B, [(0..1)-102, (2..3)-112]),node(101, C, [4..5]), node(102, C, [2..3]), node(112, C, [0..1])]).
```
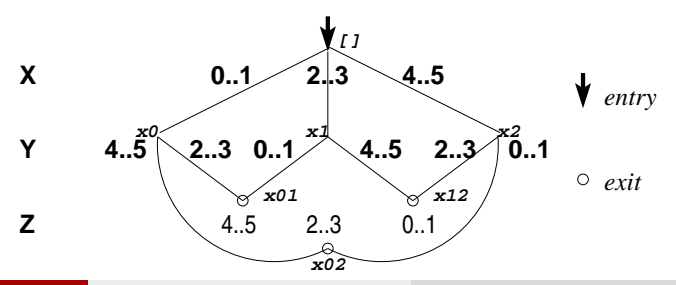

## <span id="page-244-0"></span>Kombinatorikus korlátok – általános relációk

#### **case(Template, Tuples, DAG[, Options])**

Jelentése: A Tuples minden lista elemét illesztve a Template mintára a DAG által leírt reláció fennáll. Az ébresztést és a szűkítést az Options opció-lista szabályozza (hasonló módon, mint az all\_distinct esetén, lásd SICStus kézikönyv). Alaphelyzetben minden változásra ébred és tartomány-szűkítést ad. A DAG csomópontok listája, az első elem a kezdőpont. Egy csomópont alakja: node(*ID*, *X*, *Successors* ). Itt *ID* a csomópont azonosítója (egész), *X* a vizsgálandó változó. Belső gráfpont esetén *Successors* a rákövetkező csomópontok listája, elemei (*Min*..*Max* )-*ID2* alakúak (jelentése: ha *Min* ≤*X* ≤*Max* , akkor menjünk az *ID2* csomópontra). Végpont esetén *Successors* a végfeltételek listája, elemei (*Min*..*Max* ) alakúak (jelentése: ha valamelyik elem esetén *Min* ≤*X* ≤*Max* fennáll, akkor a reláció teljesül).

## <span id="page-245-0"></span>Kombinatorikus korlátok – általános relációk

#### **Példa többszörös mintára**

 $(case(T, [A_1,...], D) \equiv case(T, [A_1], D), ...)$ 

felemasok\_vacak(X, Y, Z) : case(A\=B, [X\=Y,X\=Z,Y\=Z], [node(root, A, [(0..1)-0,(2..3)-1,(4..5)-2]), node(0,B,[2..5]),node(1,B,[0..1,4..5]),node(2, B, [0..3]) ], [on(minmax(X)),prune(minmax(X))/\*,on(minmax(Y)), ...\*/]).

## <span id="page-246-0"></span>Kombinatorikus korlátok – leképezések, gráfok

```
sorting(X, I, Y)
Az X FD-változó-lista nagyság szerinti rendezettje az Y FD-változó-lista. Az I
FD-változó-lista írja le a rendezéshez szükséges permutációt. Azaz:
mindhárom paraméter azonos (n) hosszúságú lista, Y rendezett, I az 1..n
számok egy permutációja,
és minden i ∈ 1 . . n esetén x<sub>i</sub> = Y<sub>I<sub>i</sub></sub>.
```
**assignment(X, Y[, Options])**

X és Y FD változókból alkotott azonos (*n*) hosszúságú listák. Teljesül, ha X*<sup>i</sup>* és Y*<sup>i</sup>* mind az 1..*n* tartományban vannak és X*i*=*j* ⇔ Y*j*=*i*.

Azaz: X egy-egyértelmű leképezés az 1..*n* halmazon (az 1..*n* számok egy permutációja) és Y az X inverze.

Az Options lista ugyanolyan, mint az all\_different/[1,2] korlát esetében, az alapértelmezés [on(domain),consistency(global)].

# <span id="page-247-0"></span>Kombinatorikus korlátok – leképezések, gráfok

#### **circuit(X)**

X egy*n* hosszúságú lista. Igaz, ha minden X*<sup>i</sup>* az 1..*n* tartományba esik, és x<sub>1</sub>, x<sub>x<sub>1</sub>, x<sub>x<sub>x1</sub></sub>... (*n*-szer ismételve) az 1..*n* egy permutációja.</sub> Azaz: X egy egyetlen ciklusból álló permutációja az 1..*n* számoknak. Gráf-értelmezés: Legyen egy *n* szögpontú irányított gráfunk, jelöljük a pontokat az 1..*n* számokkal. Vegyünk fel *n* FD változót, X*<sup>i</sup>* tartománya álljon azon *j* számokból, amelyekre *i*-bol vezet ˝ *j*-be él. Ekkor circuit(X) azt jelenti, hogy az *i* → X*<sup>i</sup>* élek a gráf egy Hamilton-körét adják.

**circuit(X, Y)** Ekvivalens a következővel:  $circuit(X)$ , assignment $(X, Y)$ .

## <span id="page-248-0"></span>Kombinatorikus korlátok – leképezések, gráfok

#### **Példák**

| ?- X in 1..2, Y in 3..4, Z in 3..4, sorting([X,Y,Z], [I,J,K], [A,B,C]). I = 1, J in 2..3, K in 2..3, A in 1..2, B in 3..4, C in 3..4 ?

| ?- length(L, 3), domain(L, 1, 3), assignment(L, LInv), L= $[2|]$ ,  $labeling([], L)$ .  $L = [2, 1, 3]$ ,  $LInv = [2, 1, 3]$  ? ;

$$
L = [2,3,1],
$$
 LInv = [3,1,2] ? ; no

| ?- length(L, 3), domain(L, 1, 3), circuit(L, LInv), L=[2|\_].  $L = [2,3,1]$ ,  $LInv = [3,1,2]$  ? ; no

### <span id="page-249-0"></span>Gráf-korlátok – példák

#### **Cikkcakk feladat**

Adott egy téglalap alakú táblázat, minden mezőben az a,b.c,d betűk egyike. Az él- vagy sarokszomszédos kockák között lépegetve el kell jutni a bal felső sarokból a jobb alsóba, úgy, hogy a közben érintett mezőkben az  $a,b,c,d,a,b,c,d,\ldots$  betűk legyenek.

% A feladat: a b b változók: 1 2 3 megoldás: 2 4 6  $\begin{array}{ccc} \text{\%} & \text{\#} & \text{\#} & \text{\$ d d a  $\begin{array}{ccc} 7 & 8 & 9 \\ 2 & 0 & 5 & 9 \end{array}$  $\vert$  ?- L=[ 1, 2, 3, 4, 5, 6, 7, 8,1],  $1=2$ , 2 in  $\{4,6\}$ , 3=6,  $\_4$  in  $\{7,8\}$ ,  $\_5$  in  $\{2,3\}$ ,  $\_6=8$ ,  $\_7=5$ ,  $\_8$  in  $\{5,9\}$ , circuit(L).  $L = [2, 4, 6, 7, 3, 8, 5, 9, 1]$  ? ; no

## <span id="page-250-0"></span>Gráf-korlátok – példák

#### **Az utazó ügynök probléma (TSP)**

Adott egy teljes, súlyozott gráf. Keresendő egy minimális összsúlyú Hamilton kör. Egy általánosabb megoldás: a library('clpfd/examples/tsp') állományban.

```
% Az adott TSP feladatnak a Lab címkézés melletti megoldása
% a Successor rákövetkező-lista és a Cost költség.
tsp(Lab, Successor, Cost) :-
        tsp_costs(Successor, Costs),
        tsp_costs(Predecessor, Costs2),
        sum(Costs, #=, Cost),
        sum(Costs2, #=, Cost),
        circuit(Successor, Predecessor),
        append(Successor, Predecessor, All),
        labeling([minimize(Cost)|Lab], All).
```
## <span id="page-251-0"></span>Gráf-korlátok – példák

```
% A TSP feladat költségmátrixa alapján a Successor
% rákövetkező-listának a Cost költség felel meg.
tsp_costs(Successor, Costs) :-
        Successor = [X1, X2, X3, X4, X5, X6, X7],
        Costs = [C1, C2, C3, C4, C5, C6, C7],element(X1, [ 0, 205, 677, 581, 461, 878, 345], C1),
        element(X2, [205, 0, 882, 427, 390,1105, 540], C2),
        element(X3, [677, 882, 0, 619, 316, 201, 470], C3),
        element(X4, [581, 427, 619, 0, 412, 592, 570], C4),
        element(X5, [461, 390, 316, 412, 0, 517, 190], C5),
        element(X6, [878,1105, 201, 592, 517, 0, 691], C6),
        element(X7, [345, 540, 470, 570, 190, 691, 0], C7).
```

$$
| ?
$$
-  $tsp([ff], Success, Cost).$ 

$$
Cost = 2276,\nSuccs = [2,4,5,6,7,3,1] ?
$$

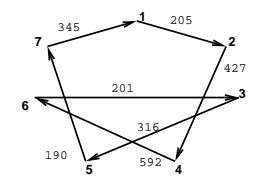
## <span id="page-252-0"></span>Kombinatorikus korlátok – ütemezés

**cumulative(Starts, Durations, Resources, Limit[, Opts])** Az első három argumentum FD változókból álló egyforma (n) hosszú lista, a negyedik egy FD változó.

Jelentése: a Starts kezdőidőpontokban elkezdett, Durations ideig tartó és Resources erőforrásigényű feladatok bármely időpontban összesített erőforrásigénye nem haladja meg a Limit határt (és fennállnak az opcionális precedencia korlátok).

Egy cumulative(*S*, *D*, *R*, *Lim*) korlát jelentése formálisan:

 $R_{i1} + \ldots + R_{in} \leq \text{Lim}$ , minden a  $\leq i \leq b$  esetén,

ahol

$$
a = min(S_1, \ldots, S_n)
$$
 (kezdőidőpont),  
\n
$$
b = max(S_1 + D_1, \ldots, S_n + D_n)
$$
 (végidőpont),  
\n
$$
R_{ij} = R_j
$$
, ha  $S_j \le i < S_j + D_j$ , egyébként  $R_{ij} = 0$   
\n(a j. feladat erőforrásigénye az i. időpontban).

## <span id="page-253-0"></span>Kombinatorikus korlátok – ütemezés

Az 0pts opciólista a következő elemeket tartalmazhatja:

- precedences(Ps) precedencia korlátokat ír le. Ps egy lista, elemei a következők lehetnek, ahol I és J feladatok sorszámai, D egy pozitív egész, és Tart egy konstans-tartomány.
	- $\bullet$  d(I,J,D), jelentése:  $S_{I} + D \leq S_{J}$  vagy  $S_{J} \leq S_{J}$ .
	- $\bullet$  d(I,J,sup), jelentése:  $S_{I} < S_{I}$ .
	- I-J in Tart, jelentése:  $S_I S_J$  #= D<sub>LJ</sub>, D<sub>LJ</sub> in Tart

Ha az I. feladatról a J.-re való átállás időt igényel, ezt egy  $d(I,J,D)$ megszorítással modellezhetjük, ahol  $D = I$ . feladat hossza  $(D<sub>T</sub>) + \hat{a}$ tállási idő.

- resource(R) speciális ütemezési címkézéshez szükséges opció
- szűkítési algoritmus finomítására szolgáló további opciók (lásd 259. oldal).

### <span id="page-254-0"></span>Kombinatorikus korlátok – ütemezés

**serialized(Starts, Durations[, Options])**

A cumulative speciális esete, ahol az összes erőforrás-igény és a korlát is 1. Tehát a korlát jelentése: a Starts kezdőidőpontú, Durations hosszú feladatok nem fedik át egymást.

 $cumulatives(Tasks, Machines[, Options])$  Több erőforrást (gépet) igénylő feladatok ütemezése (lásd SICStus kézikönyv).

# <span id="page-255-0"></span>Ütemezés – példák

### Egy egyszerű ütemezési probléma

- **rendelkezésre álló erőforrások száma: 13 (pl. 13 ember)**
- **az egyes tevékenységek időtartama és erőforrásigénye:**

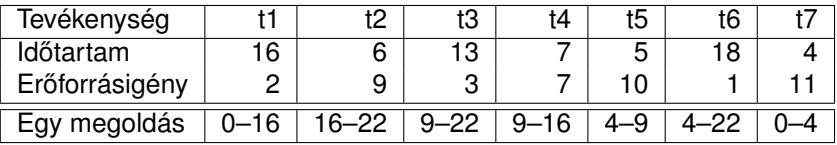

# <span id="page-256-0"></span>Ütemezés – példák

```
% A fenti ütemezési feladatban a tevékenységek kezdőidőpontjait
% az Ss lista tartalmazza, a legkorábbi végidőpont az End.
schedule(Ss, End) : - length(Ss, 7),
        Ds = [16, 6, 13, 7, 5, 18, 4],Rs = [ 2, 9, 3, 7,10, 1,11],
        domain(Ss, 0, 30), End in 0.. 50,
        after(Ss, Ds, End), cumulative(Ss, Ds, Rs, 13),
        labeling([ff,minimize(End)], [End|Ss]).
% after(Ss, Ds, E): Az E időpont az Ss kezdetű Ds időtartamú
% tevékenységek mindegyikének befejezése után van.
after([], [], \ldots).after([S|Ss], [D|Ds], E) :- E #>= S+D, after(Ss, Ds, E).13_
```

```
\n
$$
?
$$
 - schedule(Ss, End).\n\n $SS = [0, 16, 9, 9, 4, 4, 0],$ \n\nEnd = 22 ?;\n\nno\n
```

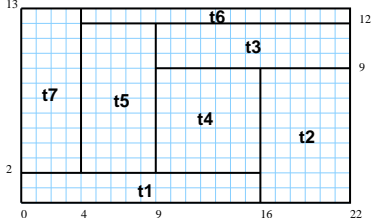

# <span id="page-257-0"></span>Ütemezés – példák

#### **Példa precedencia-korlátra**

| ?- \_S = [S1,S2], domain(\_S,0,9), S1 #< S2, *% a két külön korlát* serialized(\_S, [4,4], []). *% nem jól szűkít:* S1 in 0..8, S2 in 1..9 ? ; no

 $\lvert$  ?- S =  $[S1,S2]$ , domain( $S,0,9$ ), Opts=[precedences( $[d(2,1,sup)]$ , serialized( $S$ ,  $[4,4]$ ,  $0pts)$ ]). *%*  $\hat{ }$  = *S1 #< S2* S1 in 0..5, S2 in 4..9 ? ; no

# <span id="page-258-0"></span>Ütemezés – a sz ˝ukítési algoritmus finomítására szolgáló opciók

A Boolean paraméter alapértelmezése false, kivéve a bounds\_only opciót.

- decomposition(Boolean): Ha Boolean true, akkor minden ébredéskor megpróbálja kisebb darabokra bontani a korlátot. Pl. ha van két át nem lapoló feladathalmazunk, akkor ezeket külön–külön kezelhetjük, ami az algoritmusok gyorsabb lefutását eredményezheti.
- $\bullet$  path consistency(Boolean): Ha Boolean true, akkor figyeli a feladatok kezdési időpontja közti különbségek konzisztenciáját. Ez egy olyan redundáns korlátra hasonlít, amely minden *i*, *j* párra felveszi az SD*ij* #= S*<sup>j</sup>* - S*<sup>i</sup>* , és minden *i*, *j*, *k* hármasra az SD*ik* #= SD*ij* + SD*jk* korlátot.
- **•** edge finder(Boolean): Ha Boolean true, akkor megpróbálja kikövetkeztetni egyes feladatok sorrendjét.

$$
?
$$
 - \_S = [S1,S2,S3], domain(\_S, 0, 9),  
serialized(\_S, [8,2,2], [edge\_finder(true)]).

S1 in 4..9, S2 in 0..7, S3 in 0..7 ? ; no

# <span id="page-259-0"></span>Ütemezés – a sz ˝ukítési algoritmus finomítására szolgáló opciók

A Boolean paraméter alapértelmezése false, kivéve a bounds\_only opciót.

**•** static sets(Boolean): Ha Boolean true, akkor, ha bizonyos feladatok sorrendje ismert, akkor ennek megfelelően megszorítja azok kezdő időpontjait.

```
| ?- L = [S1, S2, S3], domain(L, 0, 9),
    (SS = false : SS = true).serialized(L, [5,2,7], [static_sets(SS),
           precedences([d(3,1,sup), % S1 megelőzi S3-at
                        d(3,2,sup) % S2 megelőzi S3-at
                       ])]).
```
SS=false, S1 in  $0..4$ , S2 in  $(0..2)\/ (5..7)$ , S3 in  $5..9$  ?; SS=true, S1 in  $0.4$ , S2 in  $(0.2)\}/(5.7)$ , S3 in  $7.9$ ?

bounds\_only(Boolean): Ha Boolean true, akkor a korlát az *S<sup>i</sup>* változóknak csak a határait szűkíti, a belsejüket nem (ez az alapértelmezés).

# <span id="page-260-0"></span>Ütemezés – speciális címkézés

### **A címkézéshez szükséges opció**

 $\bullet$  resource(R): R-et egyesíti egy kifejezéssel, amelyet később átadhatunk az order\_resource/2 eljárásnak, hogy felsoroltassuk a feladatok lehetséges sorrendjeit.

### **A cumulative/3-hoz tartozó címkézo eljárás ˝**

**order\_resource(Options, Resource)**

Igaz, ha a Resource által leírt feladatok elrendezhetők valamilyen sorrendbe. Ezeket az elrendezéseket felsorolja.

A Resource argumentumot a fenti ütemező eljárásoktól kaphatjuk meg.

# <span id="page-261-0"></span>Ütemezés – speciális címkézés

Az order resource/2 Options paramétere a következő dolgokat tartalmazhatja (mindegyik csoportból legfeljebb egyet, alapértelmezés: [first,est]):

- **o** stratégia
	- first Mindig olyan feladatot választunk ki, amelyet az összes többi elé helyezhetünk.
	- last Mindig olyan feladatot választunk ki, amelyet az összes többi után helyezhetünk.
- tulajdonság: first stratégia esetén az adott tulajdonság minimumát, last esetén a maximumát tekintjük az összes feladatra nézve.
	- est legkorábbi lehetséges kezdési idő
	- **·** 1st legkésőbbi lehetséges kezdési idő
	- ect legkorábbi lehetséges befejezési idő
	- · 1ct legkésőbbi lehetséges befejezési idő

## <span id="page-262-0"></span>Ütemezés – speciális címkézés

#### **Példa**

```
| ?- _S=[S1,S2,S3], domain(_S, 0, 9),
     serialized(_S, [5,2,7],
                [precedences([d(3,1,sup), d(3,2,sup)]),resource(_R)]),
     order_resource([],_R).
```

```
S1 in 0..2, S2 in 5..7, S3 in 7..9 ? ;
S1 in 2..4, S2 in 0..2, S3 in 7..9 ? ; no
```
# <span id="page-263-0"></span>Kombinatorikus korlátok – diszjunkt szakaszok

**disjoint1(Lines[, Options])**

Jelentése: A Lines által megadott intervallumok diszjunktak. Lines *F*(*S<sup>j</sup>* , *Dj*) vagy *F*(*S<sup>j</sup>* , *D<sup>j</sup>* , *Tj*) alakú kifejezések listája, ahol *S<sup>j</sup>* és *D<sup>j</sup>* a *j*. szakasz kezdőpontját és hosszát megadó változók. F tetszőleges funktor, T<sub>i</sub> egy atom vagy egy egész, amely a szakasz típusát definiálja (alapértelmezése 0). Options a következőket tartalmazhatja (Boolean alapértelmezése false):

- decomposition(Boolean): Ha Boolean true, akkor minden ébredéskor megpróbálja kisebb darabokra bontatni a korlátot.
- global(Boolean): Ha Boolean true, akkor egy redundáns algoritmust használ a jobb szűkítés érdekében.
- **•** wrap(Min, Max): A szakaszok nem egy egyenesen, hanem egy körön helyezkednek el, ahol a Min és Max pozíciók egybeesnek (Min és Max egészek kell legyenek). Ez az opció a Min..(Max-1) intervallumba kényszeríti a kezdőpontokat.
- margin(T1,T2,D): Bármely T1 típusú vonal végpontja legalább D távolságra lesz bármely T2 típusú vonal kezdőpontjától, ha D egész. Ha D nem egész, akkor a sup atomnak kell lennie, ekkor minden T2 típusú vonalnak előrébb kell lennie mint bármely T1 típusú vonal.

## <span id="page-264-0"></span>Kombinatorikus korlátok – diszjunkt szakaszok

#### **Példa**

```
| ?- domain([S1,S2,S3], 0, 9),
     (G = false ; G = true),
    disjoint1([S1-8,S2-2,S3-2], [global(G)]).
      G = false,
      S1 in 0..9, S2 in 0..9, S3 in 0..9 ? ;
      G = true.
      S1 in 4..9, S2 in 0..7, S3 in 0..7 ?
```
## <span id="page-265-0"></span>Kombinatorikus korlátok – diszjunkt téglalapok

**disjoint2(Rectangles[, Options])** Jelentése: A Rectangles által megadott téglalapok nem metszik egymást. A Rectangles lista elemei *F*(*Sj*1, *Dj*1, *Sj*2, *Dj*2) vagy *F*(*Sj*1, *Dj*1, *Sj*2, *Dj*2, *Tj*) alakú kifejezések. Itt *Sj*<sup>1</sup> és *Dj*<sup>1</sup> a *j*. téglalap X irányú kezdopontját és hosszát ˝ jelölo változók, ˝ *Sj*<sup>2</sup> és *Dj*<sup>2</sup> ezek Y irányú megfeleloi; ˝ *F* tetszoleges funktor; ˝ *T<sup>j</sup>* egy egész vagy atom, amely a téglalap típusát jelöli (alapértelmezése 0).

# <span id="page-266-0"></span>Kombinatorikus korlátok – diszjunkt téglalapok

Options a következőket tartalmazhatja (Boolean alapértelmezése false):

- decomposition(Boolean): Mint disjoint1/2.
- global(Boolean): Mint disjoint1/2.
- wrap(Min1,Max1,Min2,Max2): Min1 és Max1 egész számok vagy rendre az inf vagy sup atom. Ha egészek, akkor a téglalapok egy olyan henger palástján helyezkednek el, amely az X irányban fordul körbe, ahol a Min1 és Max1 pozíciók egybeesnek. Ez az opció a Min1..(Max1-1) intervallumba kényszeríti az *Sj*<sup>1</sup> változókat. Min2 és Max2 ugyanezt jelenti Y irányban. Ha mind a négy paraméter egész, akkor a téglalapok egy tóruszon helyezkednek el.
- margin(T1,T2,D1,D2): Ez az opció minimális távolságokat ad meg, D1 az X, D2 az Y irányban bármely T1 típusú téglalap vég- és bármely T2 típusú téglalap kezdőpontja között. D1 és D2 egészek vagy a sup atom. sup azt jelenti, hogy a T2 típusú

téglalapokat a T1 típusú téglalapok elé kell helyezni a megfelelő irányban.

synchronization(Boolean): Speciális esetben redundáns korlátot vesz fel (lásd SICStus kézikönyv).

## <span id="page-267-0"></span>Kombinatorikus korlátok – diszjunkt téglalapok

#### **Példa**

Helyezzünk el három diszjunkt téglalapot úgy, hogy (*x*, *y*) bal alsó sarkuk az 0 ≤ *x* ≤ 2, 0 ≤ *y* ≤ 1 téglalapban legyen. A méretek (*x* ∗ *y* sorrendben): 1\*3, 2\*2, 3\*3. Az 1\*3-as téglalap *x* koordinátája nem lehet 2.

| ?- domain([X1,X2,X3], 0, 2), domain([Y1,Y2,Y3], 0, 1), X1 #\= 2, disjoint2( $[r(X1,3,Y1,1),r(X2,2,Y2,2),r(X3,3,Y3,3)]$ ).

 $X1$  in 0..1,  $Y1 = 0$ ,  $X2 = 0$ ,  $Y2 = 1$ ,  $X3 = 2$ ,  $Y3 = 1$ 

## <span id="page-268-0"></span>Tartalom

# <sup>5</sup> [A SICStus clp\(FD\) könyvtára](#page-90-0)

- [CSP, mint háttér](#page-93-0)
- Alapvető korlátok  $\bullet$
- [Tükrözött és logikai korlátok](#page-135-0)  $\bullet$
- $\bullet$ [Kiegészítések és segédeszközök](#page-148-0)
- [Címkézés](#page-166-0)  $\bullet$
- [Felhasználó által definiált korlátok](#page-190-0)  $\bullet$
- [Kombinatorikus korlátok](#page-235-0)  $\bullet$
- FDBG, a CLP(FD) nyomkövető csomag  $\bullet$
- [CLPFD esettanulmányok](#page-291-0)  $\bullet$

### <span id="page-269-0"></span>FDBG, a CLP(FD) nyomkövető csomag Szerzők: Hanák Dávid és Szeredi Tamás

#### **Az FDBG könyvtár célkit ˝uzései**

- követhető legyen a véges tartományú (röviden: FD) korlát változók tartományainak szűkülése;
- a programozó értesüljön a korlátok felébredéséről, kilépéséről és hatásairól, valamint az egyes címkézési lépésekről és hatásukról;
- **•** jól olvasható formában lehessen kiírni FD változókat tartalmazó kifejezéseket.

# <span id="page-270-0"></span>Fogalmak

- *CLP(FD) események*
	- globális korlát felébredése
	- valamely címkézési esemény (címkézés kezdése, címkézési lépés vagy címkézés meghiúsulása)
- **•** Megjelenítő (Visualizer)

A CLP(FD) eseményekre reagáló predikátum, általában kiírja az aktuális eseményt valamilyen formában. Mindkét eseményosztályhoz tartozik egy-egy megjelenítő-típus:

- korlát-megjelenítő
- címkézés-megjelenítő

Mindkét fajta megjelenítő az események tényleges bekövetkezése, hatásaik érvényesülése előtt hívódik meg.

- *Jelmagyarázat (Legend)*
	- változók és a hozzájuk tartozó tartományok listája;
	- a vizsgált korlát viselkedésével kapcsolatos következtetések;
	- rendszerint az éppen megfigyelt korlát után íródik ki.

## <span id="page-271-0"></span>FDBG – egyszerű példák (enyhén formázva)

```
| ?- use_module([library(clpfd),library(fdbg)]).
```

```
| ?- fdbg_on.
% The clp(fd) debugger is switched on
% advice
| ?- Xs=[X1,X2], fdbg_assign_name(Xs, 'X'),
    domain(Xs, 1, 6), X1+X2 #= 8, X2 #>= 2*X1+1.
domain([X_1 > , X_2 > ], 1, 6) X_1 = \inf. . \sup \rightarrow 1. .6X 2 = inf..sup -> 1..6
                                   Constraint exited.
\angleX 1 = 1..6 -> 2..6
                                   X 2 = 1..6 -> 2..6
\overline{X} 2 = 2..6 -> 5..6
                                   X_1 = 2..6 -> {2}Constraint exited.
\langle X \rangle 2>#=6 [2+\langle X \rangle 2>#=8 (*)] \langle X \rangle 2 = 5..6 -> {6}
                                   Constraint exited.
X1 = 2, X2 = 6 ?
```
% advice

A (\*) olvashatóbb alak a library(fdbg) négy sorának kikommentezésével állítható elő.

```
FDBG – egyszerű példák (enyhén formázva)
| ?- X in 1..4, labeling([bisect], [X]).
\text{if} \text{d} \text{var} 1> in 1..4 fdvar 1 = inf..sup -> 1..4
                                         Constraint exited.
Labeling [2, \text{tdvar}_1]: starting in range 1..4.
Labeling [2, \text{tdvar}_1]: bisect: \text{tdvar}_1 =< 2
         Labeling [4, \text{ 4}]\colon starting in range 1..2.
         Labeling [4, \text{tdvar}_1]: bisect: \text{tdvar}_1 =< 1
X = 1 ? ;
         Labeling [4, \text{ 4} \times 1]: bisect: \text{4} \times 1 >= 2
X = 2.7 :
         Labeling [4, <fdvar_1>]: failed.
Labeling [2, \text{tdvar}_1]: bisect: \text{tdvar}_1 >= 3
         Labeling [8, \text{tdvar}_1]: starting in range 3..4.
         Labeling [8, \text{tdvar }1>]: bisect: \text{tdvar }1> = < 3X = 3 ? :
         Labeling [8, \text{ <i>fdvar_1>}]</i>: bisect: <math>\text{ <i>fdvar_1>}></i> = 4X = 4 ? :
         Labeling [8, <fdvar_1>]: failed.
Labeling [2, <fdvar 1>]: failed.
no
```
### <span id="page-273-0"></span>Jellemzők

### **Nyomon követhető korlátok**

- **•** csak globális korlátok, indexikálisok nem;
- lehetnek beépített vagy felhasználói korlátok egyaránt;
- bekapcsolt nyomkövetés esetén a formula-korlátokból mindenképpen globális korlátok generálódnak (és nem indexikálisok).

### **CLP(FD) események figyelése**

- $\bullet$  az egyes események hatására meghívódik egy vagy több megjelenítő;
- a meghívott megjelenítő lehet beépített vagy felhasználó által definiált.

### <span id="page-274-0"></span>Jellemzők

### **Segédeszközök megjelenítok írásához ˝**

A nyomkövető eljárásokat biztosít

- kifejezésekben található FD változók megjelöléséhez (*annotáláshoz*);
- annotált kifejezések jól olvasható kiírásához;
- jelmagyarázat előkészítéséhez és kiírásához.

### **Kifejezések elnevezése**

Név rendelhető egy-egy változóhoz vagy tetszőleges kifejezéshez;

- $\bullet$  ilyenkor minden, a kifejezésben előforduló változó is "értelmes" nevet kap;
- e egyes esetekben automatikusan is előállhatnak nevek;
- a név segítségével hivatkoznak a megjelenítők az egyes változókra;
- **•** az elnevezett kifejezések lekérdezhetők a nevük alapján.

# <span id="page-275-0"></span>Az FDBG be- és kikapcsolása

fdbg\_on illetve fdbg\_on(+*Options*)

Engedélyezi a nyomkövetést alapértelmezett vagy megadott beállításokkal. A nyomkövetést az fdbg\_output álnevű (stream alias) folyamra írja a rendszer; alaphelyzetben ez a pillanatnyi kimeneti folyam (*current output stream*) lesz. Legfontosabb opciók:

file(*Filename*, *Mode*)

A megjelenítők kimenete a *Filename* nevű állományba irányítódik át, amely az fdbg\_on/1 hívásakor nyílik meg *Mode* módban (write vagy append).

stream(*Stream*)

A megjelenítők kimenete a *Stream* folyamra irányítódik át.

constraint\_hook(*Goal*)

*Goal* két argumentummal kiegészítve meghívódik a korlátok felébredésekor. Alapértelmezésben fdbg\_show/2, ld. később.

labeling\_hook(*Goal*)

*Goal* három argumentummal kiegészítve meghívódik minden címkézési eseménykor. Alapértelmezésben fdbg label show/3, ld. később.

 $\bullet$  no constraint hook, no labeling hook Nem lesz adott fajtájú megjelenítő.

## <span id="page-276-0"></span>Az FDBG be- és kikapcsolása

fdbg\_off Kikapcsolja a nyomkövetést. Lezárja a file opció hatására megnyitott állományt.

#### **1. példa**

Kimenet átirányítása, beépített megjelenítő, nincs címkézési nyomkövetés.

| ?- fdbg\_on([file('my\_log.txt', append), no\_labeling\_hook]).

#### **2. példa**

Kimenet átirányítása szabványos folyamra, saját és beépített megjelenítő együttes használata.

?- fdbg\_on([constraint\_hook(fdbg\_show), constraint\_hook(my\_show), stream(user\_error)]).

## <span id="page-277-0"></span>Beépített megjelenítők

fdbg\_show(+*Constraint*, +*Actions*)

Beépített korlát-megjelenítő. A dispatch global-ból való kilépéskor hívódik meg. Megkapja az aktuális korlátot és az általa előállított akciólistát. Ennek alapján megjeleníti a korlátot és a hozzá tartozó jelmagyarázatot. "Szimulált" példa-hívás:

```
| ?- Xs=[X1, X2, X3], fdbg assign name(Xs, 'X'),
    domain(Xs, 1, 3), X3 \# = 3,
    fdbg_on,
    fdbg show(exactly(3,Xs,2), [exit,X1=3,X2=3]).
```

```
exactly(3,[<X_1>,<X_2>,<X_3>],2)
     X_1 = 1 \ldots 3 \rightarrow \{3\}X_2 = 1 \ldots 3 \rightarrow \{3\}X_3 = 1.12Constraint exited.
```
## <span id="page-278-0"></span>Beépített megjelenítők

```
fdbg_label_show(+Event, +ID, +Variable)
Beépített címkézés-megjelenítő. Címkézési eseménykor (kezdet, szűkítés,
meghiúsulás) hívódik meg. Megkapja az eseményt, a címkézési lépés
azonosítóját és a címkézett változót. Példa:
```

```
| ?- fdbg_assign_name(X, 'X'), X in {1,3}, fdbg_on,
    indomain(X).
```

```
% The clp(fd) debugger is switched on
```

```
Labeling [1, \langle X \rangle]: starting in range \{1\} \setminus \{3\}.
```

```
Labeling [1, \langle X \rangle]: indomain up: \langle X \rangle = 1
```

```
X = 1 ? ;
Labeling [1, \langle X \rangle]: indomain_up: \langle X \rangle = 3X = 3 ? :
Labeling [1, <X>]: failed.
```
no

A fenti kimenet elkészítése során végrehajtott megjelenítő-hívások: fdbg\_label\_show(start,1,X) fdbg label show(step('\$labeling step'(X,=,1,indomain up)),1,X) fdbg\_label\_show(step('\$labeling\_step'(X,=,3,indomain\_up)),1,X) fdbg label show $(fail,1,X)$ 

## <span id="page-279-0"></span>Kifejezések elnevezése

Egy kifejezés elnevezésekor

- **a megadott név hozzárendelődik a teljes kifejezéshez;**
- a kifejezésben szereplő összes változóhoz egy-egy származtatott név rendelődik – ez a név a megadott névből és a változó kiválasztójából keletkezik (struktúra argumentum-sorszámok ill. lista indexek sorozata);
- a létrehozott nevek egy globális listába kerülnek;
- ez a lista mindig egyetlen toplevel híváshoz tartozik (*illékony*).

## <span id="page-280-0"></span>Kifejezések elnevezése

### **Származtatott nevek**

származtatott név = névtő + kiválasztó

Pl. fdbg\_assign\_name(foo, bar(A, [B, C])) hatására a következő nevek generálódnak:

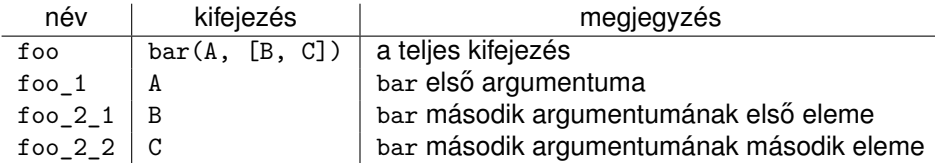

# <span id="page-281-0"></span>Kifejezések elnevezése

### **Predikátumok**

- fdbg\_assign\_name(+*Name*, +*Term*) A *Term* kifejezéshez a *Name* nevet rendeli az aktuális toplevel hívásban.
- **o** fdbg current name(?*Name*, -*Term*)
	- lekérdez egy kifejezést (változót) a globális listából a neve alapján;
	- felsorolja az összes tárolt név-kifejezés párt.
- fdbg\_get\_name(+*Term*, -*Name*) *Name* a *Term* kifejezéshez rendelt név. Ha *Term*-nek még nincs neve, automatikusan hozzárendelődik egy.

### <span id="page-282-0"></span>**Testreszabás**

#### **fdbg\_show/2 kimenetének hangolása kampókkal**

- A következő kampóknak három argumentuma van:
	- *Name*: az FD változó neve
	- *Variable*: maga a változó
	- *FDSetAfter*: a változó tartománya, *miután* az aktuális korlát elvégezte rajta a szűkítéseket
- fdbg:fdvar\_portray(+*Name*, +*Variable*, +*FDSetAfter*) A kiírt korlátokban szereplő változók megjelenésének megváltoztatására szolgál. Az alapértelmezett viselkedés Name kiírása kacsacsőrök között.
- fdbg:legend\_portray(+*Name*, +*Variable*, +*FDSetAfter )* A jelmagyarázat minden sorára meghívódik. A sorokat mindenképpen négy szóköz nyitja és egy újsor karakter zárja.

### <span id="page-283-0"></span>Testreszabás – példa

```
:- multifile fdbg:fdvar portray/3.
fdbg:fdvar portray(Name, Var, ) :-
       fd_set(Var, Set), fdset_to_range(Set, Range),
       format('\langle \neg p \rangle', [Name, Range]).
:- multifile fdbg:legend_portray/3.
fdbg:legend_portray(Name, Var, Set) :-
        fd set(Var, Set0), fdset to list(Set0, L0),
         (Set0 == Set)\Rightarrow format("\neg p = \neg p", [Name, LO])
         ; fdset to list(Set, L),
             format("\neg p = \neg p \rightarrow \neg p", [Name, L0, L])
         ).
```
#### **Kimenet, összevetve az alapértelmezettel:**

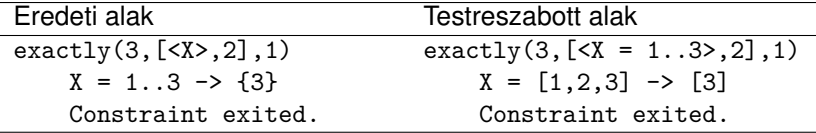

## <span id="page-284-0"></span>Saját megjelenítő írása

### **• Globális korlát megjelenítő**

*my\_global\_visualizer*(+*Arg1*, ..., +*Constraint*, +*Actions*) *Constraint* az éppen felébredt korlát, *Actions* az általa visszaadott akciólista.

fdbg\_on(constraint\_hook(*my\_global\_visualizer*(*Arg1*, ...)))

#### **• Címkézés megjelenítő**

*my\_labeling\_visualizer*(+*Arg1*, ..., +*Event*, +*ID*, +*Var*) *Event* egy az eseményt leíró kifejezés:

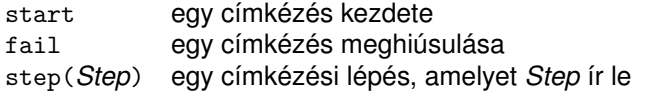

*ID* a címkéző kísérlet azonosítója, *Var* pedig a címkézett változó. fdbg\_on(labeling\_hook(*my\_labeling\_visualizer*(*Arg1*, ...)))

# <span id="page-285-0"></span>Saját megjelenítő írása

Érdemes megnézni az fdbg show/2 megjelenítő kódját:

```
fdbg_show(Constraint, Actions) :-
        fdbg_annotate(Constraint, Actions, AnnotC, CVars),
        print(fdbg_output, AnnotC),
        nl(fdbg_output),
        fdbg legend(CVars, Actions),
        nl(fdbg_output).
```
Gyakran szükség lehet arra, hogy csak bizonyos korlátokat vizsgáljunk. Ilyenkor jól jön egy szűrő, pl.

```
filtered_show(Constraint, Actions) :-
        Constraint = scalar\_product(\_,\_,\_,\_),
        fdbg show(Constraint, Actions).
```
(Az nem baj, ha egy megjelenítő meghiúsul.) És hogy használni is tudjuk:

```
:- fdbg on([constraint hook(filtered show),
            file('fdbg.log', write)]).
```
# <span id="page-286-0"></span>Segéd-predikátumok

A változók tartományának kiírásához és az ún. *annotáláshoz* több predikátum adott. Ezeket használják a beépített nyomkövetők, de hívhatók kívülről is.

### **Annotálás**

- fdbg\_annotate(+*Term0*, -*Term*, -*Vars*) fdbg\_annotate(+*Term0*, +*Actions*, -*Term*, -*Vars*) A *Term0* kifejezésben található összes FD változót megjelöli, azaz lecseréli egy fdvar/3 struktúrára. Ennek tartalma:
	- a változó neve;
	- a változó maga (tartománya még a szűkítés előtti állapotokat tükrözi);
	- egy FD halmaz, amely a változó tartománya *lesz* az *Actions* akciólista szűkítései után.

Az így kapott kifejezés *Term*, a beszúrt fdvar/3 struktúrák listája *Vars*.

# <span id="page-287-0"></span>Segéd-predikátumok

#### **Példa annotálás**

```
| ?- length(L, 2), domain(L, 0, 10), fdbg assign name(L, x),
     L=[X1, X2], fdbg annotate(lseq(X1,X2), Goal, ),
     format('write(Goal) \rightarrow \simw\simn', [Goal]),
     format('print(Goal) \rightarrow ~p~n', [Goal]).
```
 $write(Goal)$  -->  $leq(fdvar(x_1, 2, [[0|10]]),fdvar(x_2, 2, [[0|10]]))$  $print(Goal) \longrightarrow lseq(\langle x_1 \rangle, \langle x_2 \rangle)$ 

Az fdvar/3 struktúrára az fdbg modul definiál egy portray klózt, amely a fenti tömör módon írja ki a struktúrát.
# <span id="page-288-0"></span>Segéd-predikátumok

## **Jelmagyarázat**

fdbg\_legend(+*Vars*)

fdbg\_legend(+*Vars*, +*Actions*)

Az fdbg\_annotate/3,4 által előállított változólistát és az Actions listából levonható következtetéseket jelmagyarázatként kiírja:

- egy sorba egy változó leírása kerül;
- minden sor elején a változó neve szerepel;
- a nevet a változó tartománya követi (régi -> új).

# <span id="page-289-0"></span>Nagyobb példa – mágikus sorozatok

```
magic(N, L) :-
       length(L, N),
       fdbg_assign_name(L, x), % <--- !!!
       N1 is N-1, domain(L, 0, N1),
        occurrences(L, 0, L),
\% sum(L, #=, N).
% findall(I, between(0, N1, I), C),
% scalar product(C, L, #=, N),
       labeling([ff], L).
occurrences([], \_, \_.
occurrences([E|Ek], I, List) :-
        exactly(I, List, E), J is I+1,
        occurrences(Ek, J, List).
```

```
| ?- fdbg on, magic(4, L).
```
# <span id="page-290-0"></span>A kimenet vége, az utolsó címkézési lépés után

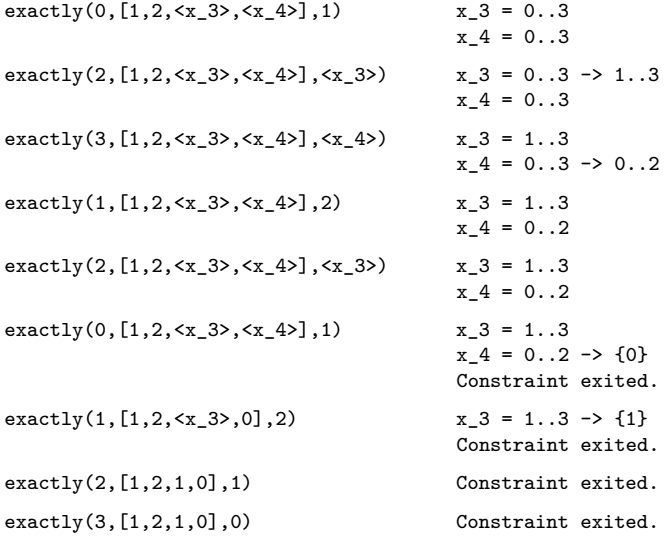

 $L = [1, 2, 1, 0]$  ?

## <span id="page-291-0"></span>Tartalom

# <sup>5</sup> [A SICStus clp\(FD\) könyvtára](#page-90-0)

- [CSP, mint háttér](#page-93-0)
- Alapvető korlátok  $\bullet$
- [Tükrözött és logikai korlátok](#page-135-0)  $\bullet$
- $\bullet$ [Kiegészítések és segédeszközök](#page-148-0)
- [Címkézés](#page-166-0)  $\bullet$
- [Felhasználó által definiált korlátok](#page-190-0)  $\bullet$
- [Kombinatorikus korlátok](#page-235-0)  $\bullet$
- FDBG, a CLP(FD) nyomkövető csomag  $\bullet$
- [CLPFD esettanulmányok](#page-291-0)

## <span id="page-292-0"></span>Négyzetdarabolási esettanulmány

- Adott egy nagy négyzet oldalhosszúsága, pl.: Limit = 10.
- Adottak kis négyzetek oldalhosszúságai, pl.  $Sizes = [6, 4, 4, 4, 2, 2, 2, 2]$ (területösszegük megegyezik a nagy négyzet területével).
- A kis négyzetekkel pontosan le kell fedni a nagyot (meghatározandók a kis négyzetek koordinátái, ha a nagy négyzet bal alsó sarka: (1,1)), pl.:  $Xs = [1,7,7,1,5,5,7,9]$  $Ys = [1, 1, 5, 7, 7, 9, 9, 9]$
- Források: Pascal van Hentenryck et al. tanulmányának 2. szekciója [http://www.cs.brown.edu/publications/techreports/reports/](http://www.cs.brown.edu/publications/techreports/reports/CS-93-02.html) [CS-93-02.html](http://www.cs.brown.edu/publications/techreports/reports/CS-93-02.html), illetve SICStus CLPFD példaprogram: library('clpfd/examples/squares').
- Az esettanulmány program-változatai, adatai, tesztkörnyezete megtalálható itt:

[http://www.cs.bme.hu/~szeredi/nhlp/nlp\\_progs\\_sq.tgz](http://www.cs.bme.hu/~szeredi/nhlp/nlp_progs_sq.tgz)

## <span id="page-293-0"></span>Négyzetdarabolási esettanulmány

#### **Próba-adatok**

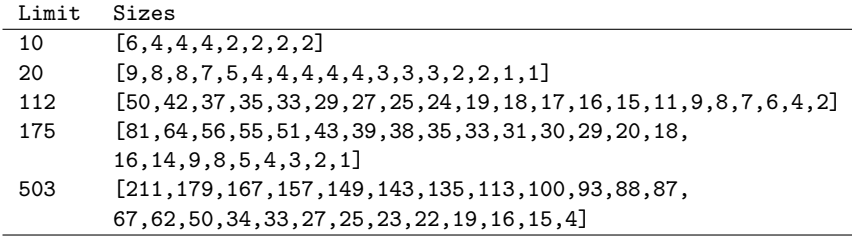

**Megjegyzés:** A több egyforma kis négyzet esetén jelentkező többszörös megoldások kiküszöbölésével nem foglalkozunk (mert alapvetően a különböző oldalhosszúságú kis négyzetekkel való lefedés a feladat, az egyforma kis négyzetek csak azért megengedettek, hogy egyszerűbb programváltozatokat is tesztelhessünk).

# <span id="page-294-0"></span>Négyzetdarabolási esettanulmány

#### **A futási táblázatok értelmezése**

- **Az adatok: az első megoldás** előállításához szükséges CPU idő másodpercben ill. a visszalépések száma.
- Futási környezet: Linux, Pentium III, 600 MHz.
- Időkorlát: 120 másodperc, túllépés esetén a mező üresen marad.  $\bullet$

## <span id="page-295-0"></span>Prolog megoldás, Colmerauer clp(R) programja nyomán

```
% Square of size Limit is covered by distinct squares of size Ss
% with coordinates Xs and Ys.
squares projlog(Ss, Limit, Xs, Ys) :-
        triples(Ss, Xs, Ys, SXYs), Y0 is Limit+1,
        XY0 = 1-Y0, NLimit is -Limit,
        filled_hole([NLimit,Limit,Limit], _, XY0, SXYs, []).
% triples(Ss, Xs, Ys, SXYs): SXYs is a list of s(S,X,Y)-s.
triples([S|Ss], [X|Xs], [Y|Ys], [s(S,X,Y)|SXYs]) :-
        triples(Ss, Xs, Ys, SXYs).
triples([], [], [], []).
% filled_hole(L0, L, XY, SXYs0, SXYs): Hole in line L0 starting at
% point XY, filled with squares SXYs0-SXYs (difflist) gives line L.
filled_hole(L, L, SXYs, SXYs) :-
        L = [V | ], V > = 0, !.
filled_hole([V|HL], L, X0-Y0, SXYs00, SXYs) :-
        V < 0, Y1 is Y0+V, select(s(S,X0,Y1), SXYs00, SXYs0),
        placed square(S, HL, L1), Y2 is Y1+S, X2 is X0+S,
        filled_hole(L1, L2, X2-Y2, SXYs0, SXYs1),
        V1 is V+S,
        filled_hole([V1,S|L2], L, X0-Y0, SXYs1, SXYs).
```
## <span id="page-296-0"></span>Prolog megoldás, Colmerauer clp(R) programja nyomán

```
% placed_square(S, HL, L): placing a square on HL horizontal line
% gives (vertical) line L.
placed_square(S, [H,0,H1|L], L1) :-
        S > H, \vdots H2 is H+H1.
        placed_square(S, [H2|L], L1).
placed square(S, [H,V|L], [X|L]) :-
        S = H, \vdots, X is V-S.
placed_square(S, [H|L], [X,Y|L]) :-
        S < H. X is -S. Y is H-S.
```
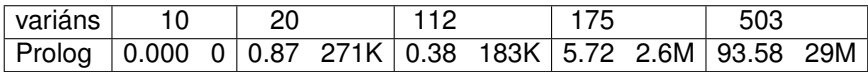

## <span id="page-297-0"></span>Négyzetdarabolás: egyszerű c1pfd megoldás

```
% A solution of the problem using speculative disjunction.
squares spec(Sizes, Limit, Xs, Ys) :-
        generate_coordinates(Xs, Ys, Sizes, Limit),
        state_asymmetry(Xs, Ys, Sizes, Limit),
        state no overlap(Xs, Ys, Sizes),
        labeling([], Xs), labeling([], Ys).
generate_coordinates([], [], [],.
generate_coordinates([X|Xs], [Y|Ys], [S|Ss], Limit) :-
        Sd is Limit-S+1, domain([X,Y], 1, Sd),
        generate_coordinates(Xs, Ys, Ss, Limit).
% First square has center in SW quarter,
% under the positive diagonal
state_asymmetry([X|_], [Y|_], [D|_], Limit) :-
        UB is (Limit-D+2)>>1, X in 1..UB, Y #=< X.
% Set up pairwise no-overlap constraints.
state_no_overlap([], [], []).
state_no_overlap([X|Xs], [Y|Ys], [S|Ss]) :-
        state no overlap(X, Y, S, Xs, Ys, Ss),
        state_no_overlap(Xs, Ys, Ss).
```
## <span id="page-298-0"></span>Négyzetdarabolás: egyszerű c1pfd megoldás

```
% Set up no-overlap constraints between <X,Y,S> and the rest.
state no overlap(X, Y, S, [X1|Xs], [Y1|Ys], [S1|Ss]) :-
        no_overlap_spec(X, Y, S, X1, Y1, S1),
        state_no_overlap(X, Y, S, Xs, Ys, Ss).
state no overlap(, , , [], [], []).
% no_overlap_spec(X1,Y1,S1, X2,Y2,S2):
% SQ1 = \langle X1, Y1, S1 \rangle does not overlap with SQ2 = \langle X2, Y2, S2 \rangle% Speculative solution.
no_overlap_spec(X1, _Y1, _S1, X2, _Y2, S2) :-
        X2+S2 #=< X1. % SQ1 is above SQ2
no_overlap_spec(X1, _Y1, S1, X2, _Y2, _S2) :-
        X1+S1 #=< X2. % SQ1 is below SQ2
no_overlap_spec(_X1, Y1, _S1, _X2, Y2, S2) :-
        Y2+S2 #=< Y1. % SQ1 is to the right of SQ2
no_overlap_spec(_X1, Y1, S1, _X2, Y2, _S2) :-
        Y1+S1 #=< Y2. % SQ1 is to the left of SQ2
```
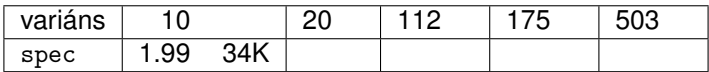

## <span id="page-299-0"></span>Diszjunktív korlátok kezelése

#### **Példa: az** X+5 ≤ Y ∨ Y+5 ≤ X **korlát lehetséges megvalósításai**

#### Spekulatív változat | ?- domain( $[X, Y]$ , 0, 6), ( $X+5$  #=< Y ; Y+5 #=< X).  $\Rightarrow$  X in 0..1, Y in 5..6 ? ; X in 5..6, Y in 0..1 ? ; no

## Tükrözés-alapú változat | ?- ...,  $X+5$  #=< Y #\/ Y+5 #=< X.  $\Rightarrow$  X in 0..6, Y in 0..6

#### Speciális módszerek: a diszjunkció kiküszöbölése az abs segítségével | ?- ..., 'x+y=t tsz'(Y, D, X), abs(D) #>= 5.  $\Rightarrow$  X in  $(0..1)\sqrt{(5..6)}$ , Y in  $(0..1)\sqrt{(5..6)}$ ?

## Speciális módszerek: a diszjunkció átírása indexikálissá ix  $disj(X, Y) +:$

X in  $\max(Y)-4..min(Y)+4)$ , Y in  $\max(X)-4..min(X)+4)$ . | ?-  $ix\_disj(X, Y)$ .  $\Rightarrow$  X in  $(0..1)\sqrt{(5..6)}$ , Y in  $(0..1)\sqrt{(5..6)}$ ?

# <span id="page-300-0"></span>Konstruktív diszjunkció – egy általános szűkítési módszer

- A diszjunkció minden tagja esetén vizsgáljuk meg a hatását a tárra, jelöljük az így kapott "vagylagos" tárakat *S*1, . . . , *Sn*-nel.
- Minden változó a vagylagos tárakban kapott tartományok úniójára szűkíthető: X in set ∪ $D(X, S_i)$ .

## A Cs korlát-lista konstruktív diszjunkciója a Var változóra nézve: cdisj(Cs, Var) :-

```
empty fdset(S0), cdisj(Cs, Var, S0, S), Var in_set S.
cdisj([Constraint|Cs], Var, Set0, Set) :-
        findall(S, (Constraint,fd_set(Var,S)), Sets),
        fdset_union([Set0|Sets], Set1),
```

```
cdisj(Cs, Var, Set1, Set).
cdisj([], \_, Set, Set).
```
- | ?- domain( $[X, Y]$ , 0, 6), cdisj( $[X+5$  #=<  $Y, Y+5$  #=<  $X]$ ,  $X$ ).  $\Rightarrow$  X in(0..1)\/(5..6), Y in 0..6 ?
- A konstruktív diszjunkció erősebb lehet a tartomány-szűkítésnél, mert más korlátok hatását is figyelembe tudja venni, lásd az alábbi példát:
	- | ?- domain( $[X, Y]$ , 0, 20), X+Y #= 20, cdisj( $[X#=<5, Y#=<5]$ ,X).  $\Rightarrow$  X in(0..5)\/(15..20), Y in(0..5)\/(15..20) ?

<span id="page-301-0"></span>Négyzetdarabolás: diszjunktív korlátok

#### **Számosság-alapú** no\_overlap **változatok**

```
no overlap card1(X1, Y1, S1, X2, Y2, S2) :-
        X1+S1 #=< X2 #<=> B1,
        X2+S2 #=< X1 #<=> B2,
        Y1+S1 #=< Y2 #<=> B3,
        Y2+S2 #=< Y1 #<=> B4,
        B1+B2+B3+B4 #>= 1.
no overlap card2(X1, Y1, S1, X2, Y2, S2) :-
```

```
call( abs(2*(X1-X2)+(S1-S2)) #>= S1+S2 #\/
      abs(2*(Y1-Y2)+(S1-S2)) #>= S1+S2).
```
# <span id="page-302-0"></span>Négyzetdarabolás: diszjunktív korlátok

## **Indexikális** no\_overlap **("gyenge" konstruktív diszjunkció)**

- Alapgondolat: Ha két négyzet Y irányú vetületei biztosan átfedik egymást, akkor X irányú vetületeik diszjunktak kell legyenek, és fordítva.
- Az Y irányú vetületek átfedik egymást, ha mindkét négyzet felső széle magasabban van, mint a másik négyzet alsó széle: Y1+S1>Y2 és Y2+S2>Y1.
- $\bullet$  Ha az (Y1+S1..Y2)  $\setminus$  (Y2+S2..Y1) halmaz üres, akkor a fenti feltétel fennáll, tehát X irányban szűkíthetünk:  $X1 = < X2-S1$  vagy X1 >= X2+S2, tehát:
	- X1 in ((Y1+S1..Y2)\/(Y2+S2..Y1))?(inf..sup)  $\setminus$   $($  X2-S1+1..X2+S2-1)
- A változók "felöltöztetésével" kapjuk a következő oldalon szereplő első indexikálist stb.

## <span id="page-303-0"></span>Négyzetdarabolás: diszjunktív korlátok

```
no_overlap_ix(X1, Y1, S1, X2, Y2, S2) +:<br>\chi ha Y iránuú átfedés uan, azaz
% ha Y irányú átfedés van, azaz
         % ha min(Y1)+S1 > max(Y2) és min(Y2)+S2 > max(Y1) ...
         X1 in ((min(Y1)+S1, max(Y2)) ) / (min(Y2)+S2, max(Y1)))% ... akkor X irányban nincs átfedés:
               ? (inf..sup) \ \ \} \ \ \ \ \ \ \ \ (max(X2)-(S1-1) .. min(X2)+(S2-1)),
         X2 in ((min(Y1)+S1..max(Y2)) \ \/ \ (min(Y2)+S2..max(Y1)))? (int..sup) \ \ \} \ \ \ \ \ \ \ (max(X1)-(S2-1) .. min(X1)+(S1-1)),
         Y1 in ((min(X1)+S1...max(X2)) \ \ \} (min(X2)+S2...max(X1)))
               ? (inf..sup) \ \setminus / \ \setminus (max(Y2)-(S1-1) \ \ldots \ min(Y2)+(S2-1)),Y2 in ((min(X1)+S1..max(X2)) \ \ \ } (\min(X2)+S2..max(X1)))? (\inf..sup)\)/ \ \ (max(Y1)-(S2-1) \ \ldots \ \min(Y1)+(S1-1)).
```
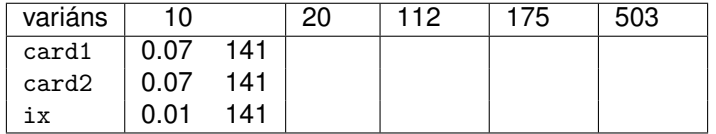

# <span id="page-304-0"></span>Négyzetdarabolás: kapacitás-korlátok, címkézés

Nagyobb példák sikeres futtatásához szükség van további programelemekre.

- **· Címkézés**: tegyük paraméterezhetővé, keressük a feladathoz illő címkézést!
	- . Tetrisz" elv: alulról felfelé töltsük fel a kis négyzeteket.
	- Ennek az elvnek egy jó megvalósítása a [min,step] opciójú címkézés.
- **Redundáns korlátok**: A jelenlegi program nem elég okos: pl. amikor a nagy négyzet alja betelt, nem hagyja ki az Y változók tartományából az 1 értéket. Az ún. kapacitás-korlátokkal ez megvalósítható: ha összeadjuk azon kis négyzetek oldalhosszát, amelyek elmetszenek egy X=1, X=2, . . . , Y=1, Y=2, . . . vonalat, akkor a nagy négyzet oldalhosszát kell kapnunk (a kis négyzeteket itt alulról és balról zártnak, felülről és jobbról nyíltnak tekintjük), azaz pl. X irányban:

$$
\sum\{S_i|p\in[X_i,X_i+S_i)\}=\mathtt{Limit}\ \ \, (\forall p\in\mathtt{1\ldots Limit\text{-}1})
$$

## <span id="page-305-0"></span>Négyzetdarabolás: kapacitás-korlátok, címkézés

squares\_cap(Lab, Sizes, Limit, Xs, Ys) : generate\_coordinates(Xs, Ys, Sizes, Limit), state\_asymmetry(Xs, Ys, Sizes, Limit), state\_no\_overlap(Xs, Ys, Sizes), state\_capacity(1, Xs, Sizes, Limit), state\_capacity(1, Ys, Sizes, Limit), labeling(Lab, Xs), labeling(Lab, Ys). % State capacity constraint for coordinates Cs, problem % Sizes/Limit, for each position Pos..Limit. state capacity(Pos, Limit, Cs, Sizes) :-Pos =< Limit, !, accumulate(Cs, Sizes, Pos, Bs), scalar\_product(Sizes, Bs, #=, Limit), Pos1 is Pos+1, state\_capacity(Pos1, Limit, Cs, Sizes). state\_capacity( $Pos,$  Limit,  $,$  ). % accumulate(C, S, Pos, B): B is a list of same length as C and S, % composed of Boole values  $B_i$ ,  $B_i = 1 \Leftrightarrow \text{Pos } \in [C_i, C_i + S_i]$ .  $\text{accumulate}([], [], \ldots, [])$ . accumulate([Ci|Cs], [Si|Ss], Pos, [Bi|Bs]) :- Crutch is Pos-Si+1, Ci in Crutch .. Pos #<=> Bi, accumulate(Cs, Ss, Pos, Bs).

## <span id="page-306-0"></span>Négyzetdarabolás: kapacitás-korlátok, címkézés

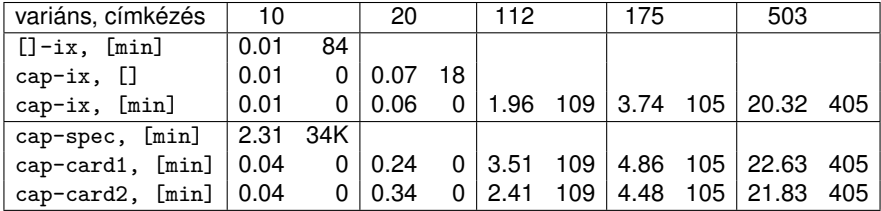

# <span id="page-307-0"></span>Négyzetdarabolás: könyvtári globális korlátok

#### **Ütemezési és lefedési korlátok használata**

- A négyzetdarabolás mint ütemezési probléma: alkalmazzuk a cumulative korlátot mindkét tengely irányában.
- A négyzetdarabolás mint diszjunkt téglalapok problémája: alkalmazzuk a disjoint2 korlátot (ekkor nem feltétlenül kell no\_overlap).

# <span id="page-308-0"></span>Négyzetdarabolás: könyvtári globális korlátok

```
squares_cum(Lab, Opts, Sizes, Limit, Xs, Ys) :-
        generate_coordinates(Xs, Ys, Sizes, Limit),
        state_asymmetry(Xs, Ys, Sizes, Limit),
        state no overlap(Xs, Ys, Sizes),
        cumulative(Xs, Sizes, Sizes, Limit, Opts),
        cumulative(Ys, Sizes, Sizes, Limit, Opts),
        labeling(Lab, Xs), labeling(Lab, Ys).
```
squares\_dis(Lab, Opts, Sizes, Limit, Xs, Ys) : generate\_coordinates(Xs, Ys, Sizes, Limit), state\_asymmetry(Xs, Ys, Sizes, Limit), state\_no\_overlap(Xs, Ys, Sizes), % ez elmarad a "none" % variáns esetén disjoint2\_data(Xs, Ys, Sizes, Rects), disjoint2(Rects, Opts), labeling(Lab, Xs), labeling(Lab, Ys).

```
disjoint2_data([], [], [], []).
disjoint2_data([X|Xs], [Y|Ys], [S|Ss], [r(X,S,Y,S)|\text{Rects}]) :-
        disjoint2 data(Xs, Ys, Ss, Rects).
```
# <span id="page-309-0"></span>Négyzetdarabolás: könyvtári globális korlátok

### **Globális korlátok hatékonyságának összehasonlítása**

Címkézés: [min]. Rövidítések: e = edge finder(true),  $g =$  global(true)

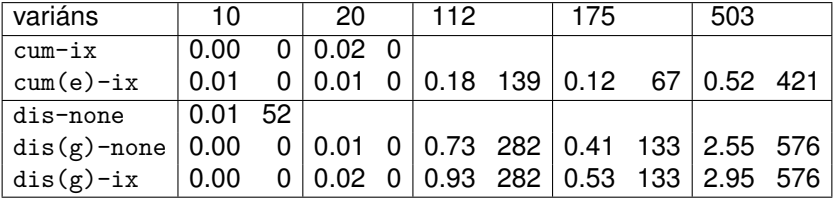

# <span id="page-310-0"></span>Négyzetdarabolás: speciális, ún. duális címkézés

## **A duális címkézés:**

- Dualitás: nem a változókhoz keresünk értéket, hanem az értékekhez változót
- A duális címkézési algoritmus lényege:
	- vegyük sorra a lehetséges változó-értékeket,
	- egy adott *e* értékhez keresünk egy *V* változót, amely felveheti ezt az értéket,
	- csináljunk egy választási pontot:  $V = e$ , vagy  $V \neq e$ , stb.
- Növekvő értéksorrend esetén a duális címkézés ugyanolyan keresési teret ad, mint a [min,step] beépített címkézés.

<span id="page-311-0"></span>Négyzetdarabolás: speciális, ún. duális címkézés % dual labeling(L, Min, Max): Label list L, where % for all X variables in L, X in Min..Max holds. % call format: dual labeling(Xs,1,Limit),dual labeling(Ys,1,Limit). dual labeling( $[]$ , , ) :- !. dual labeling(L0, Min0, Limit) :dual labeling(L0, L1, Min0, Limit, Min1), dual labeling(L1, Min1, Limit).

% dual\_labeling(L0, L, I, Min0, Min): label vars in L0 with I % whenever possible, return the remaining vars in L. Simultaneously % accumulate in Min0-Min the minimum of lower bounds of vars in L. dual\_labeling( $[]$ ,  $[]$ ,  $]$ , Min, Min). dual\_labeling([X|L0], L, I, Min0, Min) :-

( integer(X) -> dual\_labeling(L0, L, I, Min0, Min) ; X = I, dual\_labeling(L0, L, I, Min0, Min) ; X #> I, fd\_min(X, Min1), Min2 is min(Min0,Min1), L = [X|L1], dual\_labeling(L0, L1, I, Min2, Min) ).

# <span id="page-312-0"></span>Négyzetdarabolás: speciális, ún. duális címkézés

#### **Duális címkézés, variáns-kombinációk hatékonysága**

(Nem jelzett címkézés = [min].)

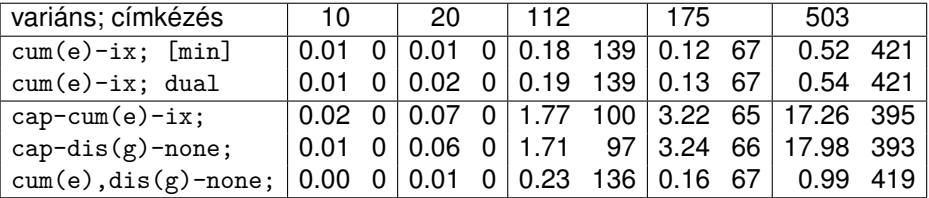

# <span id="page-313-0"></span>Torpedó

Mintamegoldás: [http://www.cs.bme.hu/~szeredi/nlp/hf\\_99\\_torpedo.tgz](http://www.cs.bme.hu/~szeredi/nlp/hf_99_torpedo.tgz)

### **A feladat**

- Téglalap alakú táblázat.
- 1xN-es hajókat kell elhelyezni benne úgy, hogy még átlósan se érintkezzenek, pl. 1, 2, 3 és 4 hosszúakat.
- A hajók különböző színűek lehetnek.
- **Minden szín esetén adott:** 
	- minden hajóhosszhoz: az adott színű és hosszú hajók száma;
	- minden sorra és oszlopra: az adott színű hajó-darabok száma;
	- ismert hajó-darabok a táblázat mezőiben.
- Színfüggetlenül adott: ismert torpedó-mentes (tenger) mezők

## <span id="page-314-0"></span>Példa

Két szín, mindkettőből 1 darab egyes és 1 darab kettes hajó. Ismert mezők: 1. sor 1. mezője tenger, 1. sor 3. mezője egy kettes hajó tatja (jobb vége).

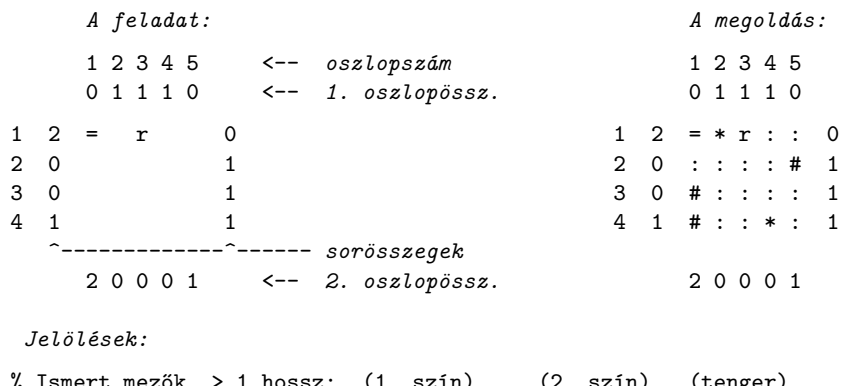

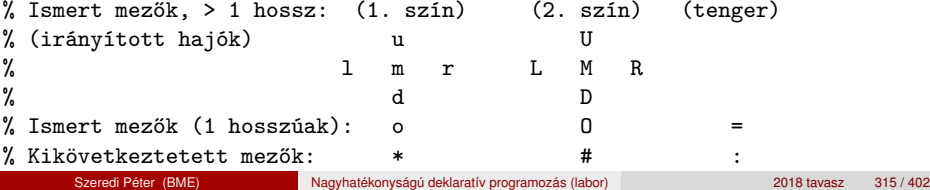

# <span id="page-315-0"></span>Torpedó – modellezés

### **Mik legyenek a korlát-változók?**

- a. Minden hajóhoz: irány (vízsz. vagy függ.) és a kezdőpont koordinátái kevés változó, de szimmetria problémák (pl. azonos méretű hajók sorrendje), bonyolultabb korlátok, sok diszjunktív korlát (pl. vízsz. ill. függ. elhelyezés esetén a hajó más-más mezőket fed le).
- b. Minden mezőhöz: mi található ott: hajó-darab vagy tenger sok változó, egyszer ˝ubb korlátok; **ez a választott megoldás**.

## **Milyen értékkészletet adjunk a korlát-változóknak (mezőknek)?**

- a. Adott színű hajó-darab vagy tenger egyszerű kódolás, de információvesztés az ismert mezőknél.
- b. Megkülonböztetjük a hajó-darabokat:
	- $b1.$  az előre kitöltött mezőknek megfelelő darabok  $(u,1,m,r,d,o)$  diszjunktív korlátok (pl. ugyanaz a betű többféle hajó része lehet);
	- b2. részletesebb bontás: a mezőket megkülönböztetjük a hajó hossza, iránya, a darab hajón belüli pozíciója szerint, pl. egy 4 hosszú vízszintes hajó balról 3. darabja; **ez a választott megoldás**. A megoldás jellemzője: ha egy mező egy nem-tenger értéket kap, akkor a teljes hajó meghatározottá válik.

## <span id="page-316-0"></span>Torpedó – modellezés

#### **Hány változóval ábrázoljunk egy mezőt?**

- a. Külön változó mutatia a szín, hossz, irány és pozíció értékét egyszerű kódolás, a szűkítés gyenge.
- $b.$  Egyetlen változó mutatja az összes jellemzőt bonyolult kódolás, hatékonyabb szűkítés; ez a választott megoldás.

## <span id="page-317-0"></span>Torpedó mintamegoldás – változók

- Minden mezőnek egy változó felel meg.
- Az értékek kódolási elvei (max címkézéshez igazítva)
	- az irányított hajók orra (l és u) kapja a legmagasabb kódokat,
	- **ezen belül a hosszabbak kapják a nagyobb kódokat**
	- adott hossz esetén az irány és a szín sorrendje nem fontos
	- az irányított hajók nem-orr elemeinek kódolása nem lényeges (címkézéskor az orr-elemek helyettesítődnek be)
	- az egy-hosszú hajók (hajódarabok) kódja a legalacsonyabb
	- a tenger kódja minden hajónál alacsonyabb
- Példa-kódolás: 1 szín, max 3 hosszú hajók, h*ij* = horizontális (vízszintes), *i* hosszú hajó *j*-edik darabja, v*ij* = vertikális (függőleges) hajó megfelelő darabja, stb. A kód-kiosztás:

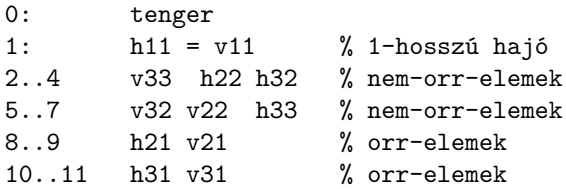

# <span id="page-318-0"></span>Torpedó mintamegoldás – változók

#### **A kódoláshoz kapcsolódó segéd-korlátok**

- coded field neighbour(Dir, CF0, CF1): CF0 kódolt mező Dir irányú szomszédja CF1, ahol Dir lehet horiz, vert, diag. Például
	- | ?- coded field neighbour(horiz, 0, R). ->>> R in  $\{3,4,7\}.$
- **o** group count(Group, CFs, Count, Env): a Group csoportba tartozó elemek száma a CFs listában Count, ahol a futási környezet Env. Itt Group például lehet  $all(Clr)$ : az összes  $Clr$  színű hajódarab. Ez a count/4 eljárás kiterjesztése: nem egyetlen szám, hanem egy számhalmaz előfordulásait számoljuk meg.

# <span id="page-319-0"></span>Torpedó mintamegoldás – korlátok

## **Alapveto korlátok ˝**

- $\bullet$  Az ismert mezők megfelelő csoportra való megszorítása ( $X$  in ...).
- 2 Színenként az adott sor- és oszlopszámlálók előírása (group count).
- <sup>3</sup> A hajóorr-darabok megszámolásával az adott hajófajta darabszámának biztosítása (group\_count, minden színre, minden hajófajtára).
- 4 A vízszintes, függőleges és átlós irányú szomszédos mezőkre vonatkozó korlátok biztosítása (coded\_field\_neighbour).

## **Segédváltozók – korlátok összekapcsolása**

- A 3. korlát felírásában a részösszegekre érdemes segédváltozókat bevezetni (pl.  $A+B+C$  #=2,  $A+B+D$  #=2 helyett  $A+B$  #= S, S+C #=2, S+D #=2 jobban tud szűkíteni, mert az S változón keresztül a két összegkorlát "kommunikál").
- Jelölje *sor* $^{\mathcal{K}}_s$  ill. *oszl* $^{\mathcal{L}}_s$  az *s* hajódarab előfordulási számát a *K*-adik sorban, ill. az *L*-edik oszlopban. A hajók számolásához a *sor* $_{{\rm h}11}^{\cal K}$  és *oszl* $_{{\rm v}11}^{\cal L}$ mennyiségekre segédváltozókat vezetünk be, ezekkel a 3. korlát: az I hosszú hajók száma =  $\sum_{K}$  s $or_{\mathtt{h}_{\mathtt{I}}\mathtt{I}\mathtt{1}}^K + \sum_{L}$  oszl $^L_{\mathtt{v}_{\mathtt{I}}\mathtt{1}\mathtt{1}}$   $($   $\mathtt{I}>$   $\mathtt{1})$ az 1 hosszú hajók száma =  $\sum_{K}$ *sor* $_{\rm h11}^{K}$

# <span id="page-320-0"></span>Torpedó mintamegoldás – korlátok

#### **Redundáns korlátok (alapértelmezésben mind bekapcsolva)**

**0** count ships occs: sorösszegek alternatív kiszámolása (vö. a mágikus sorozatok megoldásában a skalárszorzat redundáns korláttal):

a K. sorbeli darabok száma = 
$$
\sum_{I \leq \text{hosszak}} I * \text{ sor}_{h11}^K + \sum_{1 < I \leq \text{hosszak}, J \leq I} \text{ sor}_{v1J}^K
$$

Analóg módon az oszlopösszegekre is.

(Ennek a korlátnak a hatására "veszi észre" a program, hogy ha pl. egy sorösszeg 3, akkor nem lehet a sorban 3 eleműnél hosszabb hajó.)

- 2 count ones columns: az egy hosszú darabok számát az oszloponkénti előfordulások összegeként is meghatározzuk.
- 3 count\_empties: minden sorra és oszlopra a tenger-mezők számát is előírjuk (a sorhosszból kivonva az összes — különböző színű hajódarab összegét).

# <span id="page-321-0"></span>Torpedó mintamegoldás – címkézés

## **Címkézési variánsok — label(Variáns) opciók**

- plain: labeling([max,down], Mezők).
- max\_dual: a négyzetkirakáshoz hasonlóan a legmagasabb *értékeket* próbálja a változóknak értékül adni. Ez szűkítő hatásban (és így a keresési fa szerkezetében) azonos a plain variánssal.
- **·** ships: speciális címkézés, minden hosszra, a legnagyobbtól kezdve, minden színre az adott színű és hosszú hajókat sorra elhelyezi (alapértelmezés).

## **Címkézés közbeni sz ˝urés – az ún.** *borotválás*

- $\bullet$  a konstruktív diszjunkció egy egyszerű formája
- sorra az összes mezőt megpróbáljuk "tenger"-re helyettesíteni, ha ez azonnal meghiúsulást okoz, akkor ott hajó-darab van
- · a szűrést minden szín címkézése előtt megismételiük
- variánsok filter(*VariánsLista*) opció, ahol a lista eleme lehet:
	- $\bullet$  of f: nincs szűrés
	- on: egyszeres szűrés van (alapértelmezés)
	- $\bullet$  repetitive: mindaddig ismételten szűrünk, amíg az újabb korlátokat eredményez

## <span id="page-322-0"></span>Torpedó mintamegoldás – címkézés

```
% filter_count_vars(Vars0, Vars, Cnt0, Cnt): Vars0 megszűrve
% Vars-t adja. A megszűrt változók száma Cnt-Cnt0.
filter count vars([], [], Cnt, Cnt).
filter count vars([V|Vs], Fs, Cnt0, Cnt) :-
        integer(V), !, filter count vars(Vs, Fs, Cnt0, Cnt).filter count vars([V|Vs], [V|Fs], Cnt0, Cnt) :-
        ( fd min(V, Min), Min > 0 \rightarrow Cnt1 = Cnt0
        \cdot \setminus + (V = 0) -> V #\= 0, Cnt1 is Cnt0+1
        : Cnt.1 = Cnt.0
        ), filter count vars(Vs, Fs, Cnt1, Cnt).
```
# <span id="page-323-0"></span>Torpedó – korlát-variánsok

#### **Korlátok megvalósítási variánsai**

- relation(R),  $R =$  clause vagy  $R =$  indexical (alapértelmezés): a vízszintes és függőleges szomszédsági relációt a <code>relation/3</code> meghívásával, vagy indexikálisként való fordításával valósítjuk meg.
- $\bullet$  diag(D): az átlós szomszédsági reláció megvalósítása, D =
	- $\bullet$  reif reifikációs alapon: CF1 #= 0 #\/ CF2 #= 0
	- ind arith aritmetikát használó indexikálissal:
	- diagonal neighbour  $arith(CF1, CF2) +:$ CF1 in 0  $\ldots$  (1000-(min(CF2)/>1000)\*1000),  $\ldots$ • ind cond (alapértelmezés) — feltételes indexikálissal:
		- diagonal neighbour  $cond(CF1, CF2) +:$  $CF1$  in  $(\min(CF2)$ ..0) ? (inf..sup)  $\setminus$  0, ...
### <span id="page-324-0"></span>Torpedó – eredmények (összes megoldás, DEC Alpha 433 MHz)

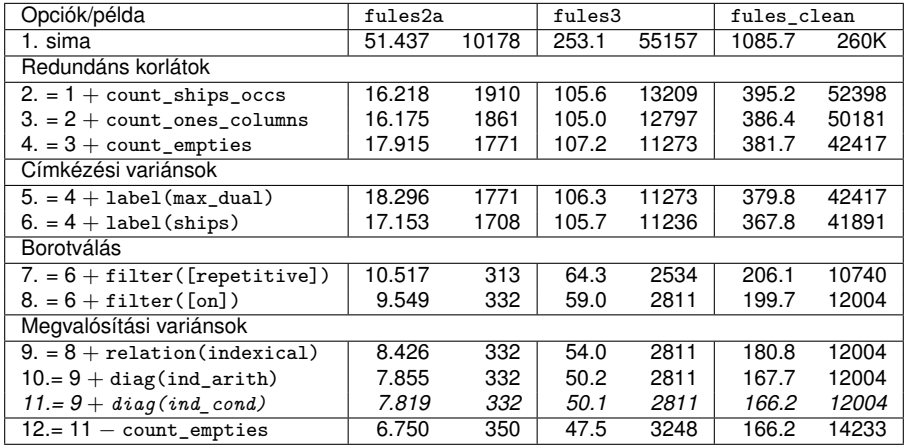

#### **Jelmagyarázat:**

- 1. sima = [-count\_ships\_occs,-count\_ones\_columns,-count\_empties, label(plain),filter([off]),relation(clause),diag(reif)]
- 11. = alapértelmezés

# <span id="page-325-0"></span>Dominó

Mintamegoldás: [http://www.cs.bme.hu/~szeredi/nlp/hf\\_00s\\_domino.tgz](http://www.cs.bme.hu/~szeredi/nlp/hf_00s_domino.tgz)

### **A feladat**

- Adott egy  $(n + 1) \times (n + 2)$  méretű téglalap, amelyen egy teljes *n*-es dominókészlet összes elemét elhelyeztük, majd a határaikat eltávolítottuk. A feladat a határok helyreállítása.
- $\bullet$  A dominókészlet elemei az { $\langle i, j \rangle$  |0 ≤ *i* ≤ *j* ≤ *n*} számpároknak felelnek meg. A kiinduló adat tehát egy 0..*n* intervallumbeli számokból álló (*n* + 1) × (*n* + 2)-es mátrix, amelynek elemei azt mutatják meg, hogy az adott mezőn hány pöttyöt tartalmazó féldominó van.
- $\bullet$  A megoldásban a téglalap minden mezőjéről meg kell mondani, hogy azt egy dominó északi (n), nyugati (w), déli (s), vagy keleti (e) fele fedi le.

#### **Minta adat-csoportok**

- $\bullet$  base 16 könnyű alap-feladat  $n = 1-25$  közötti méretben.
- $\bullet$  easy  $-$  24 közép-nehéz feladat, többségük  $n = 15-25$  méretben.
- **o** diff 21 nehéz feladat 28-as, és egy 30-as méretben.
- hard egy nagyon nehéz feladat 28-as méretben.

# <span id="page-326-0"></span>Dominó – példa

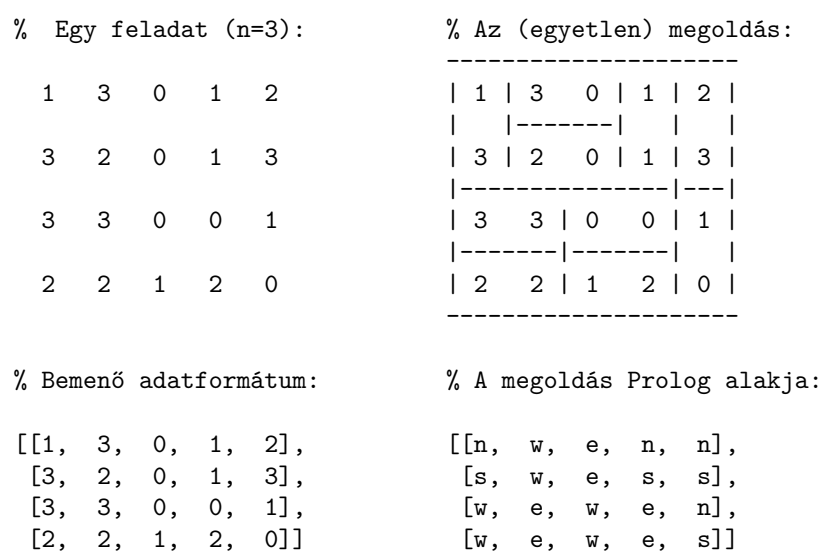

### <span id="page-327-0"></span>Dominó – modellezés

#### **Mik legyenek a korlát-változók?**

- a. Minden mezőhöz egy ún. *irány*-változót rendelünk, amely a lefedő féldominó irányát jelzi (ez az, ami a megoldásban is szerepel) körülményes a dominók egyszeri felhasználását biztosítani.
- b. Minden dominóhoz egy ún. *dominó*-változót rendelünk, amelynek értéke megmondja, hová kerül az adott dominó — körülményes a dominók át nem fedését biztosítani.
- c. Mezőkhöz is és dominókhoz is rendelünk változókat (a.+b.), ez az 1. **választott megoldás**.
- d. A mezők közötti választóvonalakhoz rendelünk egy 0-1 értékű ún. *határ*-változót (az a. megoldás egy variánsa), **ez a 2. választott megoldás**.

## <span id="page-328-0"></span>Dominó – modellezés

#### **Milyen legyen a korlát-változók értékkészlete?**

- Az irány-változók értékkészlete a megoldás-mátrixbeli n, w, s, e konstansok tetszőleges numerikus kódolása lehet.
- **A dominó-változók "természetes" értéke lehet a** h*sor,oszlop,lehelyezési\_irány*i hármas valamilyen kódolása. Elegendo˝ azonban az egyes lerakási helyeket megszámozni; ha egy dominót *l* különböző módon lehet lerakni, akkor az 1../ számokkal (ez a választott **megoldás**).

Például a 0/2-es dominó lerakható a <2,2,vízsz>, <3,4,függ> és <4,4,vízsz> helyekre. A neki megfeleltetett változó értéke 1..3 lehet, rendre ezeket az elhelyezéseket jelentve.

• A határ-változók 1 értékének "természetes" jelentése lehet az, hogy az adott határvonalat be kell húzni. A választott megoldás ennek a negáltja: az 1 érték azt jelenti, hogy az adott vonal nincs behúzva, azaz egy dominó középvonala. (Ettől az összes korlát  $A+B+...$  #= 1 alakú lesz.)

### <span id="page-329-0"></span>Dominó – 1. változat

#### **Változók, korlátok**

- **•** Minden mezőhöz egy irány-változó (I*yx* in 1..4 ≡ {*n,w,s,e*}), minden dominóhoz egy dominó-változó (D*ij*, 0 ≤ *i* ≤ *j* ≤ *n*) tartozik.
- Szomszédsági korlát: két szomszédos irány-változó kapcsolata, pl. I14#=*n* #<=> I24#=*s*, I14#=*w* #<=> I15#=*e*, stb.
- Dominó-korlát: egy dominó-elhelyezésben a dominó-változó és a lerakás bal vagy felső mezőjének irány-változója közötti kapcsolat. A korábbi példában pl. D02#=1 #<=> I22#=*w*, D02#=2 #<=> I34#=*n*, D02#=3 #<=> I44#=*w*

### <span id="page-330-0"></span>Dominó – 1. változat

#### **Algoritmus-változatok**

- csakkor=Cs a csakkor\_egyenlo(X,C,Y,D) korlát megvalósítása:
	- Cs=reif: reifikációval (X#=C#<=>Y#=D)
	- Cs=ind1: az 'x=c=>y=d' FD-predikátum kétszeri hívásával,
	- Cs=ind2: az 'x=c<=>y=d' FD-predikátum hívásával.
- valt=V, label=LOpciok Az LOpciok opciókkal és a V által kijelölt változókkal (V=irany; domino) hívjuk a labeling/2 cimkéző eljárást.
- $\bullet$  szur=Sz, szurtek=L Ha szur  $\neq$  ki, akkor az irány-változókat borotváljuk, sorra megpróbáljuk az L elemeire behelyettesíteni, és ha ez meghiúsulást okoz, akkor az adott elemet kivesszük a változó  $t$ artományából. szur lehet: elott — csak a címkézés előtt szűrünk,  $N - 1$ minden N. változó címkézése után szűrünk. L alapértelmezése [w, n].

### <span id="page-331-0"></span>Dominó – 1. változat

#### **A** csakkor\_egyenlo **megvalósításában használt FD-predikátumok**

```
x=c=>y=d'(X, C, Y, D) +:X in dom(Y) \land \{D\}) ? (inf..sup) \lor (\{C\}),
         Y in ({X} \wedge \ \ ({C})) ? (inf..sup) \setminus {D}.
x=c<=y=d'(X, C, Y, D) +:X in ((dom(Y) /\ {D}) ? (inf..sup) \/ \({C})) /\
               ((dom(Y) / \setminus (\{D\})) ? (inf..sup) \setminus (\{C\}),Y in ((dom(X) / \{C\}) ? (inf..sup) \ \/ \ (D)) / \((dom(X) / \setminus (\{C\})) ? (inf..sup) \setminus \{D\}).
```
### <span id="page-332-0"></span>Dominó – 2. változat

#### **Változók, korlátok**

- $\bullet$  Minden mező keleti ill. déli határvonalához egy-egy határ-változó tartozik (E*yx* ill. S*yx*). A határ-változó akkor és csak akkor 1, ha az adott vonal egy dominó középvonala. A táblázat külső határai 0 értékűek (behúzott vonalak).
- Szomszédsági korlát: minden mező négy oldala közül pontosan egy lesz egy dominó középvonala, tehát pl. a (2,4) koordinátájú dominó-mező esetén sum([S14,E23,S24,E24]), #=, 1).
- $\bullet$  Lerakási korlát: egy dominó összes lerakási lehetőségeit tekintjük, ezek középvonalai közül pontosan egy lesz 1, így a példabeli  $(0, 2)$  dominóra:  $sum(F22.534.E44], #=, 1).$

# <span id="page-333-0"></span>Dominó – 2. változat

### **Algoritmus-változatok**

- $\bullet$  osszeg=0ssz a lista\_osszege\_1 feltétel megvalósítása:
	- Ossz=ari(N): N-nél nem hosszabb listákra aritmetikai korláttal,
	- Ossz=ind(N): N-nél nem hosszabb listákra FD-predikátummal,
	- egyébként (N-nél hosszabb, vagy Ossz=sum): a sum/3 korláttal,
- $\bullet$  szomsz=Ossz, lerak=Ossz a fenti viselkedést írja elő a szomszédsági ill. a lerakási korlátokra külön-külön.
- label=LOpciok Az LOpciok opciókkal hívjuk a labeling/2 eljárást.
- szur=Sz, szurtek=L mint az 1. dominó-változatban. L alapértelmezése  $[1]$ . ( $[0,1]$  nem ad lényegesen erősebb szűrést.)

#### **A** lista\_osszege\_1 **megvalósítása FD-predikátummal**

```
osszeeq1(A, B) +: A+B \neq 1.osszeeq1(A, B, C) +: A+B+C \neq 1.osszeeqe1(A, B, C, D) +: A+B+C+D #= 1.\left( \ldots \right)
```
### <span id="page-334-0"></span>Dominó – eredmények

#### **Összes megoldás eloállítása DEC Alpha 433 MHz gépen ˝**

- $\bullet$  A táblázatban levő adatpárok jelentése: futási idő (mp) ill. visszalépések száma.
- $\bullet$  A dőlt betűs sorok jelentik a viszonyítási alapot.
- $\bullet$  A felkiáltójel (!) jelzi, hogy időtúllépés (7200mp) is volt a tesztesetek között.
- **A** keretezés a legjobb időt ill. visszalépés-számot jelzi.

# <span id="page-335-0"></span>Dominó – eredmények

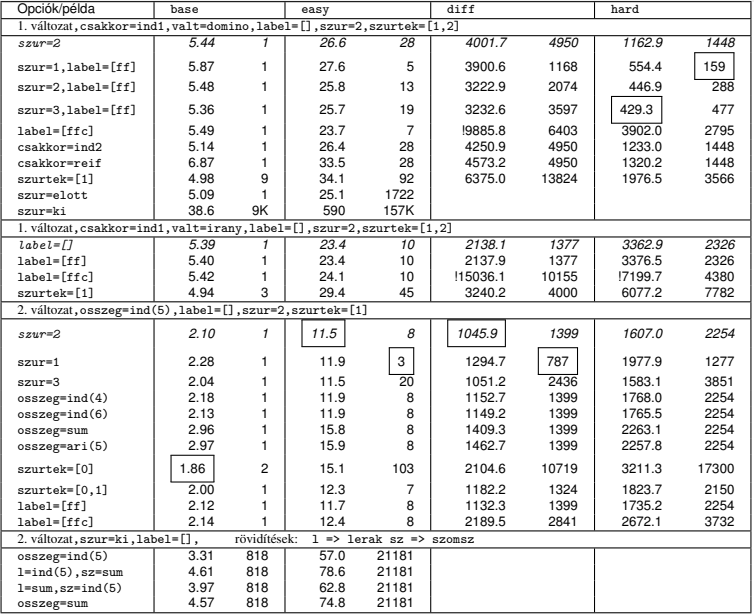

# VI. rész

# <span id="page-336-0"></span>CHR – Constraint Handling Rules

- [Prolog háttér](#page-7-0)
- [A SICStus clp\(Q,R\) könyvtárai](#page-40-0)
- [A SICStus clp\(B\) könyvtára](#page-63-0)
- [A CLP elméleti háttere](#page-81-0)
- [A SICStus clp\(FD\) könyvtára](#page-90-0)
- [CHR Constraint Handling Rules](#page-336-0)

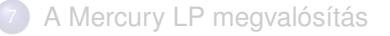

# <span id="page-337-0"></span>CHR – Constraint Handling Rules

### **Jellemzok: ˝**

- Deklaratív nyelv-kiterjesztés
- Determinisztikus kifejezés-átíráson alapul
- Prolog, CLP, Haskell, vagy Java *gazda*-megvalósításra épül
- Általános, szimbolikus (nem numerikus) **felhasználói** korlátok írására alkalmas
- $\bullet$  Nincs (beépített) konzisztencia-vizsgálat minden korlát bemegy a tárba.
- **Fő szerző: Thom Früwirth (ECRC, LMU München, Ulm Uni.).**
- Honlap:

<www.pst.informatik.uni-muenchen.de/~fruehwir/chr-intro.html>

### <span id="page-338-0"></span>Alap-példa

```
:- use_module(library(chr)).
```

```
handler leq.
constraints leq/2.
% X leq Y means variable X is less-or-equal to variable Y
:- op(500, xfx, leq).
reflexivity \emptyset X leq Y <=> X = Y | true.
antisymmetry Q X \text{ leg } Y, Y \text{ leg } X \leq Y.
idempotence \mathbb{Q} X leq Y \ X leq Y <=> true.
transitivity @ X leq Y , Y leq Z ==> X leq Z.
| ?- X leq Y, Y leq Z, Z leq X.
% X leq Y, Y leq Z ----> (transitivity) X leq Z
% X leq Z, Z leq X \leftarrow\rightarrow (antisymmetry) X = Z
% Z leq Y, Y leq Z <---> (antisymmetry) Z = Y
```
 $Y = X$ ,  $Z = X$  ?

# <span id="page-339-0"></span>A CHR szabályok

#### **Szabályfajták**

- Egyszerűsítés (Simplification):  $H_1, \ldots, H_i \leq S G_1, \ldots, G_i \mid B_1, \ldots, B_k.$
- **•** Propagáció (Propagation):  $H_1, \ldots, H_i \equiv \geq G_1, \ldots, G_i \mid B_1, \ldots, B_k.$
- Egypagáció (Simpagation):  $H_1, \ldots, H_l \setminus H_{l+1}, \ldots, H_l \Longleftrightarrow G_1, \ldots, G_l \mid B_1, \ldots, B_k.$

### **A szabályok részei**

- multi-fej (multi-head): *H*1, . . . , *H<sup>i</sup>* , ahol *H<sup>m</sup>* CHR-korlátok;
- őr (guard):  $G_1,\,\ldots,\,G_j,$  ahol  $G_m$  gazda-korlátok;
- törzs (body), *B*1, . . . , *B<sup>k</sup>* , ahol *B<sup>m</sup>* CHR- vagy gazda-korlátok;
- $\bullet$  itt mindvégig *i* > 0, *j* > 0, *k* > 0, *l* > 0.

## <span id="page-340-0"></span>A CHR szabályok

#### **A szabályok jelentése**

- **Egyszerűsítés: ha az őr igaz, akkor a (multi-)fej és a törzs ekvivalens.**
- **Propagáció: ha az őr igaz, akkor a (multi-)fejből következik a törzs.**
- **·** Egypagáció: visszavezethető a fentiekre, mert:

```
Heads1 \leq Heads2 \leq Body
ugyanazt jelenti, mint
          Heads1, Heads2 <=> Heads1, Body,
```

```
csak sokkal hatékonyabb.
```
# <span id="page-341-0"></span>A CHR szabályok végrehajtása

### **Korlátok aktiválása (meghívása vagy fölébresztése)**

- Az aktív korláthoz sorra **próbáljuk** az összes szabályt, amelynek fejében előfordul,
- mindegyik fejre **illesztjük** a korlátot (egyirányú egyesítés, hívásbeli változó nem kaphat értéket),
- $\bullet$  többfejű szabályok esetén a korlát-tárban keresünk megfelelő (illeszthető) **partner**-korlátot,
- $\bullet$  sikeres illesztés után végrehajtjuk az őr-részt, ha ez is sikeres, a szabály tüzel, különben folytatjuk a próbálkozást a következő szabállyal.
- A tüzelés abból áll, hogy (egyszerűsítés vagy egypagáció esetén) kivesszük a tárból a kijelölt korlátokat, majd minden esetben végrehajtjuk a törzset.
- Ha ezzel az aktív korlátot nem hagytuk el a tárból, folytatjuk a rá vonatkozó próbálkozást a következő szabállyal.
- Amikor az összes szabályt kipróbáltuk, akkor a korlátot **elaltatjuk**, azaz visszatesszük a tárba (az alvó passzív korlátok közé).

# <span id="page-342-0"></span>A CHR szabályok végrehajtása

#### **A végrehajtás jellemzoi ˝**

- A korlátok három állapota: aktív (legfeljebb egy), aktiválható passzív, alvó passzív.
- A korlát akkor válik aktiválhatóvá, amikor egyik változóját **megérintik**, azaz egyesítik egy tőle különböző kifejezéssel.
- Minden alkalommal, amikor egy korlát aktívvá válik, az összes rá vonatkozó szabályt végigpróbáljuk.
- $\bullet$  A futás akkor fejeződik be, amikor nincs több aktiválható korlát.
- Az őr-részben (elvben) nem lehet változót érinteni. Az őr-rész két komponense: Ask & Tell
	- Ask változó-érintés vagy behelyettesítési hiba meghiúsulást okoz
	- $\bullet$  Tell nincs ellenőrzés, a rendszer elhiszi, hogy ilyen dolog nem fordul elő

# <span id="page-343-0"></span>Példa: végeshalmaz-korlátok

#### Egy egyszerű CLPFD keretrendszer CHR-ben

- két-argumentumú korlátokat kezel;
- a korlátokat egy (a keretrendszeren kívül megadott) test/3 eljárás írja le: test(C, X, Y) *sikeres, ha a* C "nevű" korlát fennáll X és Y *között;*
- **•** nem csak numerikus tartományokra jó.

### <span id="page-344-0"></span>Példa: végeshalmaz-korlátok

```
handler dom consistency.
constraints dom/2, con/3.
% dom(X,D) var X can take values from D, a ground list
% con(C,X,Y) there is a constraint C between variables X and Y
con(C, X, Y) \le \ge ground(X), ground(Y) | test(C, X, Y).
con(C, X, Y), dom(X, XD) \setminus dom(Y, YD) \leqreduce(x, y, XD, YD, C, NYD) | new dom(NYD, Y).
con(C, X, Y), dom(Y, YD) \setminus dom(X, XD) \iffreduce(y x, YD, XD, C, NXD) | new dom(NXD, X).
reduce(CXY, XD, YD, C, NYD):-
        select(GY, YD, NYD1), % try to reduce YD by GY
        ( member(GX, XD), test(CXY, C, GX, GY) \rightarrow fail
            ; reduce(CXY, XD, NYD1, C, NYD) -> true
        ; NYD = NYD1
        ), !.
```
### <span id="page-345-0"></span>Példa: végeshalmaz-korlátok

```
test(x, y, C, GX, GY):- test(C, GX, GY).
test(y \times, C, GX, GY): - test(C, GY, GX).new dom([], [X) : - !, fail.
new dom(DX, X):- dom(X, DX),
          ( DX = [E] -> X = E
          ; true
          ).
% labeling:
constraints labeling/0.
labeling, dom(X, L) #Id \leq member(X, L), labeling
        pragma passive(Id).
```
### <span id="page-346-0"></span>Az N királynő feladat – az előző keretrendszer alkalmazása

```
% Qs az N-királynő feladat megoldása
queens(N, Qs) :-
        length(Qs, N),
        make_list(1, N, L1_N),
        domains(Qs, L1_N), % tartományok megadása
        safe(Qs), \frac{1}{2} korlátok felvétele
        labeling. % címkézés
% make_list(I, N, L): Az L lista az I, I+1, ..., N elemekből áll.
make_list(I, N, []) :- I > N, !.
make list(I, N, [I|L]) :-
        I1 is I+1, make_list(I1, N, L).
% domains(Vs, Dom): A Vs-beli változók tartománya Dom.
domains([], ...).
domains([V|Vs], Dom) :- dom(V, Dom), domains(Vs, Dom).
% safe(Qs): Qs egy biztonságos királynő-elrendezés.
safe(\lceil \rceil).
\text{safe}([\mathbb{Q}|\mathbb{Q}s]) :- no_attack(\mathbb{Q}s, \mathbb{Q}, 1), safe(\mathbb{Q}s).
```
### <span id="page-347-0"></span>Az N királynő feladat – az előző keretrendszer alkalmazása

```
% no_attack(Qs, Q, I): A Qs lista által leírt királynők
% egyike sem támadja a Q által leírt királynőt, ahol I a Qs
% lista első elemének távolsága Q-tól.
no_attack([], \_, \_).
no\_attack([X|Xs], Y, I) :-
        con(no_threat(I), X, Y), % a korlát felvétele
        I1 is I+1,
        no_attack(Xs, Y, I1).
% "Az X és Y oszlopokban I sortávolságra levő királynők nem
% támadják egymást" korlát definíciója, a dom_consistency
% keretrendszernek megfelelően
test(no_{\text{threat}}(I), X, Y) :-
        Y = \ = \ X, Y = \ = \ X - I, Y = \ = \ X + I.
\mid ?- queens(4, 0s).
                                  Qs = [3, 1, 4, 2], labeling ? ;
                                  Qs = [2, 4, 1, 3], labeling ? ; no
```
# <span id="page-348-0"></span>A CHR szabályok szintaxisa (a SICStus kézikönyv nyomán)

Rule --> [Name @] (Simplification | Propagation | Simpagation) [pragma Pragma].

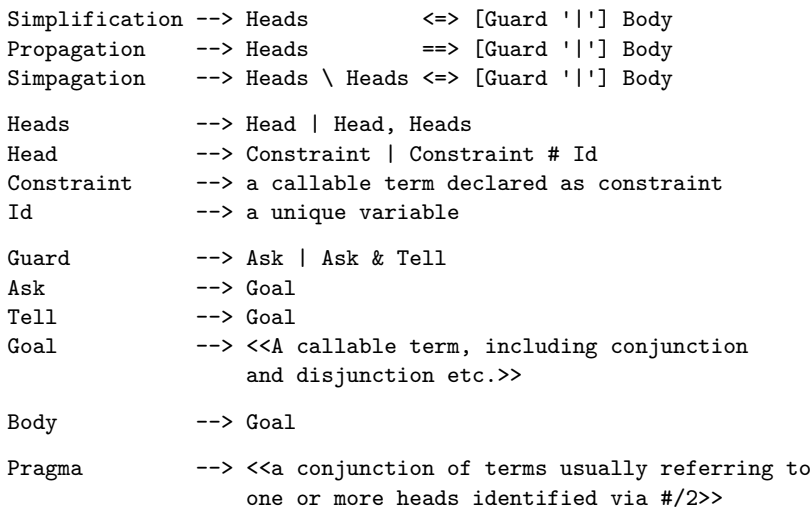

# <span id="page-349-0"></span>A CHR szabályok szintaxisa (a SICStus kézikönyv nyomán)

#### **Fontosabb pragmák**

- already\_in\_heads(Id) kiküszöböli ugyanazon korlát kivételét és visszarakását
- $\bullet$  passive(Id) a hivatkozott fej-korlát csak passzív szerepű lehet.

# <span id="page-350-0"></span>Egyszerű példák

#### Egy nem-korlát-jellegű példa: prím-szűrés

```
handler eratosthenes.
constraints primes/1,prime/1.
primes(1) \le \ge true.
```

```
primes(N) \iff N>1M is N-1, prime(N), prime(S(M)).
```

```
absorb(J) Q prime(I) \rightarrow prime(J) \leftarrowJ mod I == 0 | true.
```
# <span id="page-351-0"></span>Egyszerű példák – Boole-korlátok (library('chr/examples/bool.pl'))

#### Konjunkció definiálása

```
handler bool.
constraints and/3, labeling/0.
and(0,X,Y) <=> Y=0.
and(X, 0, Y) <=> Y=0.
and(1,X,Y) \leq > Y=X.
and(X,1,Y) \leq > Y=X.
and(X,Y,1) \le y=1, Y=1.
and(X,X,Z) \leq > X=Z.
and(X,Y,A) and(X,Y,B) \leq A=B.
and(X,Y,A) \ and(Y,X,B) \leq \geq A=B.
labeling, and(A, B, C)#Pc \leqlabel_and(A,B,C), labeling
    pragma passive(Pc).
label and(0, X,0).
label and(1,X,X).
| ?- and(X, Y, 0), labeling.
  X = 0, labeling ? ;
  X = 1, Y = 0, labeling ? ;
  no
```
### <span id="page-352-0"></span>Egyszerű példák – Boole-korlátok  $(i<sub>ibrary('chr/example/s/bool.pl'))</sub>$

#### Számosság

```
constraints card/4.
% L-ben a 1-ek száma >= A és =< B.
card(A, B, L):-
        length(L,N), A=<B, 0=<B, A=<N, card(A,B,L,N).
triv_sat @card(A,B,L,N) \iff A=<0, N=<B | true.pos\_sat \circ card(N,B,L,N) \iff set_to_ones(L).
neg sat @ card(A, 0, L, N) \iff set to zeros(L).
pos_red \mathbb Q card(A, B, L, N) <=> select(X, L, L1), X==1 |
                 A1 is A-1, B1 is B-1, N1 is N-1,
                 card(A1,B1,L1,N1).
neg_red \mathbb Q card(A, B, L, N) <=> select(X, L, L1), X==0 |
                 N1 is N-1, card(A,B,L1,N1).
% special cases with two variables
card2nand @card(0,1,[X,Y],2) \iff and(X,Y,0).
\% ...
```
<span id="page-353-0"></span>Egyszerű példák – Boole-korlátok  $(i<sub>ibrary('chr/example/s/bool.pl'))</sub>$ 

```
labeling, card(A, B, L, N)#Pc \leqlabel_card(A,B,L,N), labeling
    pragma passive(Pc).
label_card(A, B, [],0):- A = <0,0=< B.
label_card(A,B,[0|L],N):- N1 is N-1, card(A,B,L,N1).
label~card(A,B,[1|L],N):-A1 is A-1, B1 is B-1, N1 is N-1, card(A1,B1,L,N1).
| ?- \text{card}(2,3,L), labeling.
L = [1,1], labeling ? ;
L = [0, 1, 1] , labeling ? ;
L = [1, 0, 1] , labeling ? ;
L = [1, 1, A], labeling ?;
L = [0, 0, 1, 1], labeling ?;
L = [0, 1, 0, 1] , labeling ? ;
L = [0, 1, 1, A], labeling ?;
\% \dots
```
#### <span id="page-354-0"></span>**Területfoglalás c. feladvány**

- Adott egy négyzet, bizonyos mezőkben egész számok
- $\bullet$  A cél: minden mezőbe számot írni, úgy, hogy az azonos számot tartalmazó összefüggő területek mérete megegyezzék a terület mezőibe írt számmal.
- A feladványt leíró adatstruktúra: tf(Meret,Adottak), ahol Meret a négyzet oldalhossza, az Adottak egy lista, amelynek elemei t(O,S,M) alakú struktúrák. Egy ilyen struktúra azt jelenti, hogy a négyzet S. sorának O. oszlopában az M szám áll.

```
handler terulet.
constraints orszag/3, tabla/1, cimkez/0.
% orszag(Mezok, M, N): A Mezok mezőlista egy összefüggő, M méretű
% terület, amelynek kívánt mérete N. Egy mező Sor-Oszlop
% koordinátáival van megadva.
% tabla(Matrix): A teljes téglalap, listák listájaként.
% cimkez: Címkézési segédkorlát.
foglalas(tf(Meret,Adottak), Mtx) :-
    bagof(Sor,
          S^bagof(Mezo,
                  O^tabla_mezo(Meret, Adottak, S, O, Mezo),
                  Sor),
          Mtx).
    append_lists(Mtx, Valtozok), % listává lapítja Mtx-t
    MaxTerulet is Meret*Meret,
    domain(Valtozok, 1, MaxTerulet),
    tabla(Mtx),
    matrix_korlatok(Mtx, 1),
    cimkez.
```

```
tabla_mezo(Meret, Adottak, S, O, M) :-
   between(1, Meret, S), % 1..Meret felsorolása
   between(1, Meret, O),
   ( member(t(S, 0, M), Adottak) -> true
   ; true
   ).
```
#### <span id="page-357-0"></span>**Korlátok felvétele, CHR szabályok**

```
matrix_korlatok([], _).
matrix_korlatok([Sor|Mtx], S) :-
    sor korlatok(Sor, S, 1),
    S1 is S+1,
    matrix_korlatok(Mtx, S1).
sor_korlatok([], \_, ).
sor korlatok([M|Mk], S, O) :-
```

```
orszag([S-O], 1, M),
O1 is O+1,
sor korlatok(Mk, S, O1).
```

```
orszag(Mezok1, H1, M), orszag(Mezok2, H2, M) <=>
                szomszedos_orszag(Mezok1, Mezok2) |
                H is H1+H2,
                M #>= H,
                append(Mezok1, Mezok2, Mezok),
                orszag(Mezok, H, M).
orszag(Mezok, M, M), orszag(Mezok1, _, M1) ==>
                szomszedos_orszag(Mezok, Mezok1) |
                M1 #\& M.
orszag(Mezok, M, M) <=>
                true.
orszag(Mezok, H, M), tabla(Mtx) ==>
                nonvar(M), H < M,
                \+ terjeszkedhet(Mezok, M, Mtx) | fail.
(orszag(Mezok, H, M) # Id1, tabla(Mtx) # Id2) \ cimkez \leqfd_max(M, Max), H < Maxszomszedos_mezo(Mezok, Mtx, M), cimkez
                        pragma passive(Id1), passive(Id2).
```
#### <span id="page-359-0"></span>**Segédeljárások, példafutás**

```
terjeszkedhet(Mezok, M, Mtx) :-
    szomszedos_mezo(Mezok, Mtx, M0),
    fd_set(M0, Set), fdset_member(M, Set).
szomszedos_orszag(Mk1, Mk2) :-
   member(S1-O1, Mk1), member(S2-O2, Mk2),
    (S1 == S2 \rightarrow abs(01-02) == 1; 01 == 02, abs(S1-S2) == 1).
```

```
szomszedos_mezo(Mezok, Mtx, M) :-
   member(S-O, Mezok),
   relativ_szomszed(S1, O1),
    S2 is S+S1, O2 is O+O1,
   non_member(S2-O2, Mezok),
   matrix elem(S2, O2, Mtx, M).
    % A Mtx mátrix S2. sorának O2. eleme M.
```